# **2 Elementare Funktionen und grundlegende Formeln**

In diesem Kapitel werden die elementaren Funktionen und Formeln vorgestellt, die zentrale Bedeutung für die Formulierung von technischen und physikalischen Zusammenhängen und Abhängigkeiten haben. Themen sind

- Begriff einer Funktion
- Darstellungsformen von Funktionen
- Wichtige Beispiele: sin, cos, sinh, cosh, exp.
- Umkehrfunktionen
- Darstellung in Polarkoordinaten

### 2.1 Elementare Funktionen

Die wesentliche Eigenschaft von Funktionen ist die Eindeutigkeit, das heißt, dass einer Größe genau eine davon abhängige Größe zugeordnet wird. Die verschiedenen Größen werden dabei mit reellen Zahlen beschrieben. Funktionen sind also Abbildungen zwischen reellen Zahlen.

#### **Definition :**

Eine *Funktion* ist eine Abbildung : ℝ → ℝ, das heißt, eine *eindeutige* Zuordnung einer reellen Zahl *x* zu einer anderen reellen Zahl  $y = f(x)$ . Das heißt formal:

Ans 
$$
f(x_1)
$$
 ≠  $f(x_2)$  folgt  $x_1$  ≠  $x_2$ ,  $x_1$ ,  $x_2$  ∈  $D_f$ .

Die Menge der *x*∈ ℝ, die abgebildet werden, heißt *Definitionsbereich*   $D_f$ , und die Menge der Bildpunkte heißt Wertebereich W<sub>f</sub>. x heißt dann **unabhängige Variable** und y heißt *abhängige Variable*. Schreibweise:  $f: x \rightarrow y = f(x), x \in D_f$ 

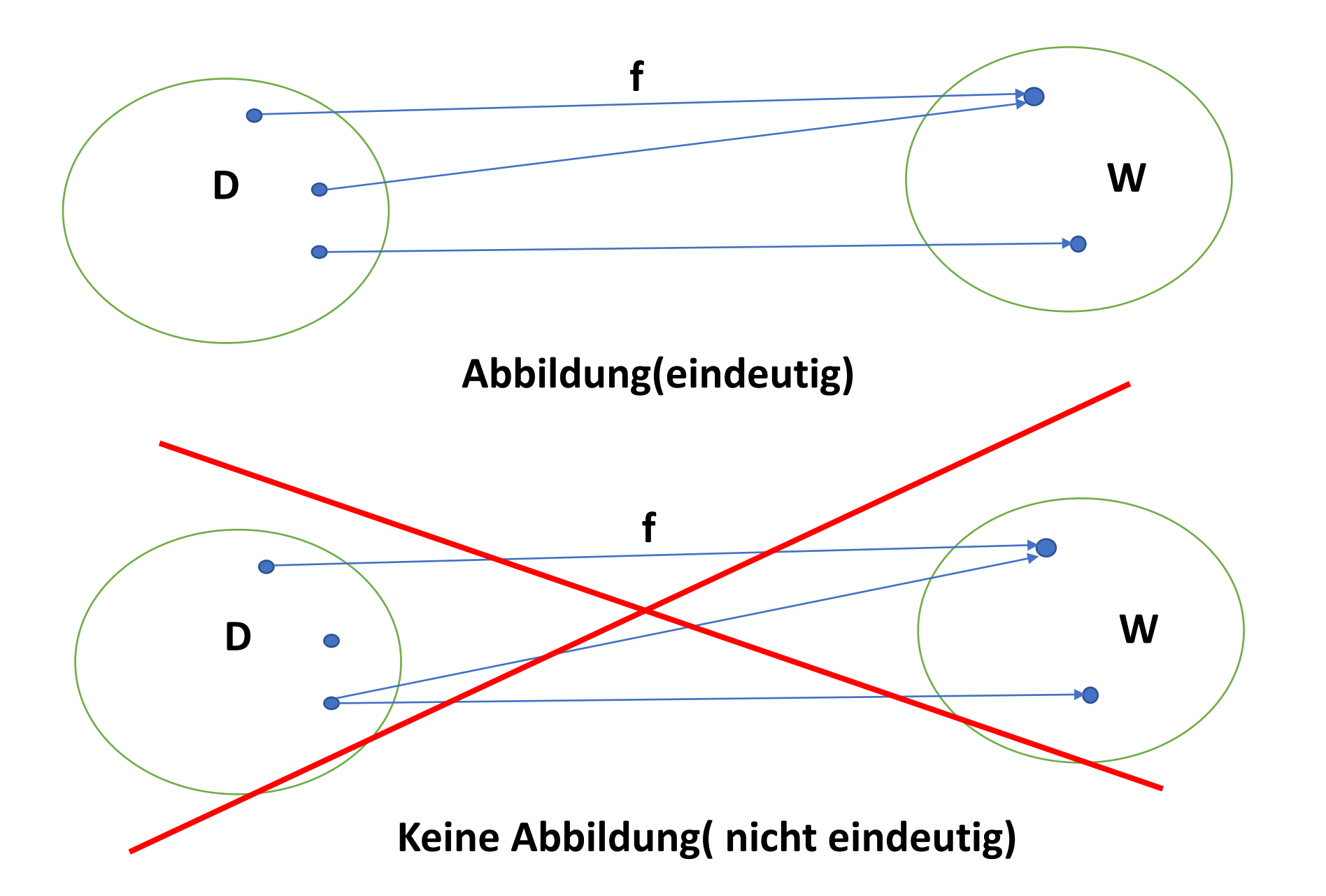

### 2.2 Darstellung von Funktionen

Funktionen können mathematisch auf verschiedene Weisen dargestellt werden:

- Explizite Darstellung
- Implizite Darstellung
- Parameter Darstellung

#### **Explizite Darstellung y = f(x)**

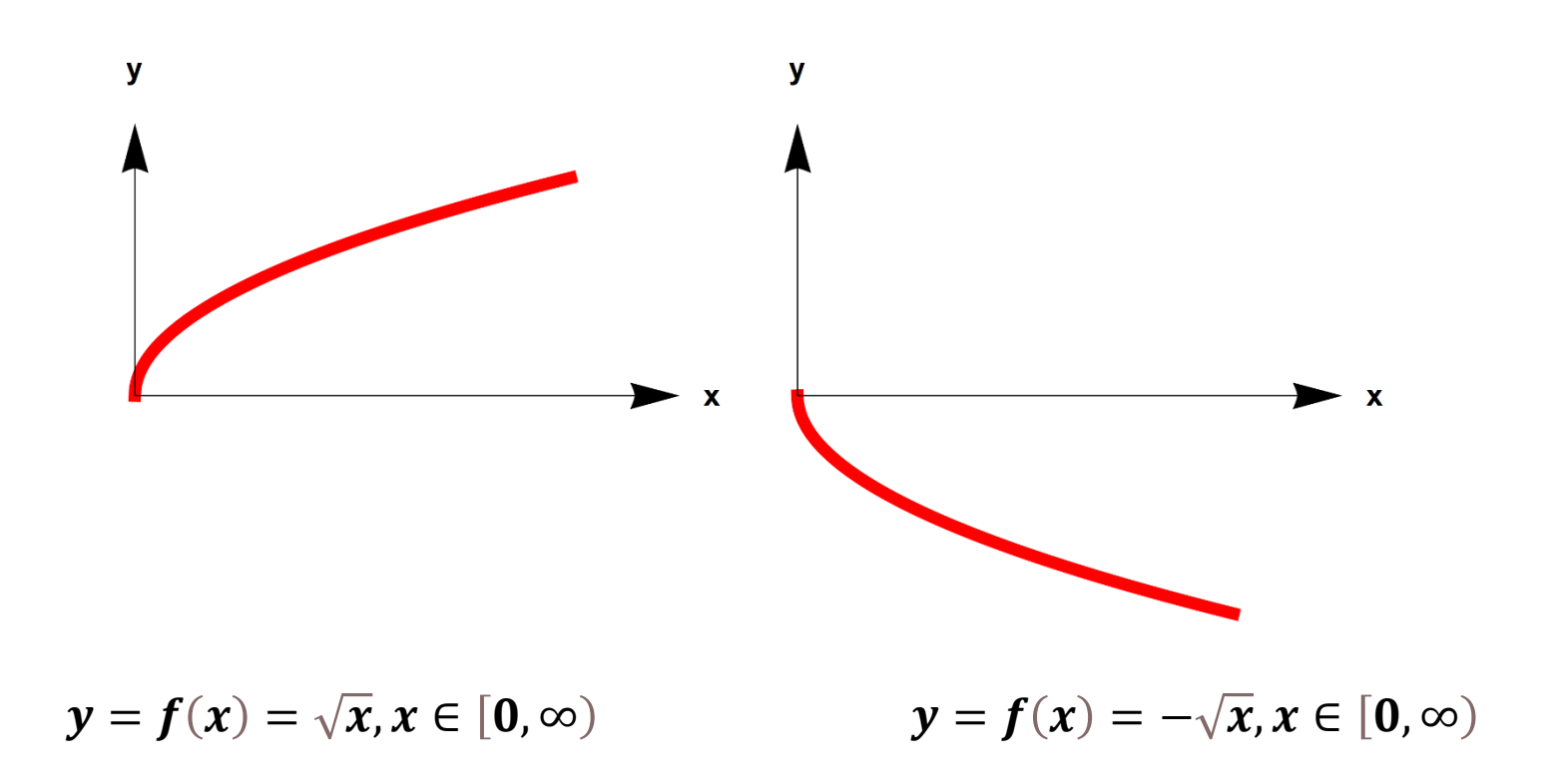

Der positive und negative Zweig der Wurzel sind 2 verschiedene Funktionen!

**Explizite Darstellung y = f(x)**

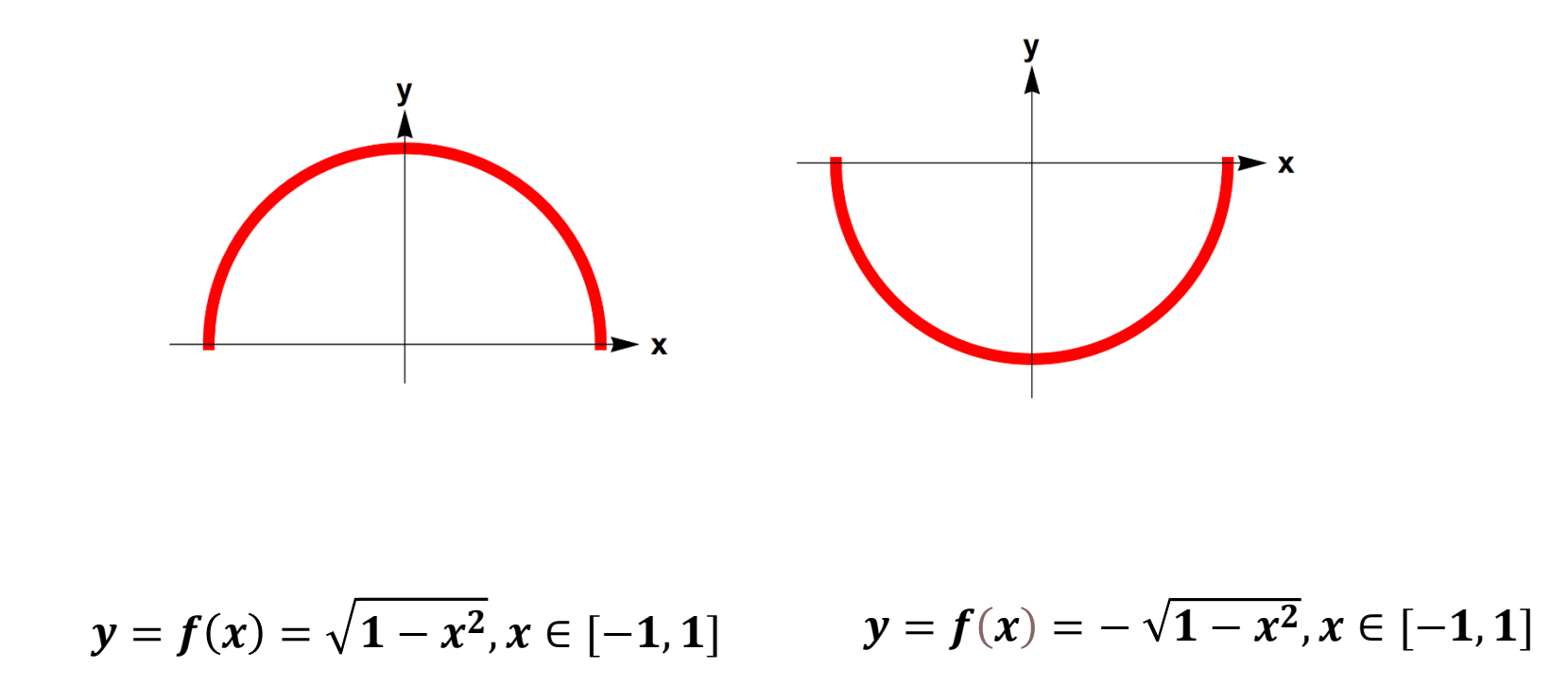

Der positive und negative Zweig der Kreisfunktion sind 2 verschiedene Funktionen!

**Explizite Darstellung y = f(x)**

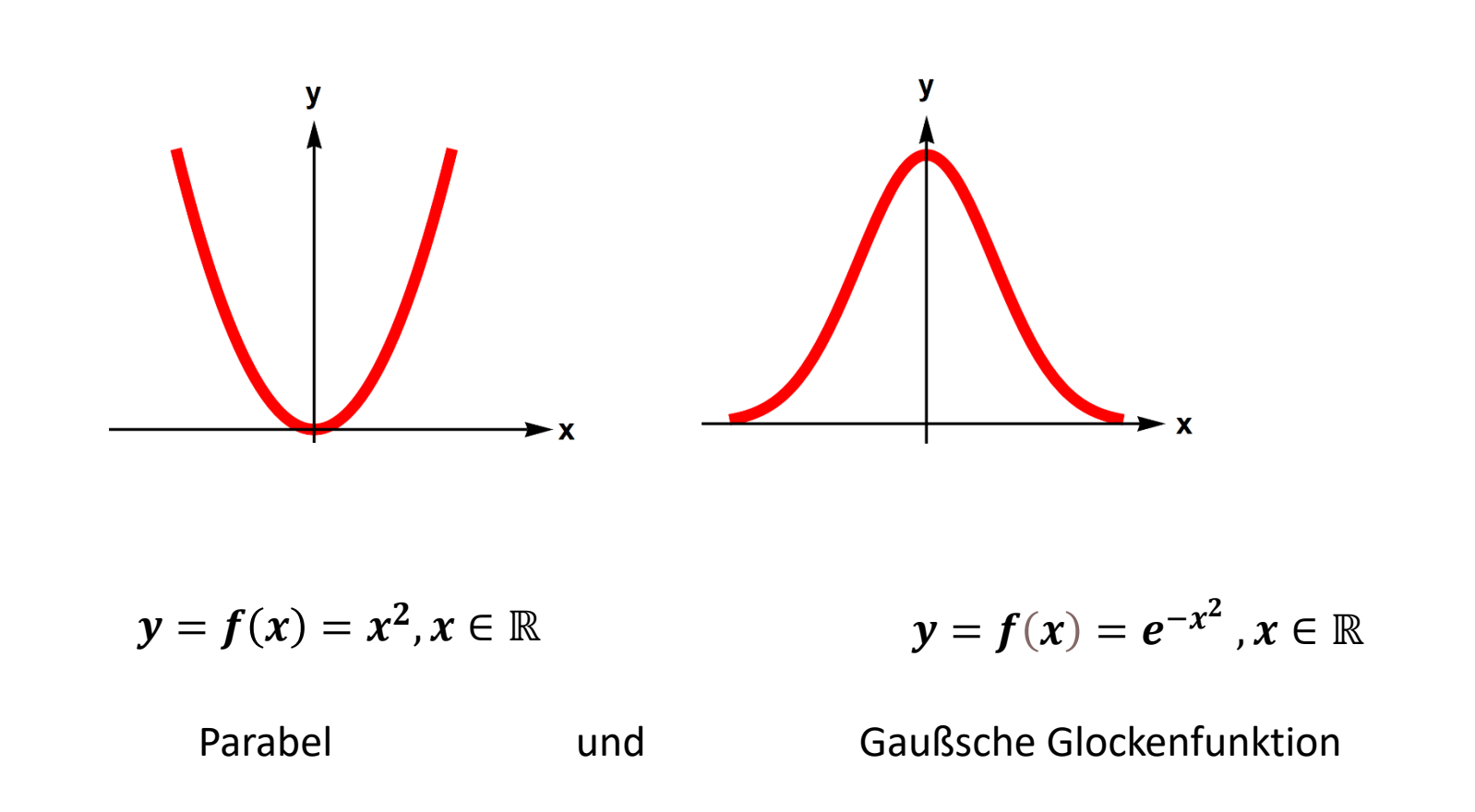

#### **Implizite Darstellung F(x,y) = 0**

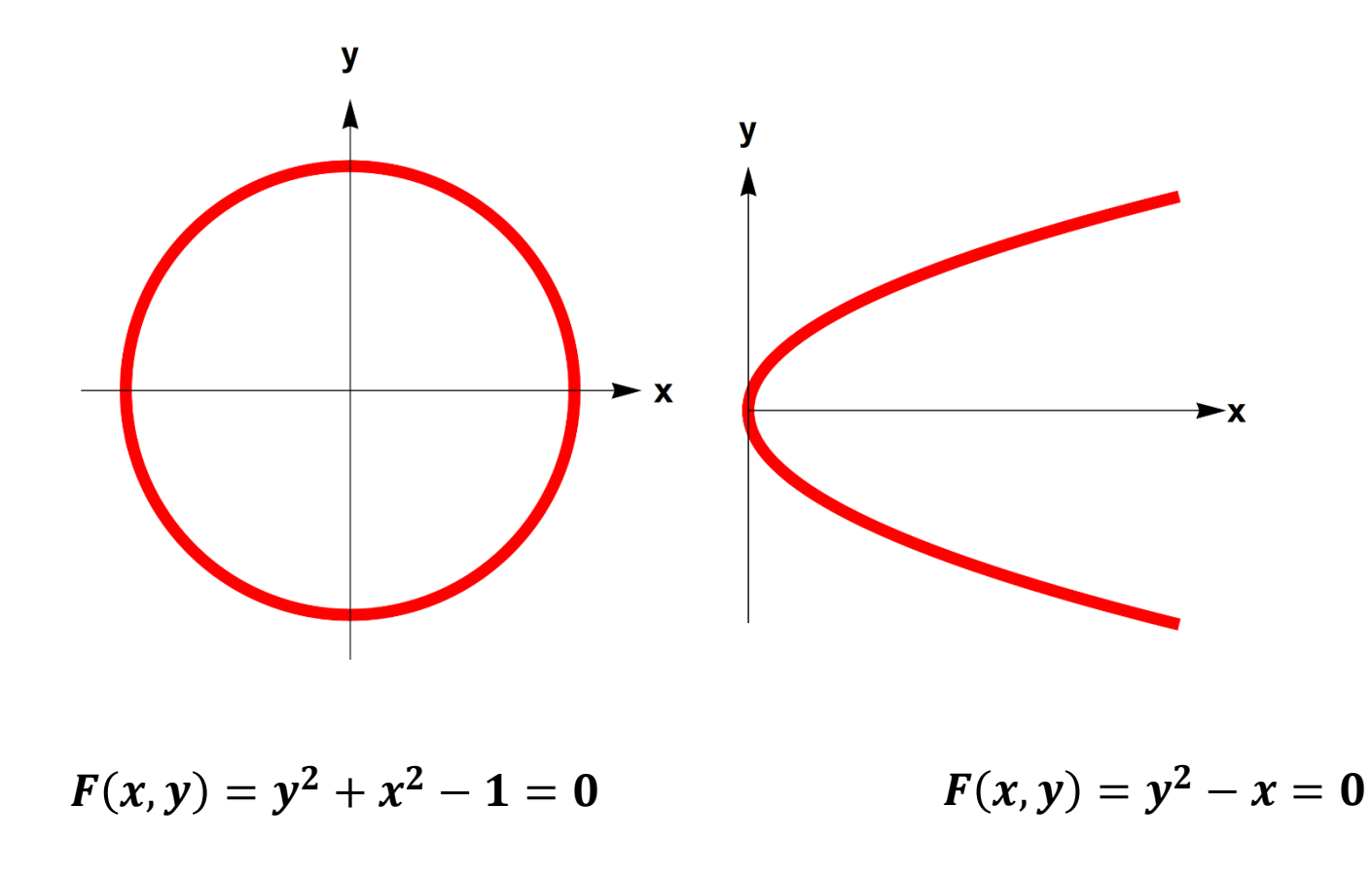

Implizite Darstellungen können sich aus mehreren expliziten Zweigen zusammensetzen!

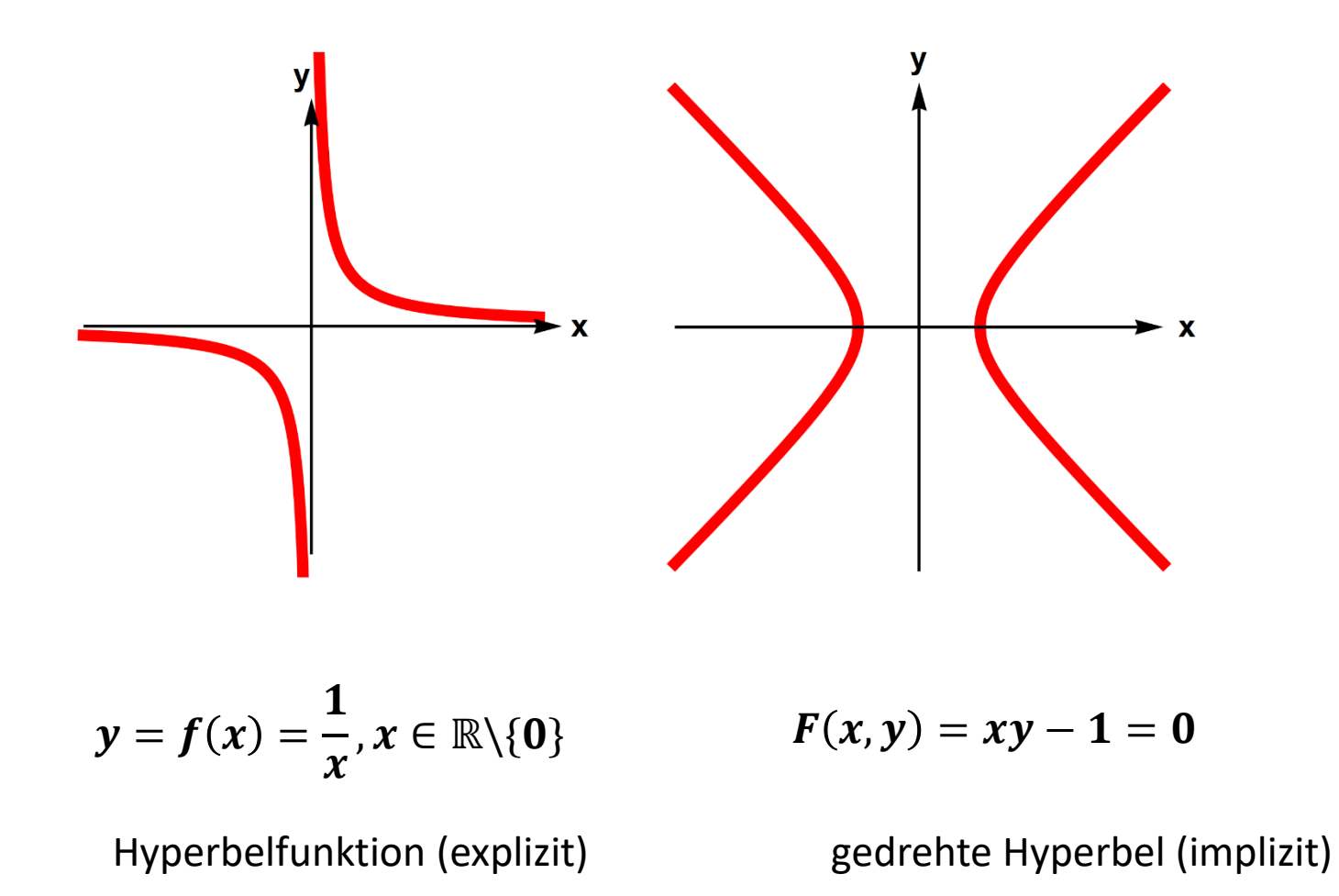

#### **Parameterdarstellung**

Wenn die Koordinaten *x* und *y* Funktionen eines Parameters *t* sind, entsteht eine *Parameterdarstellung.*

Dies dient z.B. zur Darstellung von zeitabhängigen Bewegungen im zweidimensionalen oder dreidimensionalen Raum:

$$
\begin{array}{c}\nx(t) \\
y(t)\n\end{array}\bigg\}, t \in [t_1, t_2]
$$

Die gemeinsame Variable der beiden expliziten Funktionen  $x(t)$  und  $y(t)$  heißt *Parameter*.

Beantwortet die Frage: Wo ist das Objekt wann?

**Beispiel 2.11:** Schiefer Wurf

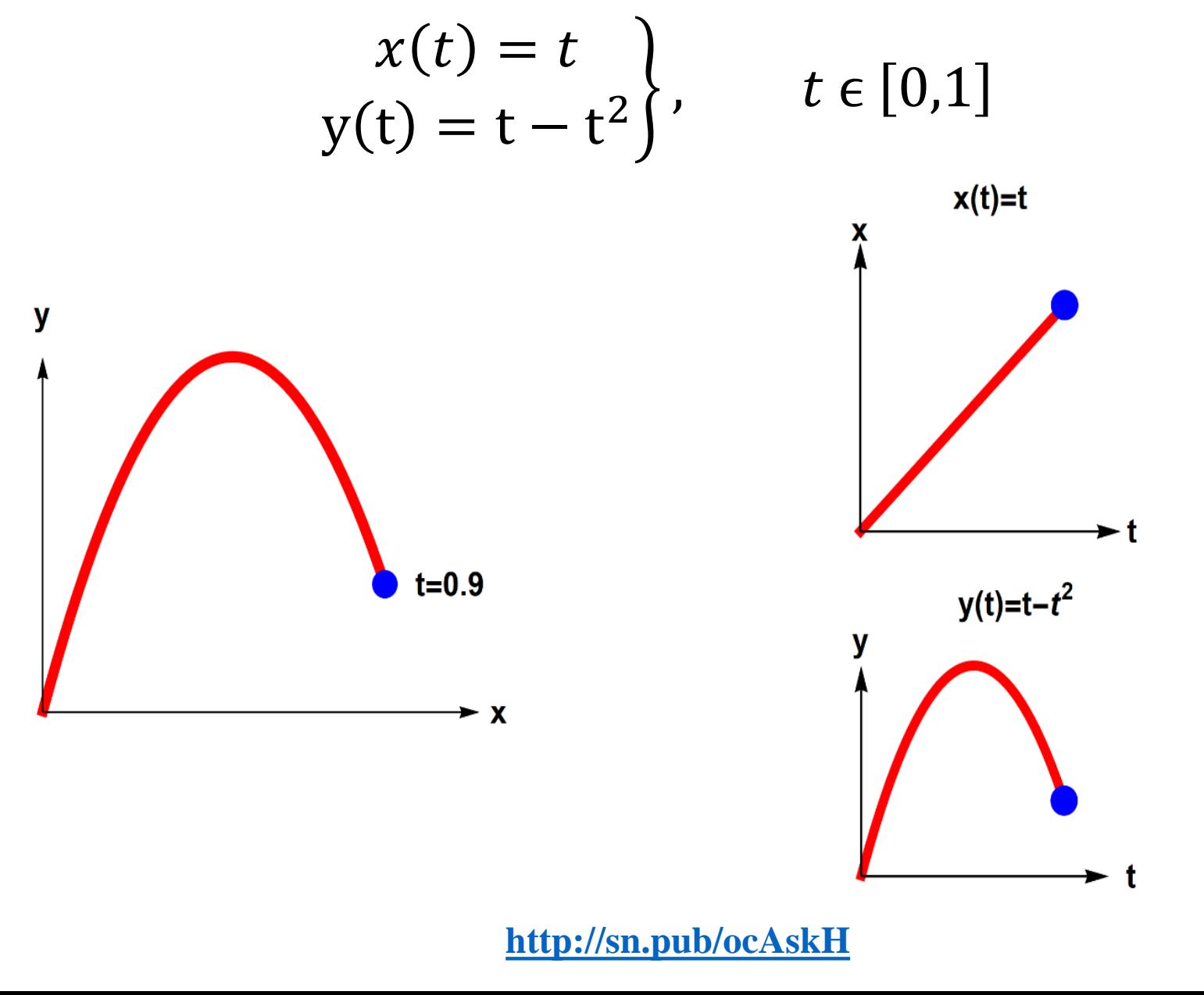

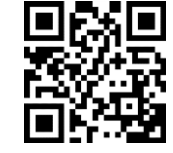

**Beispiel 2.12**: Kreis (zwei Durchläufe)

$$
x(t) = \cos(t) y(t) = \sin(t)
$$
,  $t \in [0, 4\pi]$ 

Die beiden Koordinaten *x* und *y* sind Kosinus- und Sinusfunktionen mit der gleichen Frequenz über zwei Perioden

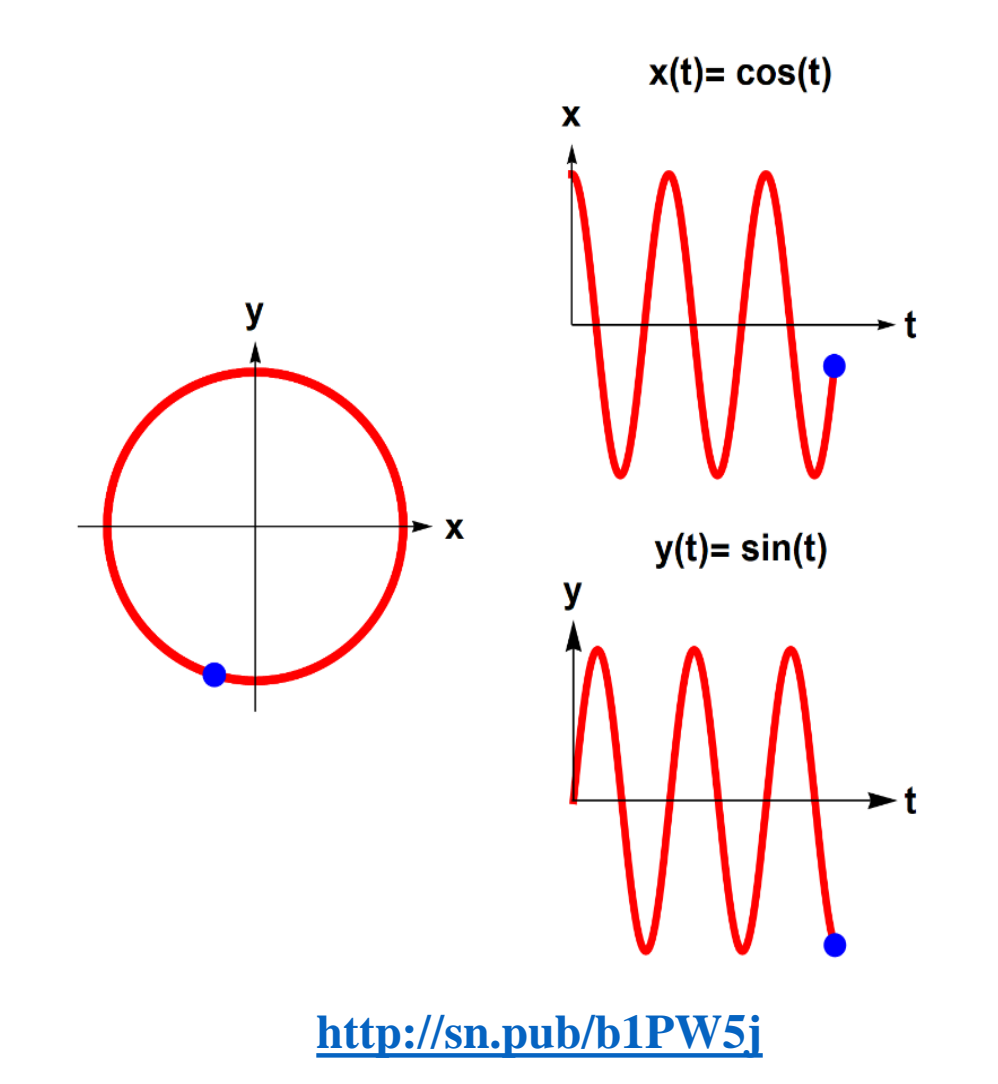

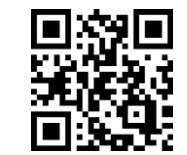

#### **Beispiel 2.13:** Lissajous-Figur ቋ

$$
x(t) = \cos(5t)
$$
  

$$
y(t) = \sin(3t)
$$
,  $t \in [0, 4\pi]$ 

Die beiden Koordinaten *x* und *y* sind Kosinus- und Sinusfunktionen mit verschiedenen Frequenzen. Dies führt zu einer Kurve mit fünf Maxima in *x*-Richtung und drei Maxima in *y*-Richtung .

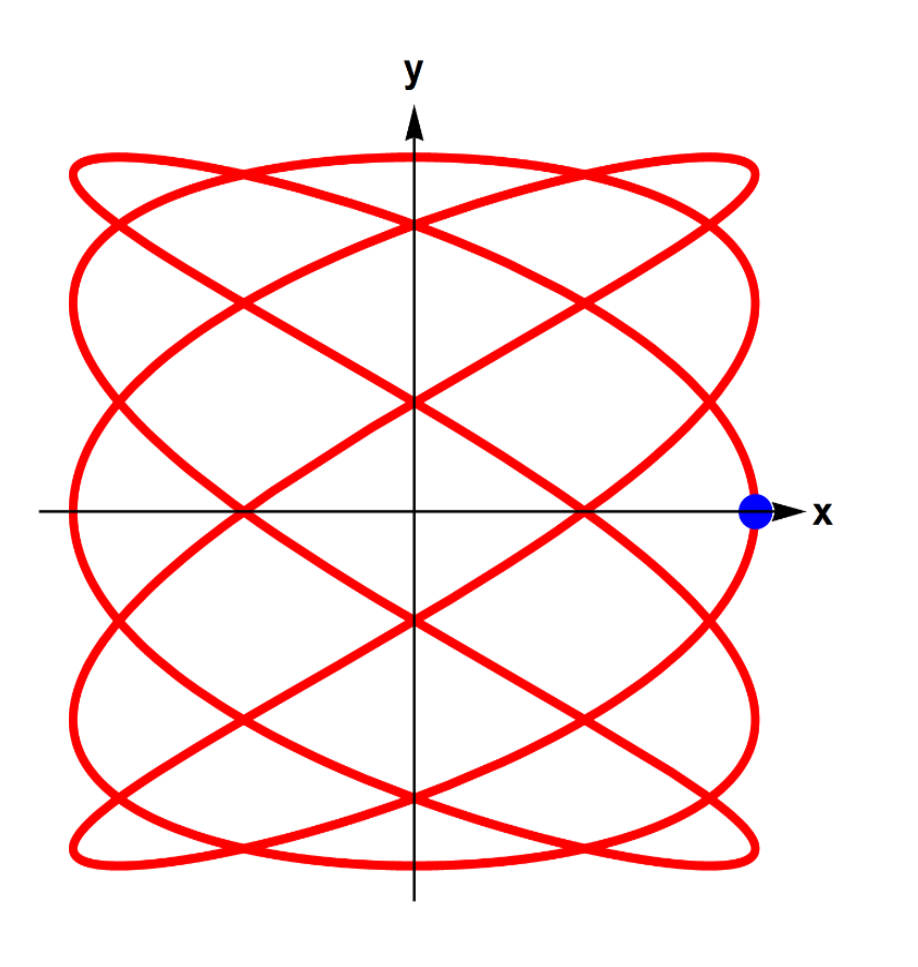

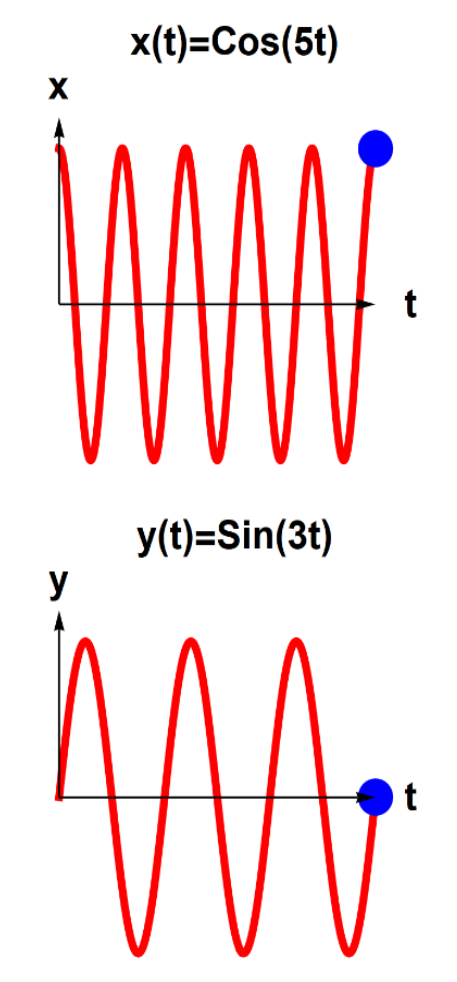

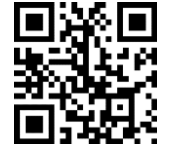

**<http://sn.pub/pTOSgi>**

**Beispiel 2.14:** 3D-Lissajous-Figur

$$
x(t) = \cos(5t)
$$
  
\n
$$
y(t) = \sin(7t)
$$
,  $t \in [0, 2\pi]$   
\n
$$
z(t) = \sin(t)
$$

Die drei Koordinaten *x*, *y* und *z* sind Kosinus- und Sinusfunktionen mit verschiedenen Frequenzen.

Dadurch entsteht eine Kurve im Dreidimensionalen mit fünf Maxima in *x*-Richtung, sieben Maxima in *y*-Richtung und einem Maximum in *z*-Richtung .

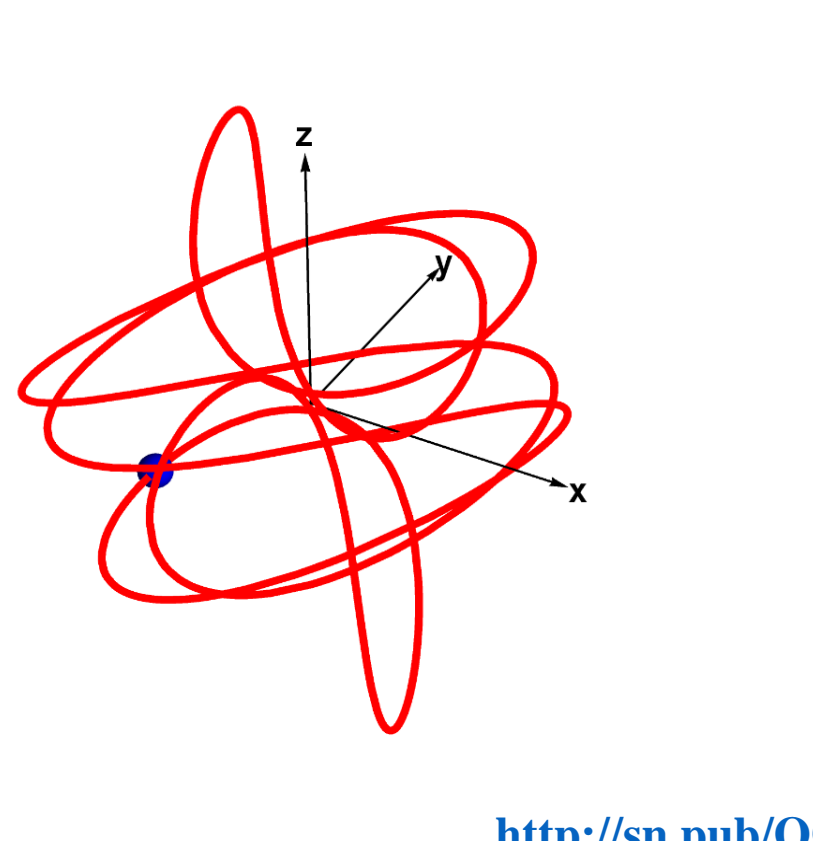

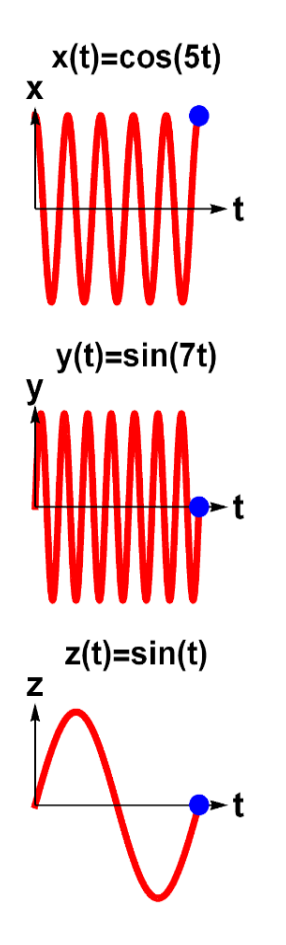

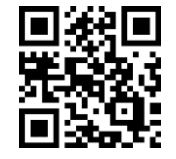

**<http://sn.pub/OQBBCQ>**

#### **Beispiel 2.15:** 3D-Spirale

$$
x(t) = \cos(t)
$$
  
\n
$$
y(t) = \sin(t)
$$
,  $t \in [0, 4\pi]$   
\n
$$
z(t) = t
$$

Die Koordinaten *x* und *y* sind Kosinus- und Sinusfunktionen mit der gleichen Frequenz und die *z*-Koordinate ist linear abhängig von *t*. Dies beschreibt eine Spirale im Dreidimensionalen.

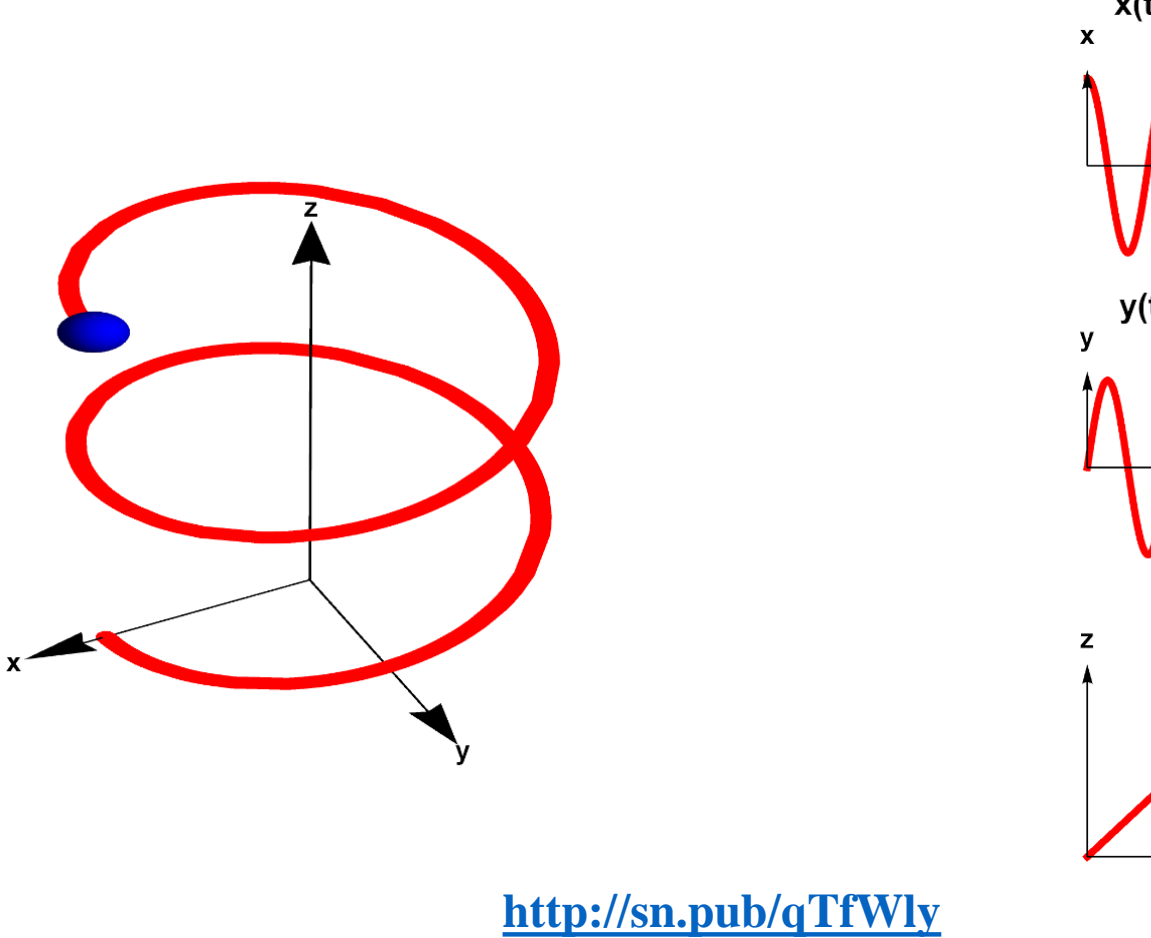

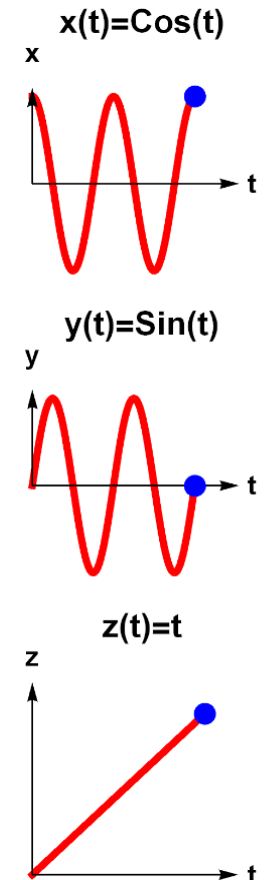

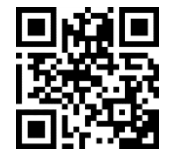

#### **Die Umrechnung einer (2D-)** *Parameterdarstellung*

 $\{$  $x(t$  $y(t$ ,  $t \in [t_1,t_2]$ 

in eine *explizite Darstellung*

erfolgt in zwei Schritten:

**1. Schritt:** Auflösen der Funktion *x*(*t*) nach *t*, falls möglich. Das ergibt *t*(*x*), die Umkehrfunktion von *x*(*t*), s. Kap. 2.2. **2. Schritt:** Einsetzen von  $t(x)$  in  $y(t) = y(t(x)) = \tilde{y}(x)$ . Damit hat man  $\tilde{y}(x)$  explizit.

#### **Beispiel 2.16:**

$$
x(t) = \sqrt{t} \brace y(t) = t^2
$$
,  $t \in [0,1]$ 

**1. Schritt:** Auflösen der Funktion  $x(t)$  nach t:  $t(x) = x^2$ ,  $x \in [0,1]$ . **2. Schritt:** Einsetzen:  $y(t(x)) = (x^2)^2 = x^4, x \in [0,1].$ Somit ist  $\tilde{y}(x) = x^4$ ,  $x \in [0,1]$ .

Wie bei der impliziten Darstellung ist diese Umrechnung nicht immer eindeutig. Es kommt vor, dass sich zwei (oder mehr) explizite Funktionen ergeben oder dass die Auflösung nach *t* nicht möglich ist (s. Beispiele 2.13, 2.14 und 2.15). Dann gibt es keine explizite Darstellung.

## 2.3 Die Umkehrfunktionen

Es gibt oft auch das umgekehrte Problem, dass man die Zuordnung  $f: x \rightarrow y$ umkehren will zu  $y \to x$ . Dann sucht man die Umkehrfunktion  $f^{-1}$ . Diese ist aber *nur dann* wieder eine Funktion, wenn einerseits *f injektiv* (*eineindeutig*) ist, das heißt,

aus 
$$
x_1 \neq x_2
$$
 folgt  $f(x_1) \neq f(x_2)$ ,  $x_1, x_2 \in D_f$ ,

und andererseits *surjektiv* ist, das heißt, jeder Wert im Bildbreich ist Bildpunkt von *f* .

Eine Abbildung, die injektiv und surjektiv ist, heißt mathematisch *bijektiv.* Damit haben wir:

### f bijektiv  $\Leftrightarrow$  f umkehrbar  $\Leftrightarrow$  es existiert  $f^{-1}$

Dabei ist der Definitionsbereich  $D_{f^{-1}}$ von  $f^{-1}$ gleich dem Wertebereich  $W_f$ von *f*.

### **Definition 2.2:**

Wenn *f* eine bijektive Funktion ist, dann heißt sie *umkehrbar.*

Nicht alle Funktionen sind umkehrbar, z.B. ist

$$
y(x) = f(x) = x^2, \qquad x \in \mathbb{R}
$$

nicht umkehrbar, da **nicht** injektiv (s. Abb.). Das heißt, es gibt

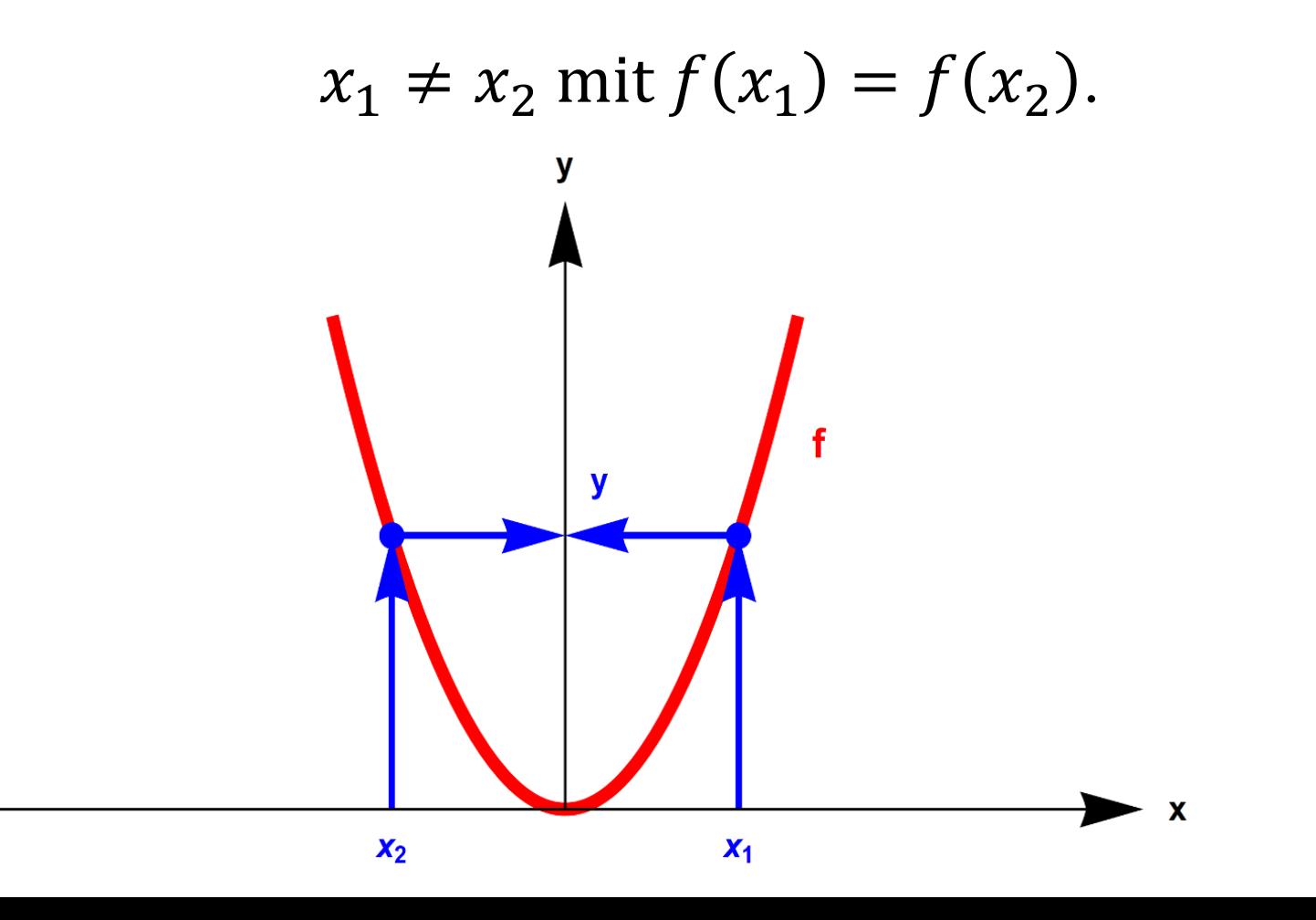

### **Satz 2.1:**

Eine Funktion *f* ist *umkehrbar,* wenn sie streng monoton wachsend oder streng monoton fallend ist

Wenn man von einer umkehrbaren Funktion  $f: x \rightarrow y$  die Umkehrfunktion  $f^{-1}$ bestimmt, hat man eine Abbildung  $f^{-1}: y \to x$ . Das heißt: y ist die unabhängige Variable und  $x$  die abhängige Variable.

Konventionell sollte aber im Funktionsbegriff y abhängig von  $x$  sein. Daher werden die Variablennamen in einem 2. Schritt vertauscht.

Damit haben wir zwei Schritte:

#### *Bestimmung der Umkehrfunktion*

**1. Schritt:** Auflösen von 
$$
y = f(x)
$$
 nach  $x = f^{-1}(y) = g(y)$ 

**2. Schritt:** Variablentausch  $x \leftrightarrow y$ :  $y = f^{-1}(x) = g(x)$ 

#### **Beispiel 2.17:**

Bestimmung der Umkehrfunktion der Geraden

$$
y = f(x) = 2x - 1
$$
,  $D_f = [0, 3]$ ,  $W_f = [-1, 5]$ 

**1. Schritt:** Auflösen von  $y = f(x)$  nach *x*:

$$
x = f^{-1}(y) = \frac{y}{2} + \frac{1}{2}, \quad D_{f^{-1}} = [-1, 5], \quad W_{f^{-1}} = [0, 3]
$$

**2. Schritt:** Variablentausch  $x \leftrightarrow y$ :

$$
y = f^{-1}(x) = \frac{x}{2} + \frac{1}{2}, \quad D_{f^{-1}} = [-1, 5], \quad W_{f^{-1}} = [0, 3]
$$

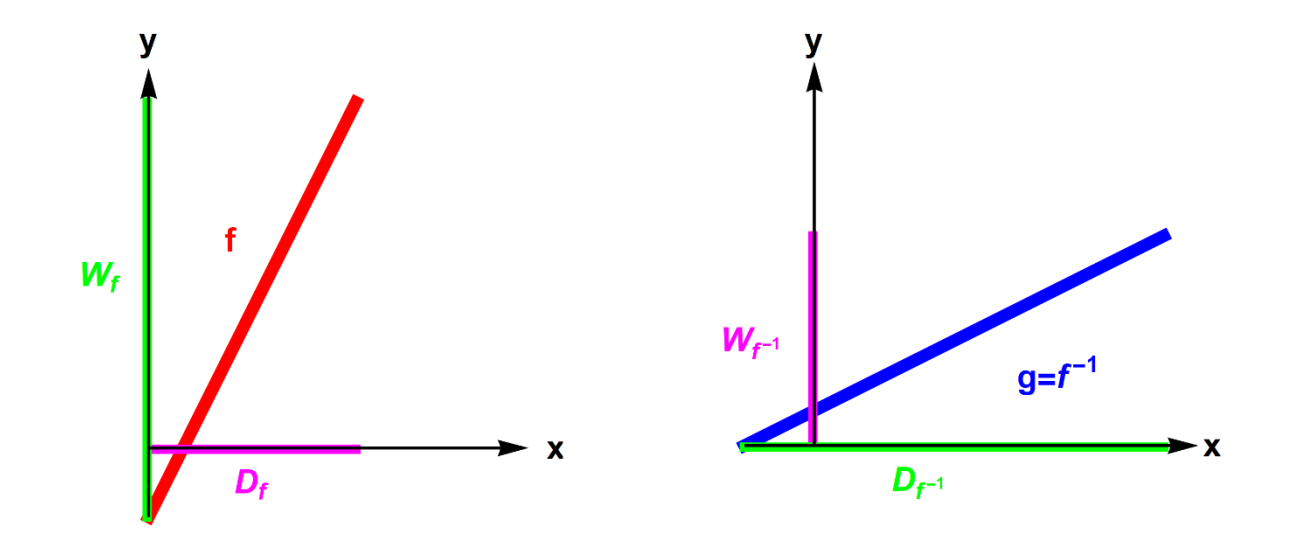

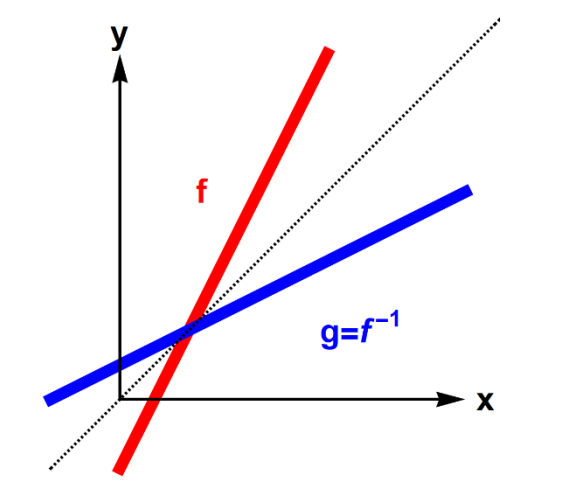

Durch den Variablentausch werden auch Definitionsbereiche und Wertebereiche vertauscht, d.h. es gilt:

$$
D_f \leftrightarrow W_{f^{-1}} \text{ bzw. } W_f \leftrightarrow D_{f^{-1}} \text{ (s. } Abb.)
$$

Wenn also

$$
y = f(x) = 2x - 1
$$
,  $D_f = [0, 3]$ ,  $W_f = [-1, 5]$ ,

dann ist

$$
y = f^{-1}(x) = \frac{x}{2} + \frac{1}{2}
$$
,  $D_{f^{-1}} = [-1, 5]$ ,  $W_{f^{-1}} = [0, 3]$ .

**Beispiel 2.18:** Umkehrfunktion der einseitigen Parabel (s. Abb.)

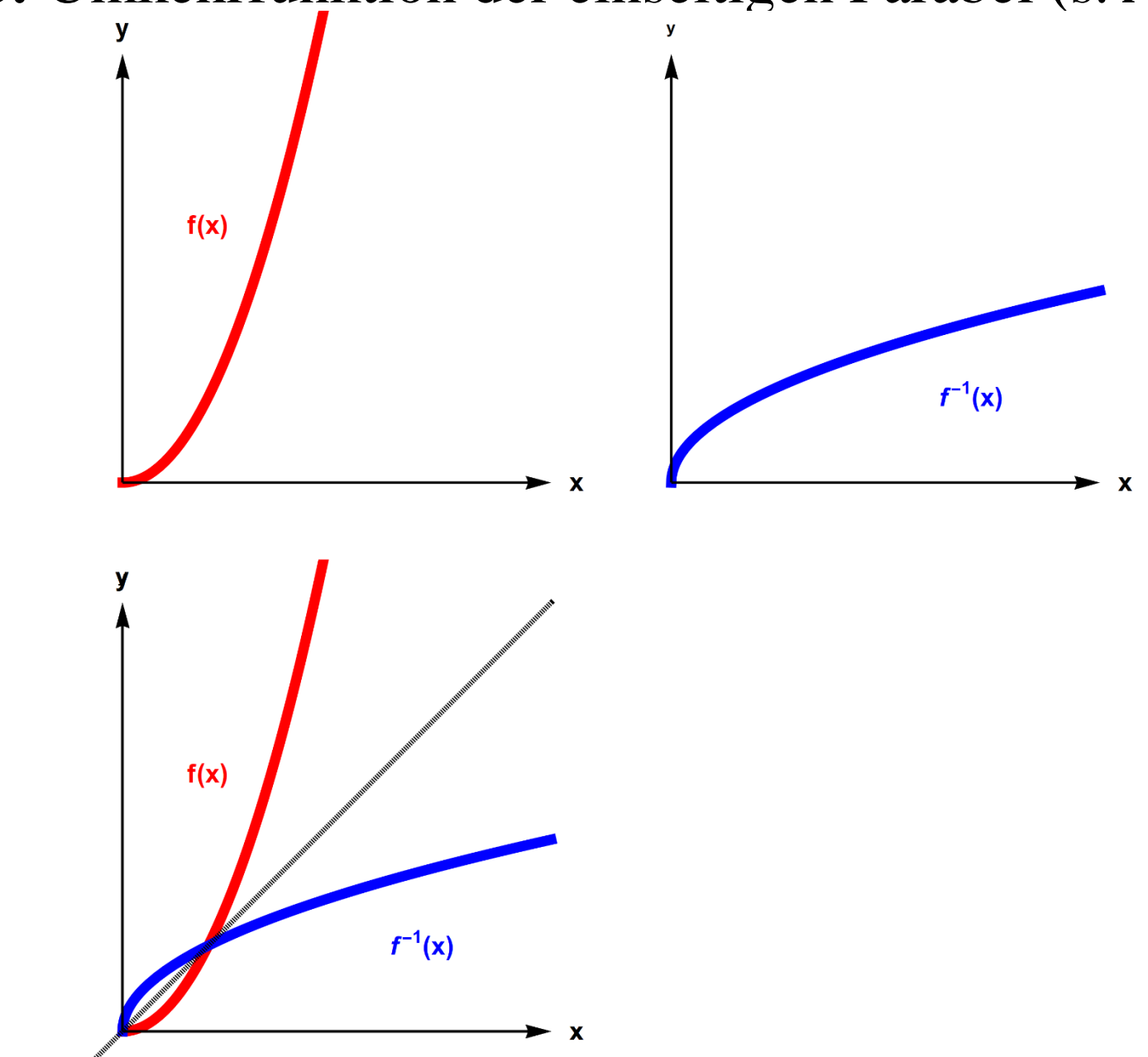

Wenn die Funktion nur auf der positiven Achse definiert ist,

$$
y = f(x) = x^2, \qquad D_f = \mathbb{R}^+, W_f = \mathbb{R}^+,
$$

dann kann man eine Umkehrfunktion definieren:

$$
y = g(x) = f^{-1}(x) = \sqrt{x},
$$
  $D_{f^{-1}} = \mathbb{R}^+, W_{f^{-1}} = \mathbb{R}^+$ 

#### **Beispiel 2.19:** Umkehrfunktion der e-Funktion

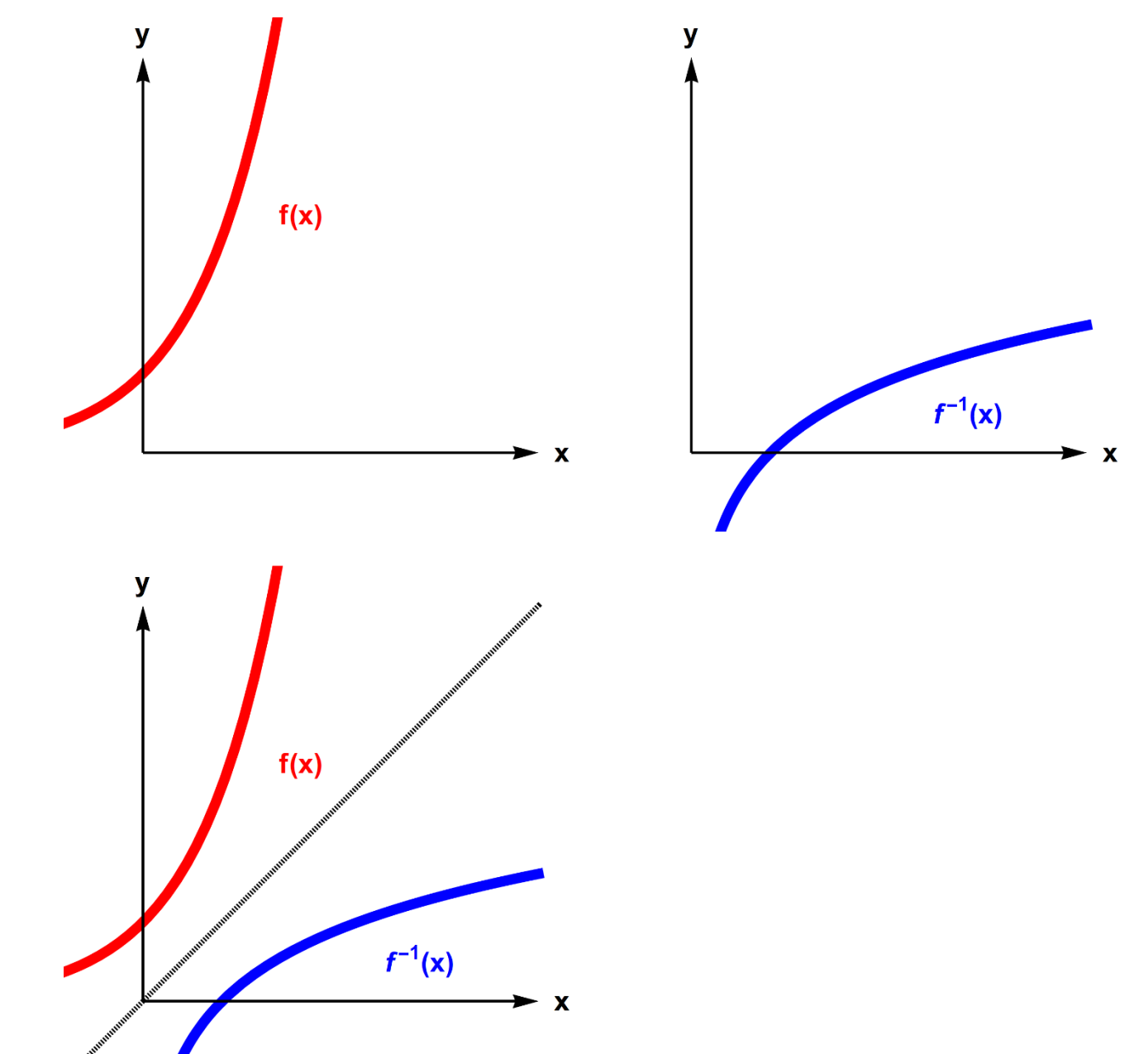

Die Exponentialfunktion

$$
y = f(x) = e^x, D_f = \mathbb{R}, W_f = \mathbb{R}^+
$$

ist streng monoton wachsend und hat eine wohlbekannte Umkehrfunktion, die Logarithmusfunktion:

$$
y = g(x) = f^{-1}(x) = \ln(x), \quad D_{f^{-1}} = \mathbb{R}^+, W_{f^{-1}} = \mathbb{R}
$$

Die Umkehrfunktion von *f* entsteht **grafisch**, indem man den Graphen von *f* (d.h. alle Punkte  $x, f(x) \in \mathbb{R}^2$ ) an der Hauptdiagonalen  $y = x$  spiegelt:

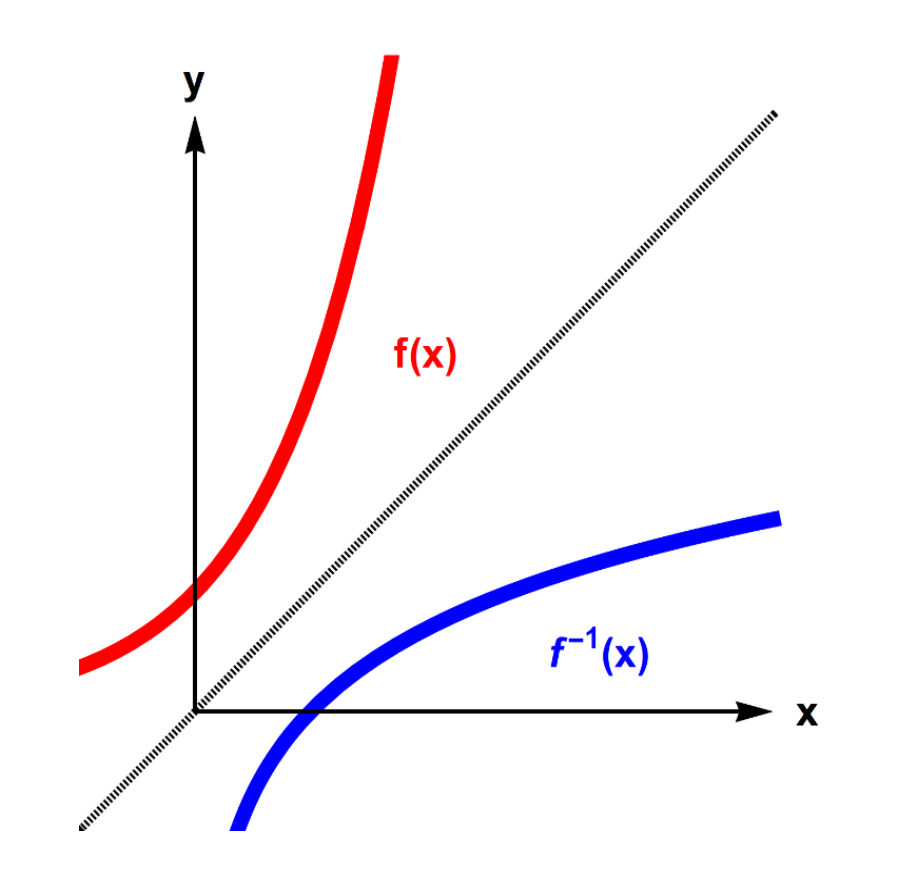

## 2.4 Trigonometrische Funktionen

Wir bemerken zunächst: Winkel werden in **zwei verschiedenen** Maßen gemessen: mit dem **Bogenmaß** b in rad und mit dem **Gradmaß**  $\varphi$  in  $\circ$ .

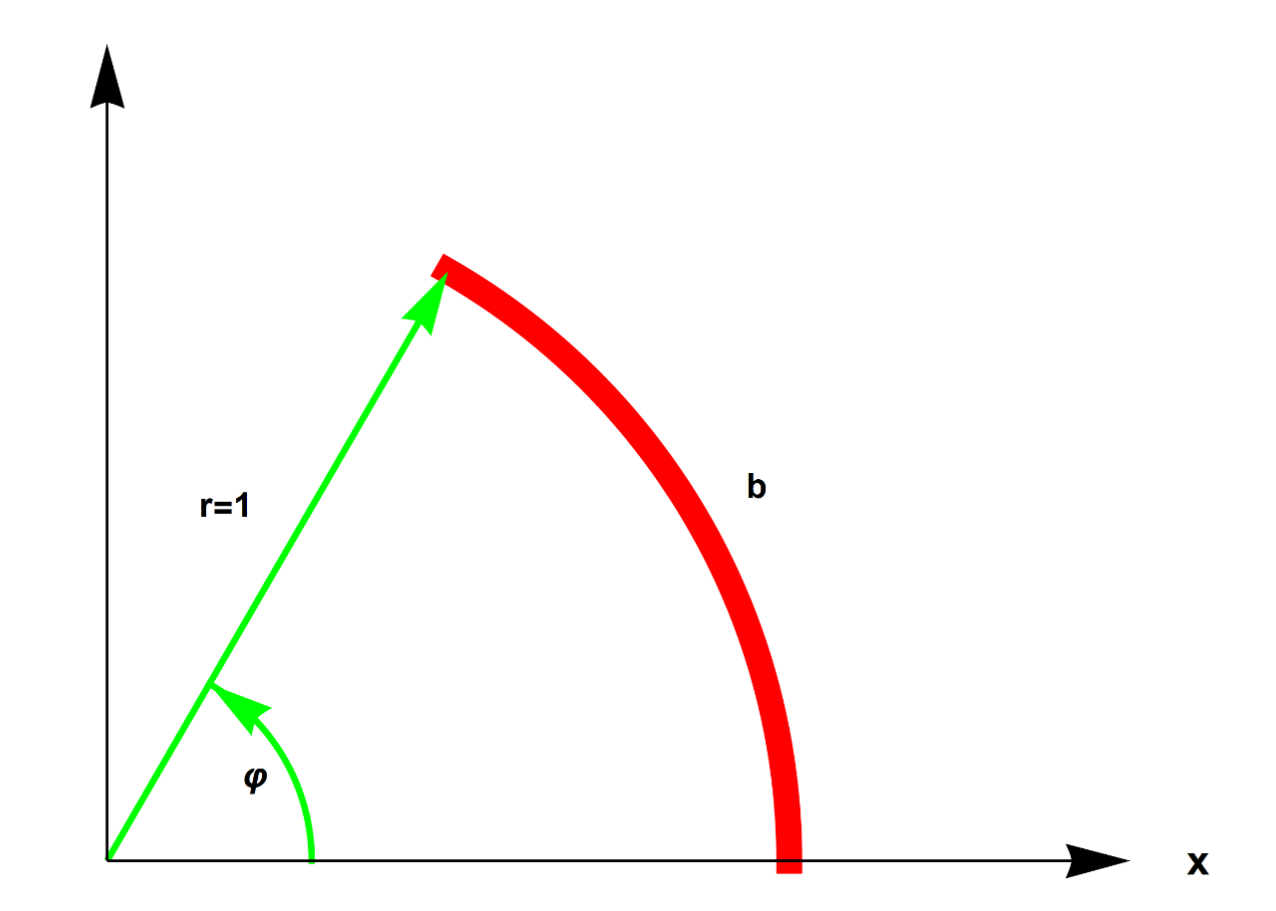

**Achtung :** Die falsche Wahl der Winkelmaße ist ein sehr häufiger Fehler bei Benutzung von Taschenrechnern!

Die Umrechnung erfolgt mit der Formel

$$
b=\frac{2\pi}{360^{\circ}}\,\varphi.
$$

Der Vollkreis mit dem Radius  $r = 1$  hat den Winkel  $2\pi$  im **Bogenmaß** und 360° im **Gradmaß**.

In einem rechtwinkligen Dreieck sind die Winkelfunktionen (trigonometrische Funktionen) für  $\alpha \in [0, 1]$  $\pi$ 2 wohldefiniert (s. unten).

Die besondere Eigenschaft der Winkelfunktionen ist, dass sie nicht von der Größe des Dreiecks abhängen.

h  
\nh  
\na=h sin(a)  
\nb=h cos(a)  
\nsin 
$$
\alpha
$$
:  $=\frac{a}{h}$ ,  $\cos \alpha := \frac{b}{h}$ ,  $\tan \alpha := \frac{a}{b}$ ,  $\cot \alpha := \frac{b}{a}$
# **Darstellung trigonometrischer Funktionen als Kreisfunktionen** Wenn die Hypotenuse  $h = 1$  ist, dann gilt sin  $\alpha = a$  und cos  $\alpha = b$ .

Diese Definitionen können auch erweitert werden, wenn der Winkel  $\alpha = 90^{\circ}$ überschreitet. Dann ist die Hypotenuse der Radius eines Einheitskreises.

Wenn man sin  $\alpha$  und cos  $\alpha$  über der Achse  $\alpha \in \mathbb{R}$  als Funktion von  $\alpha$  aufträgt, entstehen die periodischen Kreisfunktionen sin  $\alpha$  und cos  $\alpha$  mit der Periode  $2\pi$ (s. Abb. unten).

Deshalb heißen sin  $\alpha$  und cos  $\alpha$  Kreisfunktionen.

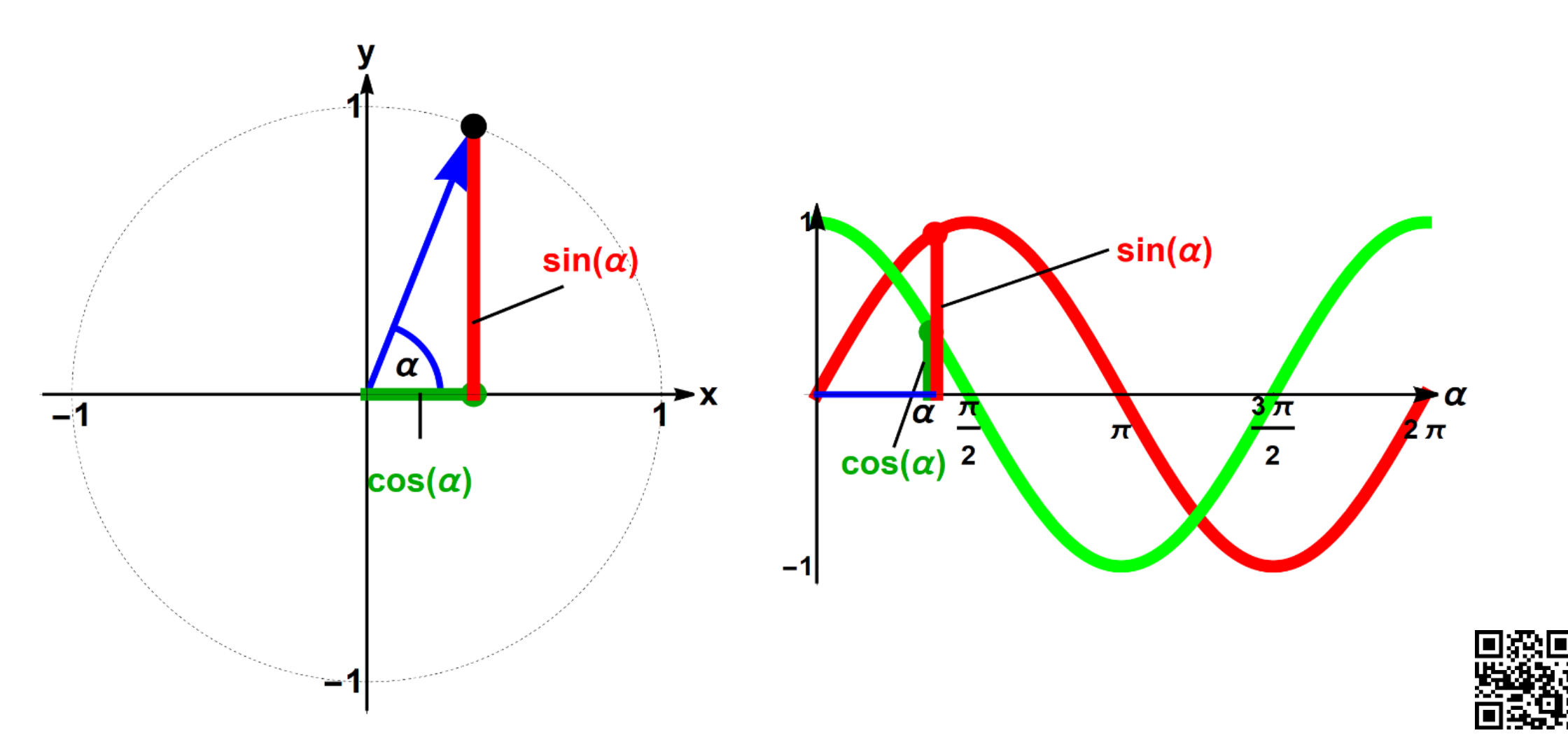

**Sinus- und Kosinusfunktionen als "Kreisfunktionen". Im Video link wird durch die zeitliche Animation der Zusammenhang zwischen Winkelfunktionen und ihrer Kreisdarstellung sichtbar.** 

**<http://sn.pub/KZIjGr>**

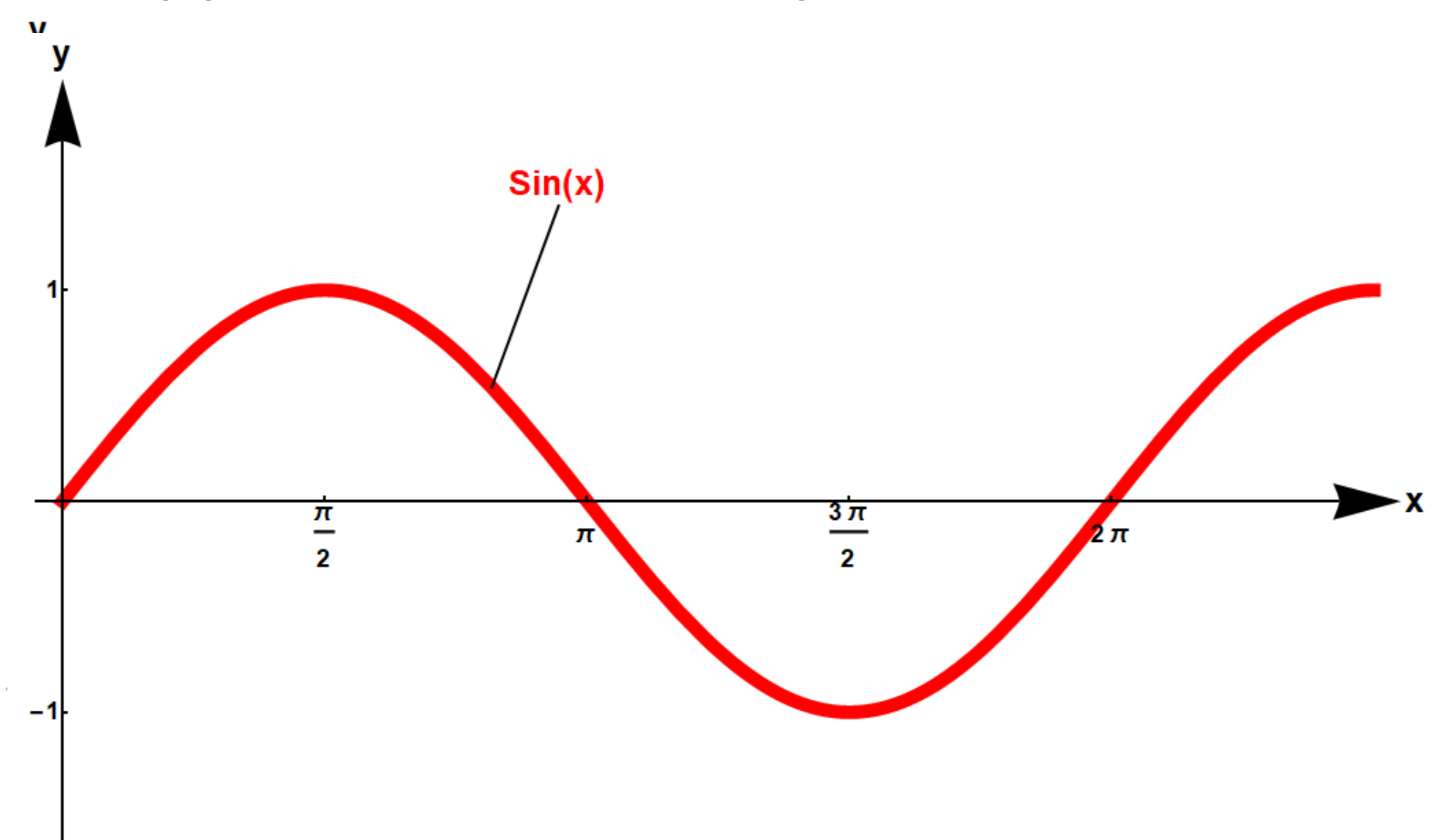

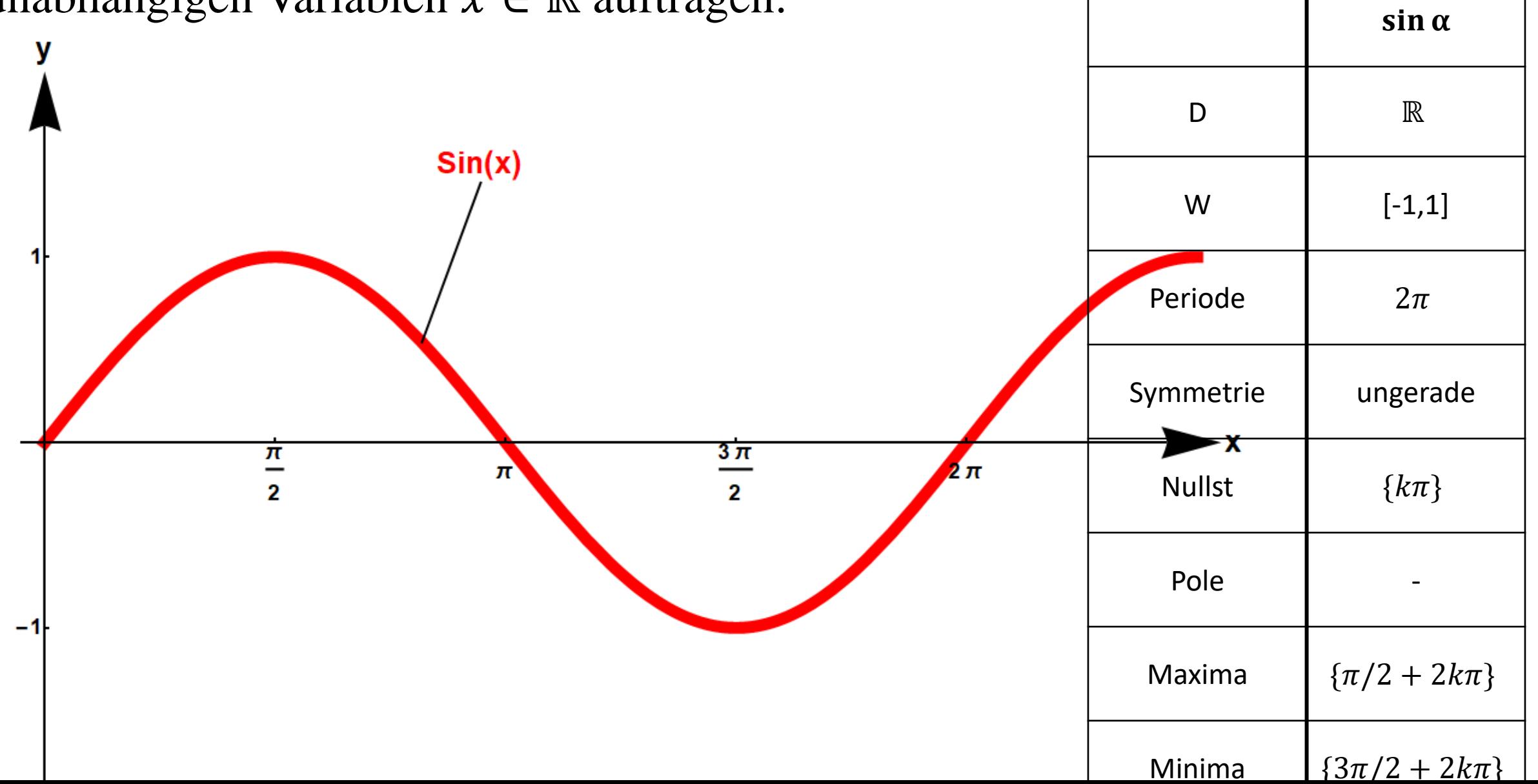

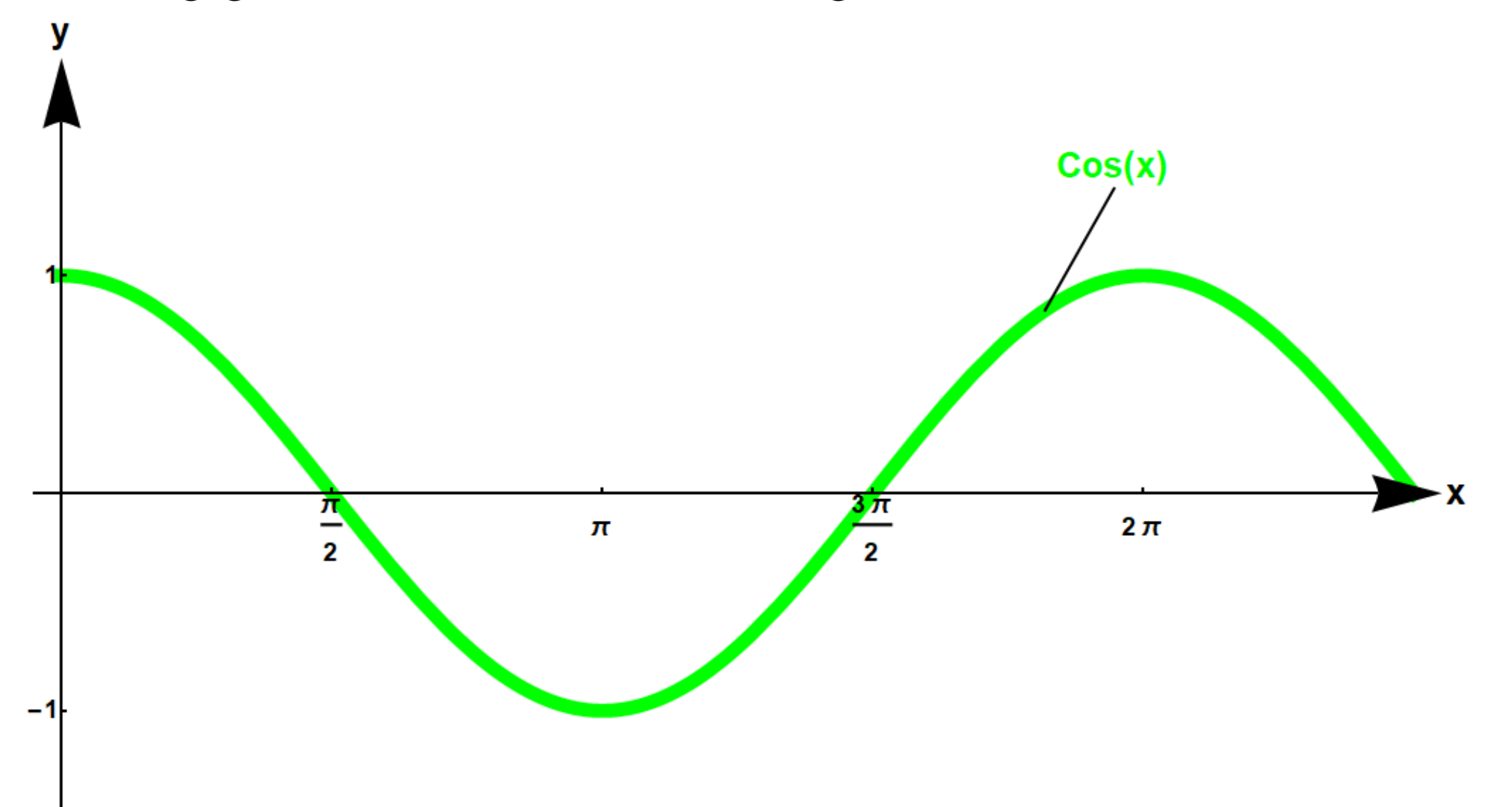

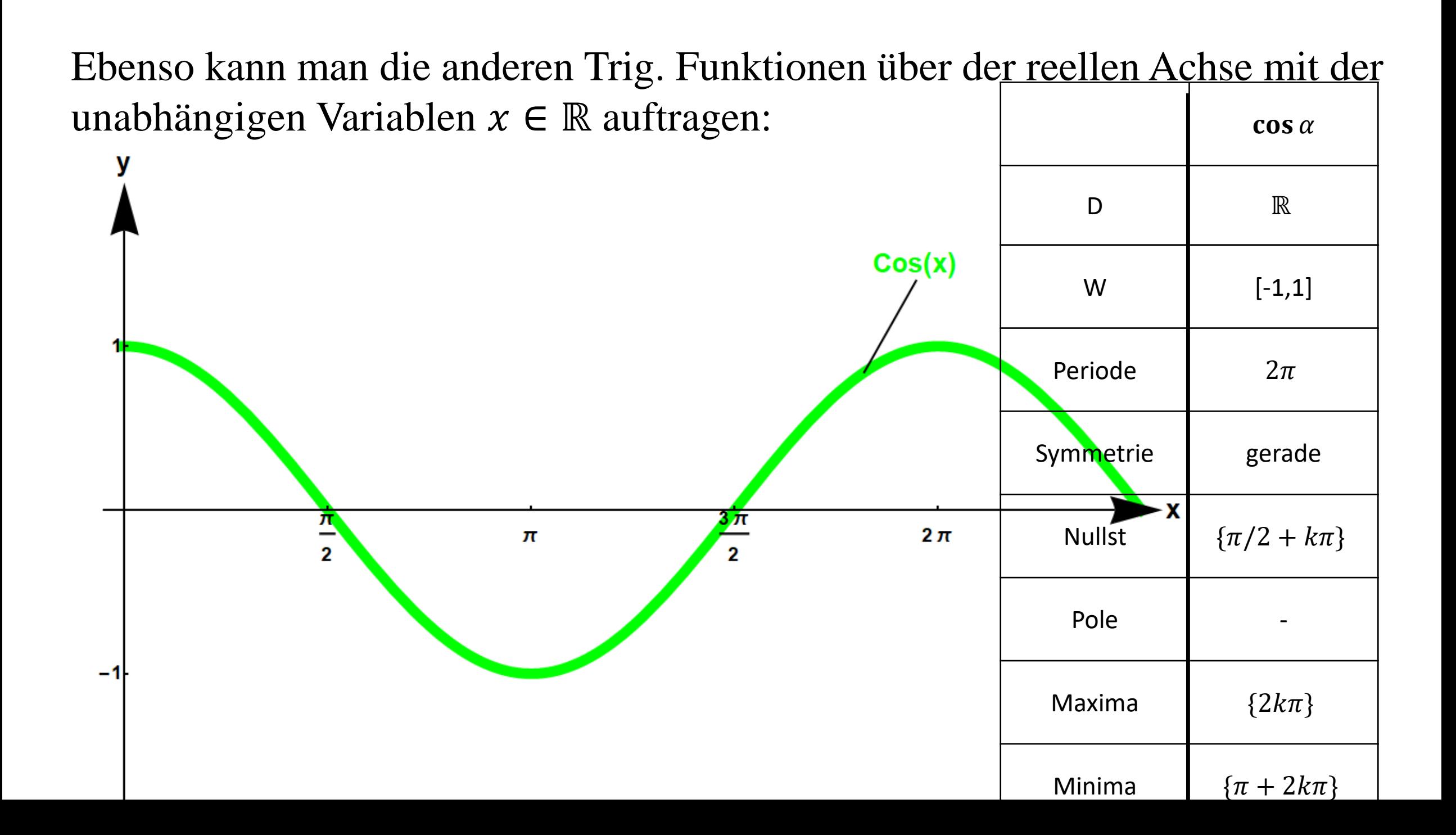

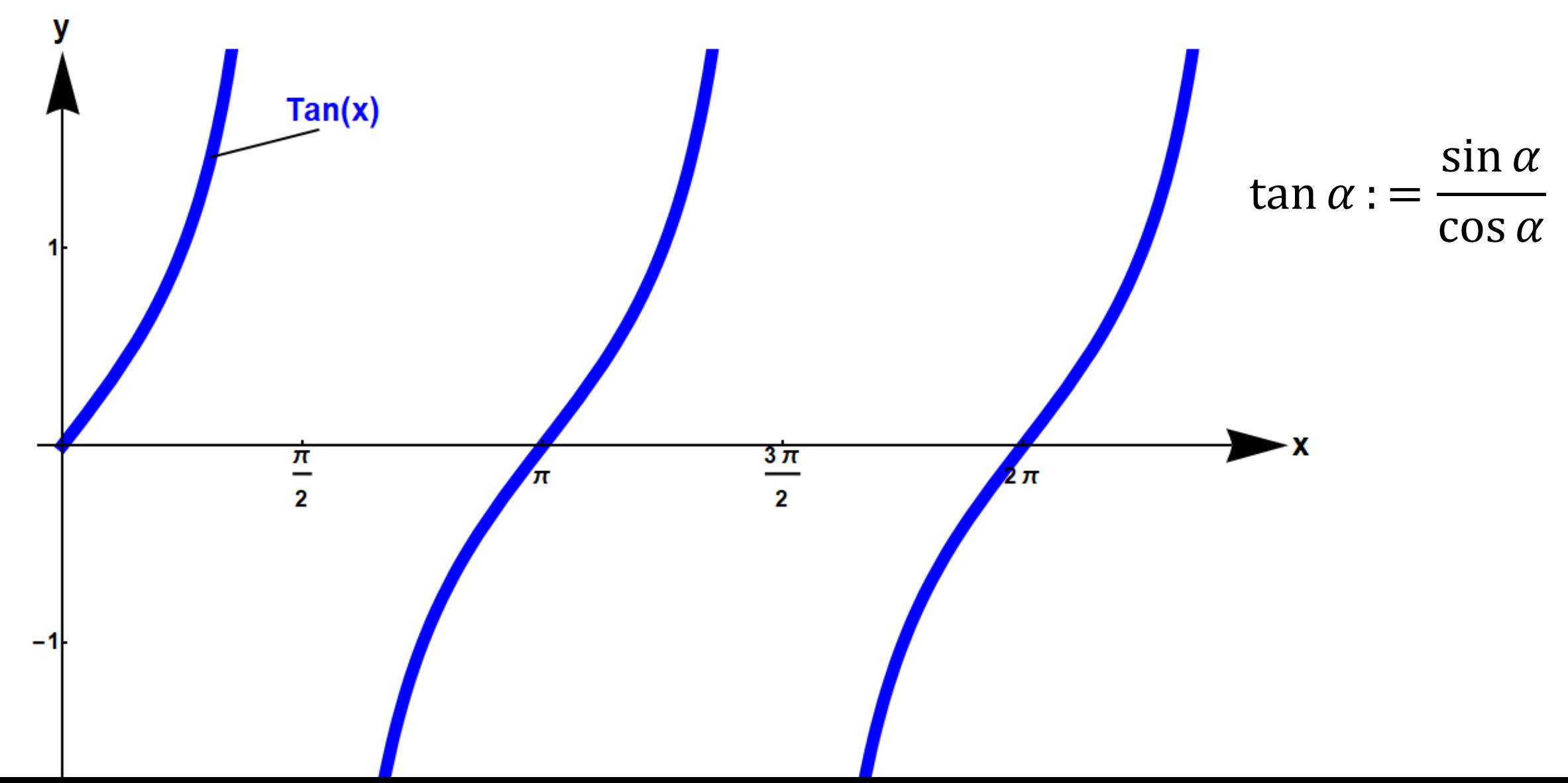

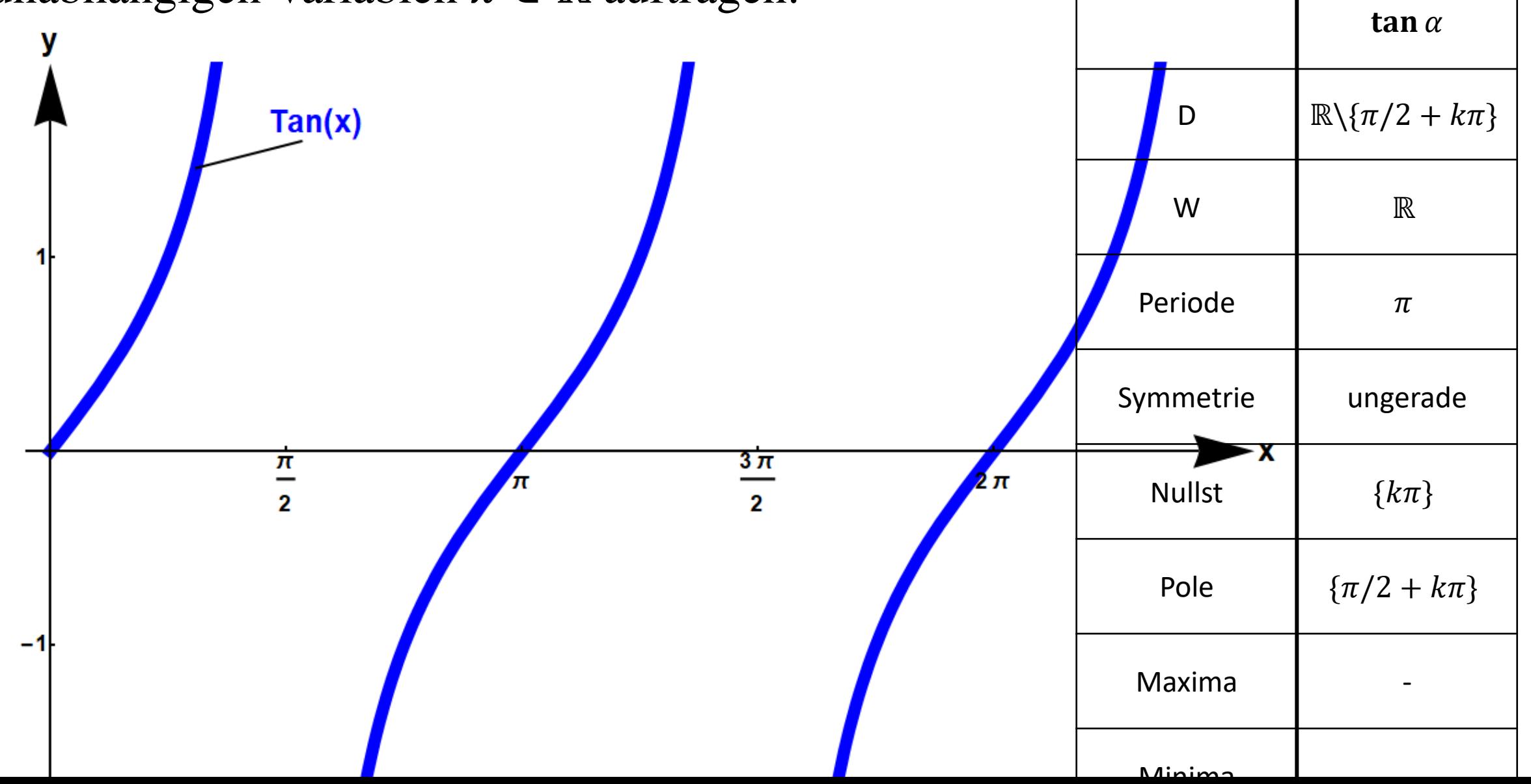

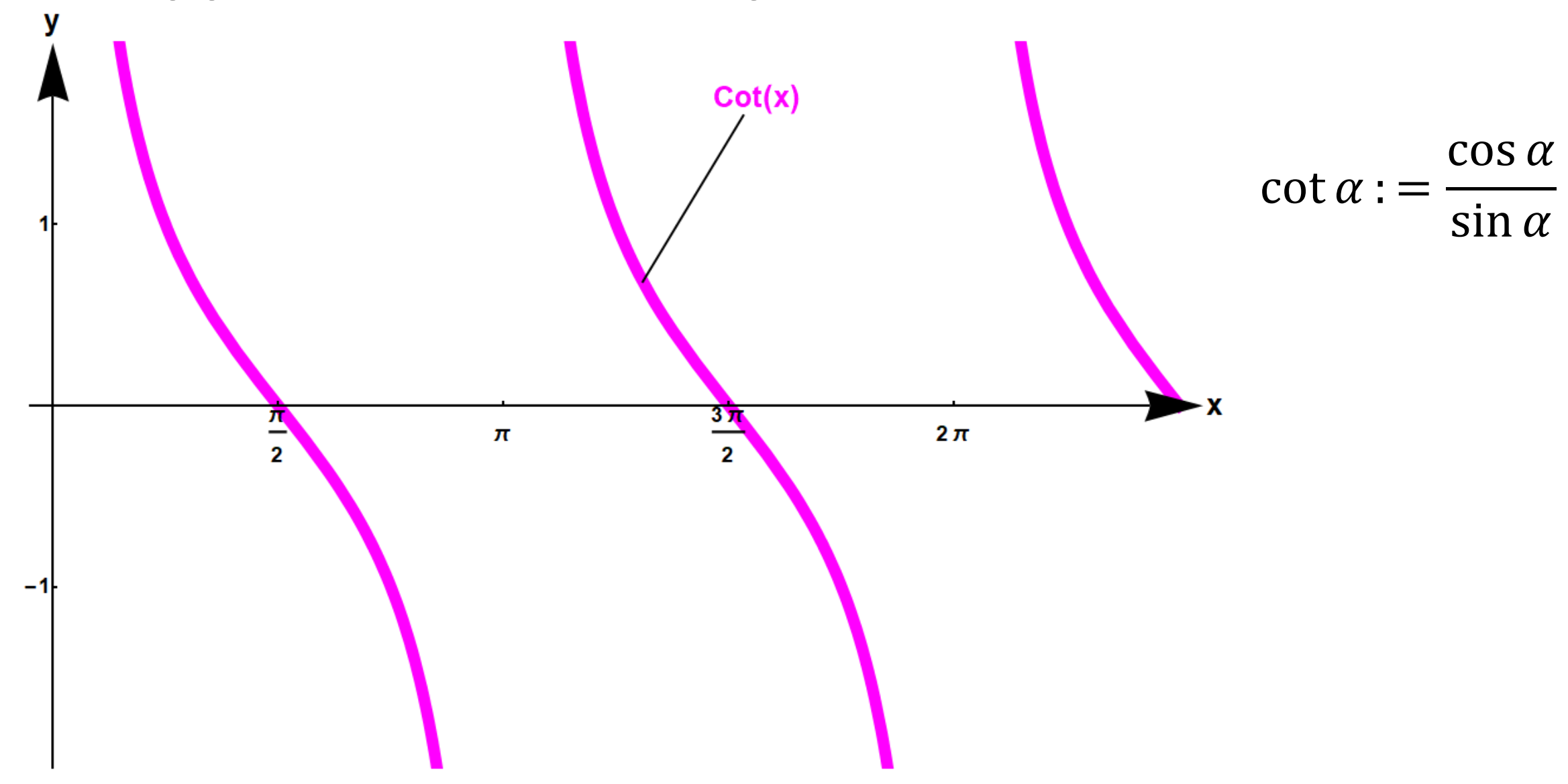

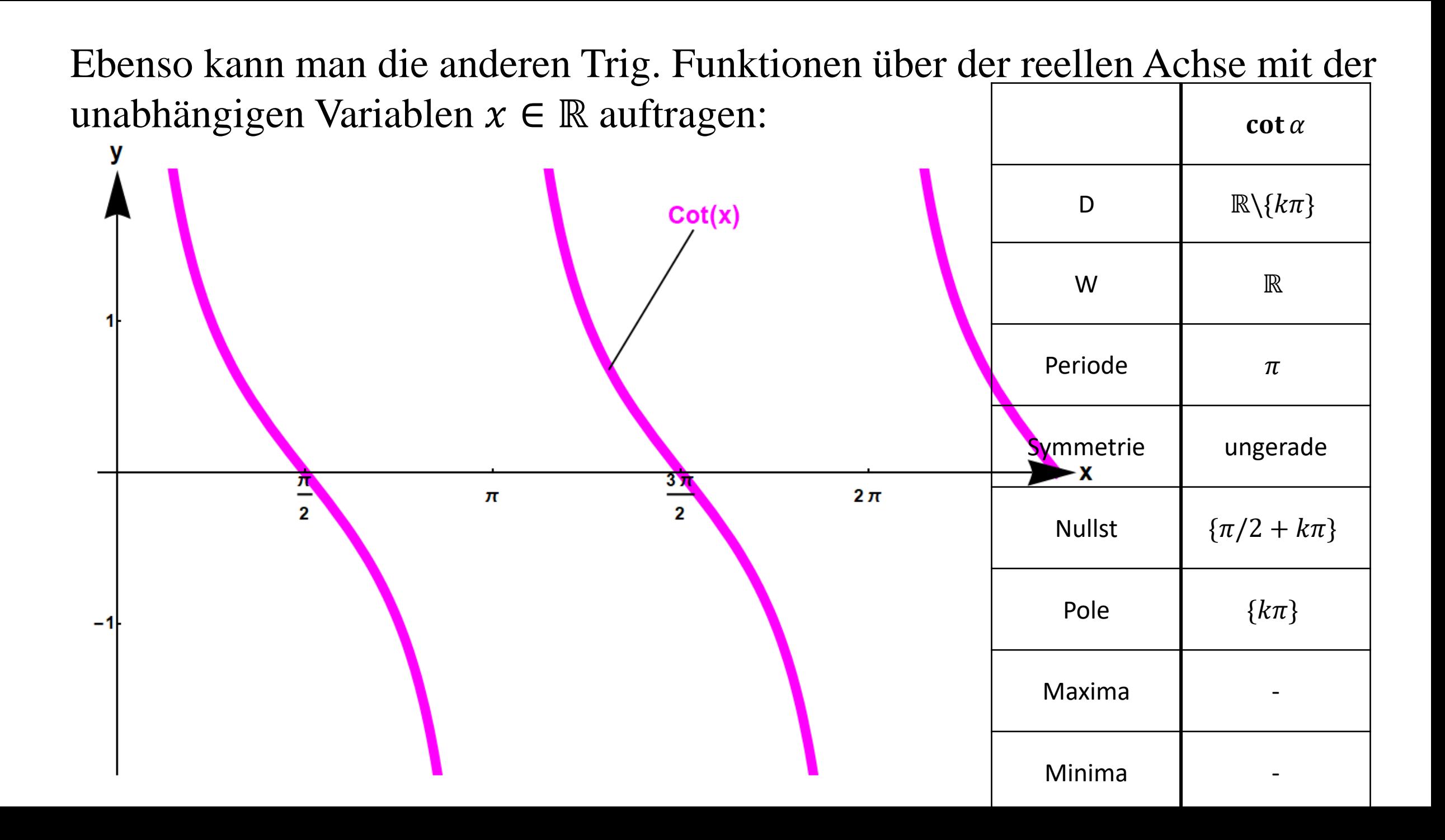

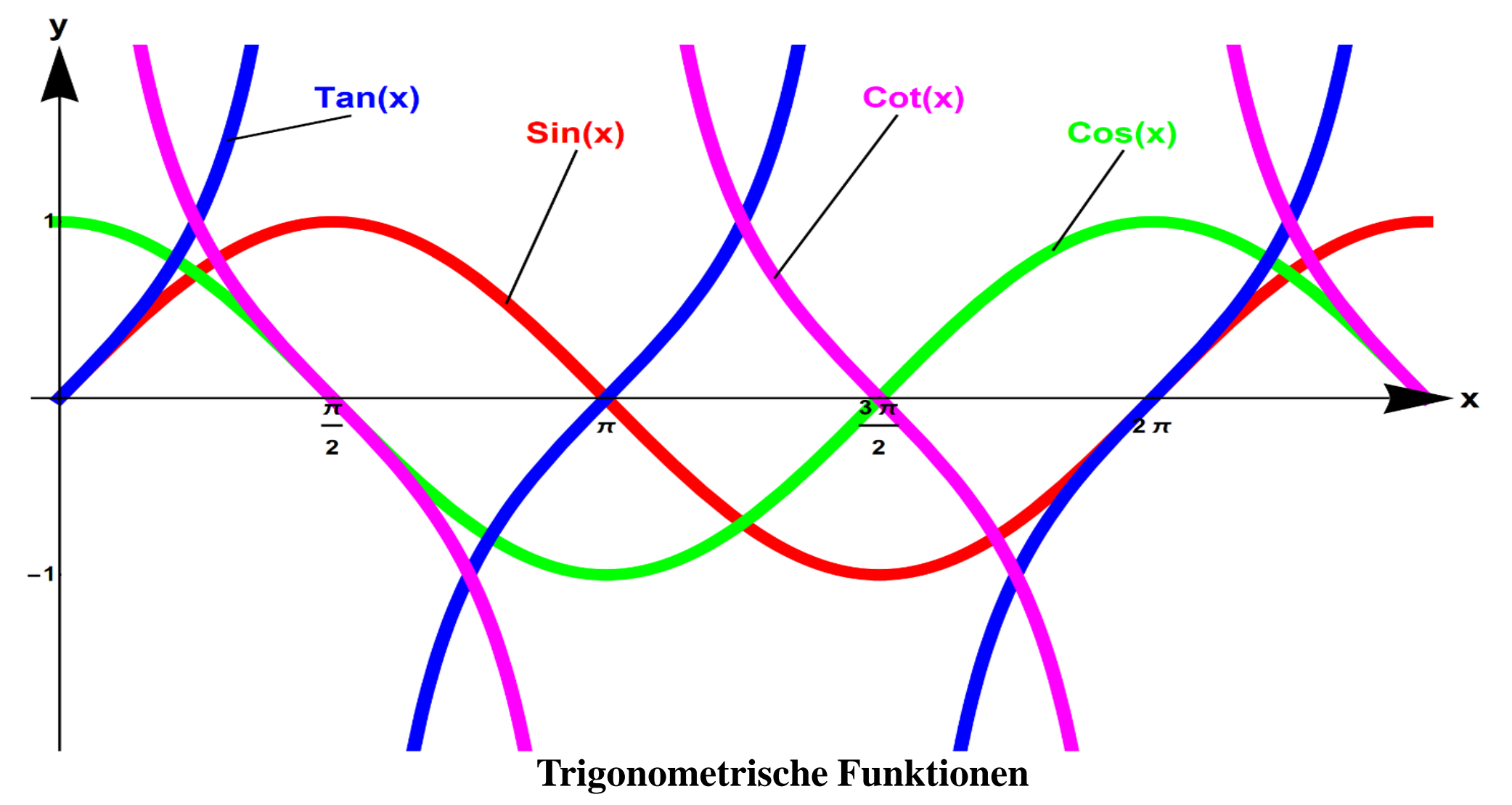

#### **Eigenschaften der trigonometrischen Funktionen**

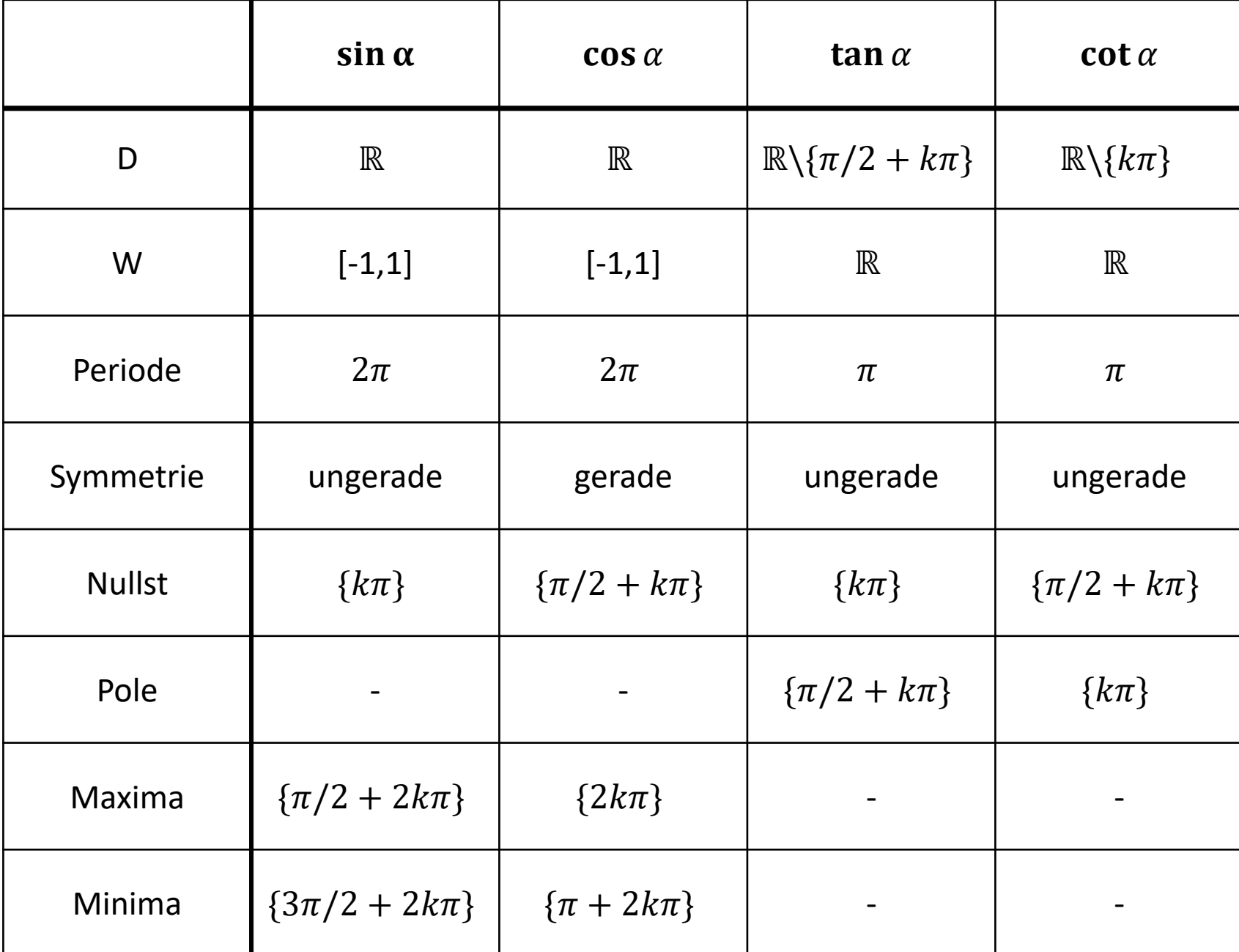

für  $k \in \mathbb{Z}$ 

### **Quadranten (Vorzeichen) Regel**

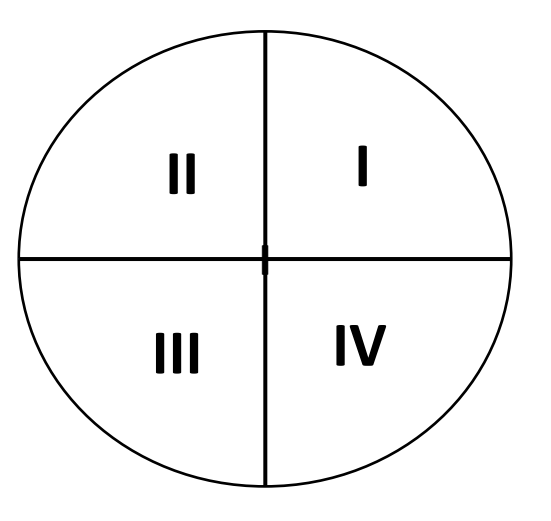

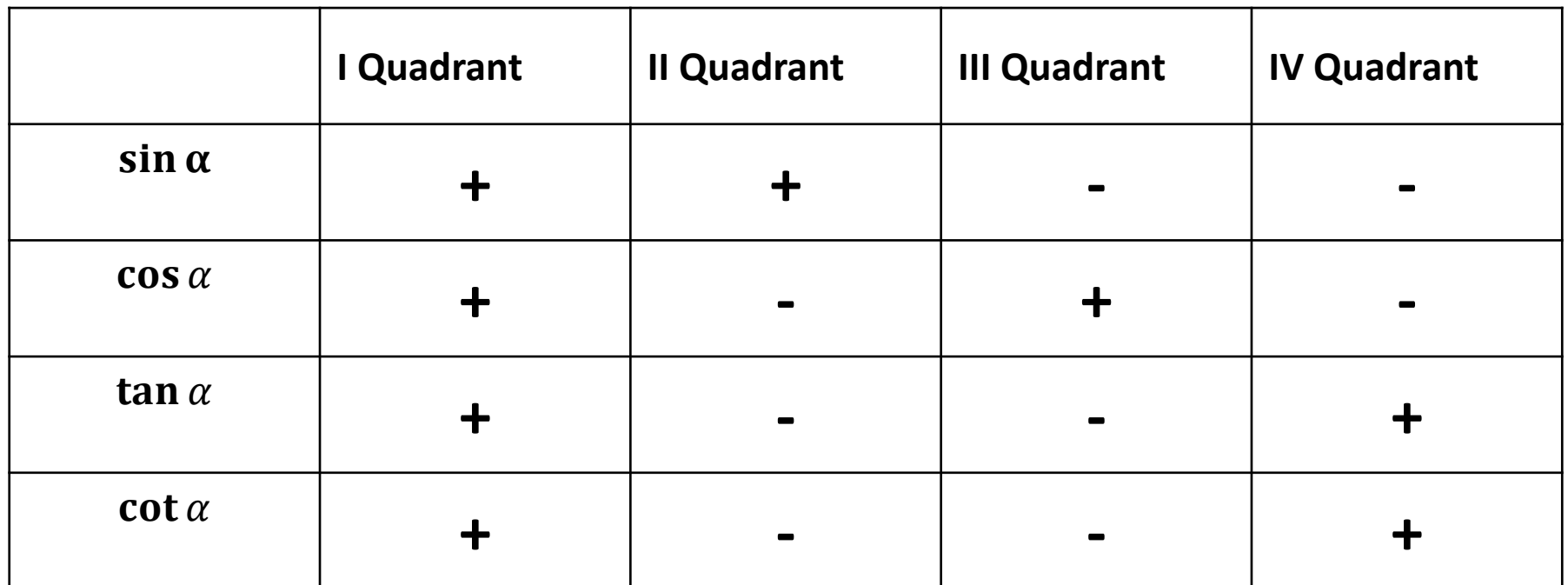

### **Wichtige Eigenschaften und Folgerungen der trigonometrischen Funktionen**

• *Symmetrien*

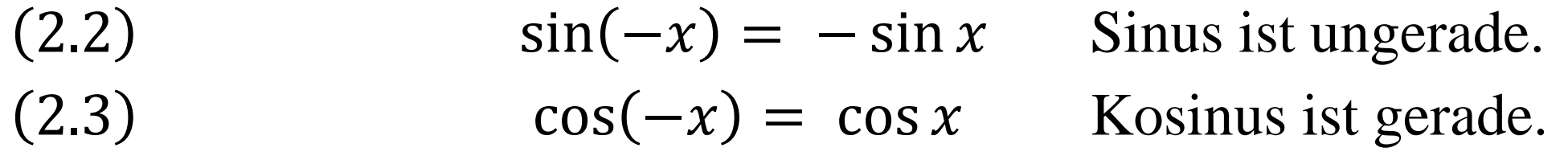

### **Wichtige Eigenschaften und Folgerungen der trigonometrischen Funktionen**

### • *Symmetrien*

.

- $(2.2)$  sin $(-x) = -\sin x$  Sinus ist ungerade.  $(2.3)$  cos $(-x) = \cos x$  Kosinus ist gerade.
- Wenn wir mit j die imaginäre Einheit ( $i^2 = -1$ ) bezeichnen (s. Kap.3), ergibt sich die *Eulersche Formel*:

$$
(2.4) \t\t e^{\pm jx} = \cos x \pm j \sin x
$$

"Eulers wunderbare Formel" wurde 1740 entdeckt (s. T. Needham)

### **Die Eulerschen Gleichungen**.

Durch Addition bzw. Subtraktion der beiden Gleichungen (2.4) ergeben sich die  $$ 

 $\angle$ 

(2.5)  
\n
$$
\sin x = \frac{e^{jx} - e^{-jx}}{2j}
$$
\n
$$
\cos x = \frac{e^{jx} + e^{-jx}}{2j}
$$

Die Gleichungen (2.5) und (2.6) heißen auch *Eulersche Gleichungen*. (Geometrische Begründung s. später)

# Daraus folgen die *Additionstheoreme* für Sinus und Kosinus  $(s.$  Übungen):  $(2.7)$  $\sin(x \pm y) = \sin x \cos y \pm \cos x \sin y$

(2.8) 
$$
\cos(x \pm y) = \cos x \cos y \mp \sin x \sin y
$$
  
(2.9) 
$$
\sin x + \sin y = 2 \cos \left(\frac{x-y}{2}\right) \sin \left(\frac{x+y}{2}\right)
$$

Ebenso folgt die Formel von Pythagoras

(2.10) 
$$
\cos(x - x) = 1 = \cos^2 x + \sin^2 x
$$

$$
\sin x \cos y = \left(\frac{e^{jx} - e^{-jx}}{2j}\right) \left(\frac{e^{jy} + e^{-jy}}{2}\right) = \frac{1}{4j} \left(e^{j(x+y)} + e^{j(x-y)} - e^{j(-x+y)} - e^{-j(x+y)}\right)
$$

$$
\sin x \cos y = \left(\frac{e^{jx} - e^{-jx}}{2j}\right) \left(\frac{e^{jy} + e^{-jy}}{2}\right) = \frac{1}{4j} \left(e^{j(x+y)} + e^{j(x-y)} - e^{j(-x+y)} - e^{-j(x+y)}\right)
$$
  
\n
$$
\cos x \sin y = \left(\frac{e^{jx} + e^{-jx}}{2}\right) \left(\frac{e^{jy} - e^{-jy}}{2j}\right) = \frac{1}{4j} \left(e^{j(x+y)} - e^{j(x-y)} + e^{j(-x+y)} - e^{-j(x+y)}\right)
$$

$$
\sin x \cos y = \left(\frac{e^{jx} - e^{-jx}}{2j}\right) \left(\frac{e^{jy} + e^{-jy}}{2}\right) = \frac{1}{4j} \left(e^{j(x+y)} + e^{j(x-y)} - e^{j(x+y)} - e^{-j(x+y)}\right)
$$

$$
\cos x \sin y = \left(\frac{e^{jx} + e^{-jx}}{2}\right) \left(\frac{e^{jy} - e^{-jy}}{2j}\right) = \frac{1}{4j} \left(e^{j(x+y)} - e^{j(x-y)} + e^{j(x+y)} - e^{-j(x+y)}\right)
$$

Addieren ergibt:

$$
\sin x \cos y + \cos x \sin y = \frac{1}{4j} \left( 2e^{j(x+y)} - 2e^{-j(x+y)} \right) = \left( \frac{e^{j(x+y)} - e^{-j(x+y)}}{2j} \right)
$$

$$
\sin x \cos y = \left(\frac{e^{jx} - e^{-jx}}{2j}\right) \left(\frac{e^{jy} + e^{-jy}}{2}\right) = \frac{1}{4j} \left(e^{j(x+y)} + e^{j(x-y)} - e^{j(x+y)} - e^{-j(x+y)}\right)
$$

$$
\cos x \sin y = \left(\frac{e^{jx} + e^{-jx}}{2}\right) \left(\frac{e^{jy} - e^{-jy}}{2j}\right) = \frac{1}{4j} \left(e^{j(x+y)} - e^{j(x-y)} + e^{j(x+y)} - e^{-j(x+y)}\right)
$$

Addieren ergibt:

 $\sin x \cos y + \cos x \sin y = 0$ 1  $\frac{1}{4j}(2e^{j(x+y)}-2e^{-j(x+y)})=($  $e^{j(x+y)} - e^{-j(x+y)}$  $\frac{-e^{-j(x-jx)}}{2j}$ Somit gilt die Behauptung:  $\sin x \cos y + \cos x \sin y = \sin(x + y)$ 

#### **Darstellung einer zeitlichen Schwingung**

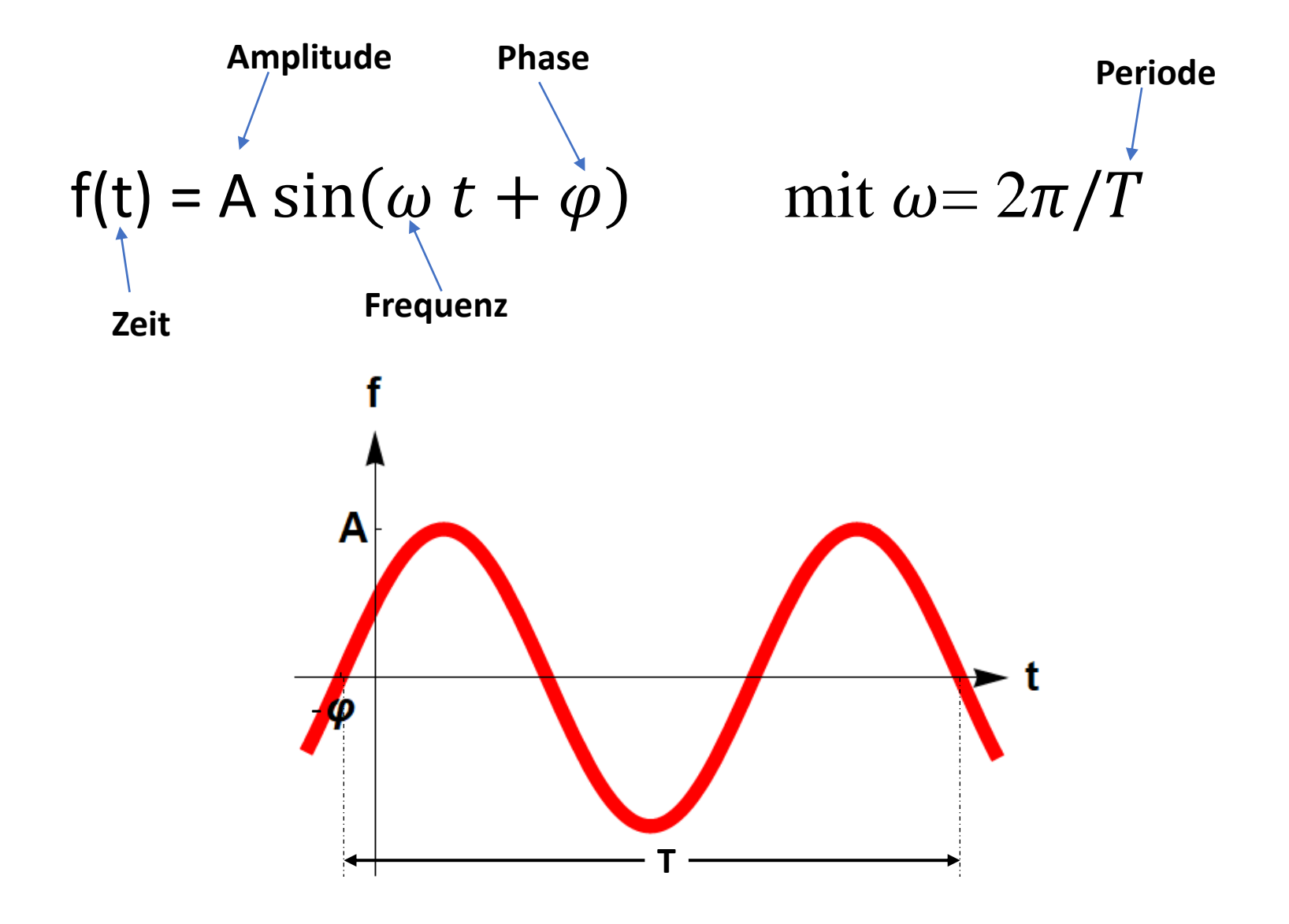

### **Anwendungen für trigonometrische Funktionen**

Überlagerung (Addition) von Sinusfunktionen mit verschiedenen Frequenzen:

Wenn man Sinusfunktionen verschiedener Frequenzen mit ganzzahligem Frequenzverhältnis addiert, entstehen wieder periodische Funktionen.

Man spricht dann von *Überlagerung (*oder *Superposition)* der Schwingungen.

Die Berechnung der Überlagerung einer Schwingung mit einer Schwingung der doppelten Frequenz (s. Abb.) ergibt sich aus dem Additionstheorem (2.9):

$$
\sin(\omega t) + \sin(2\omega t) = 2\cos\left(\frac{1}{2}\omega t\right)\sin\left(\frac{3}{2}\omega t\right)
$$

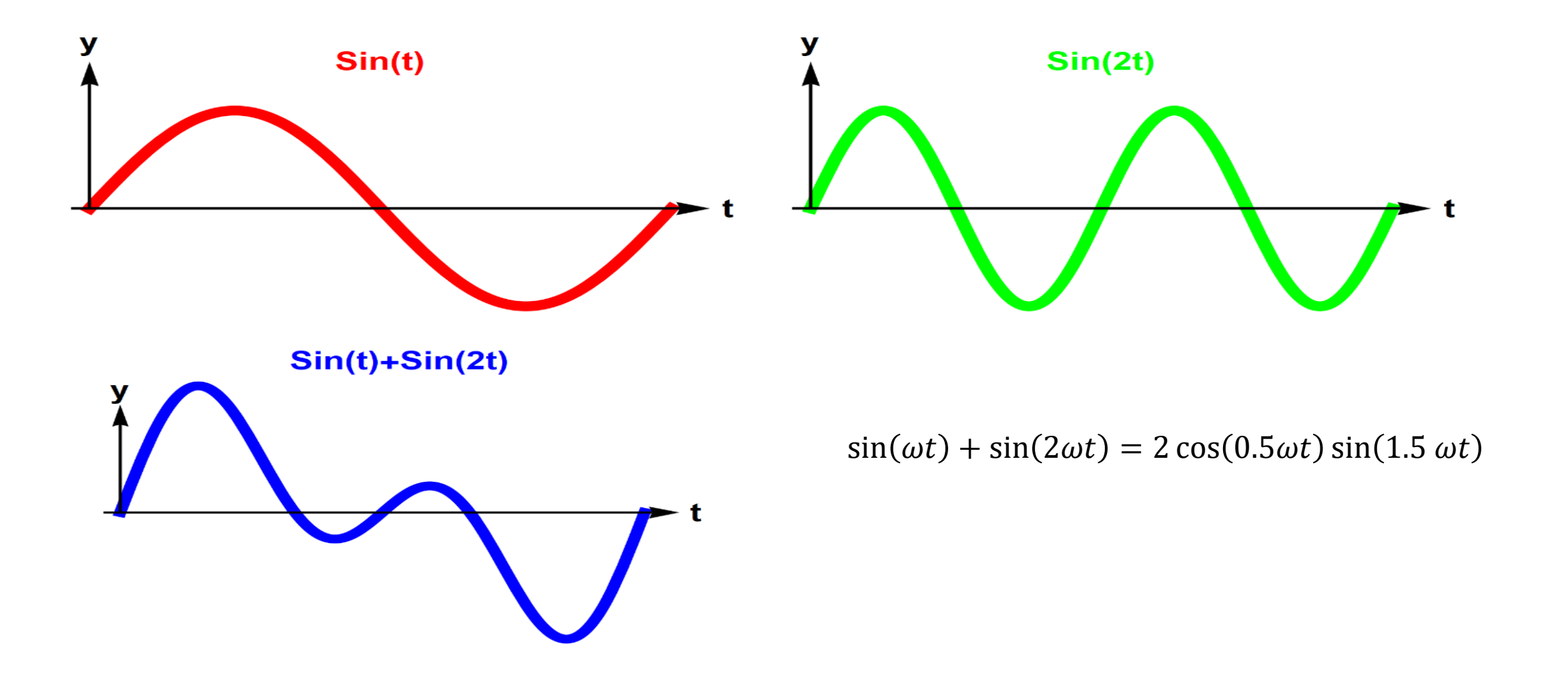

Überlagerung von Sinusfunktionen (doppelte Frequenz für  $\omega = 1$ ). In der CDF-Animation LINK kann man interaktiv die **Überlagerung verändern. Nur mit CDF-Player abspielbar.**

**<http://sn.pub/FnFGmr>**

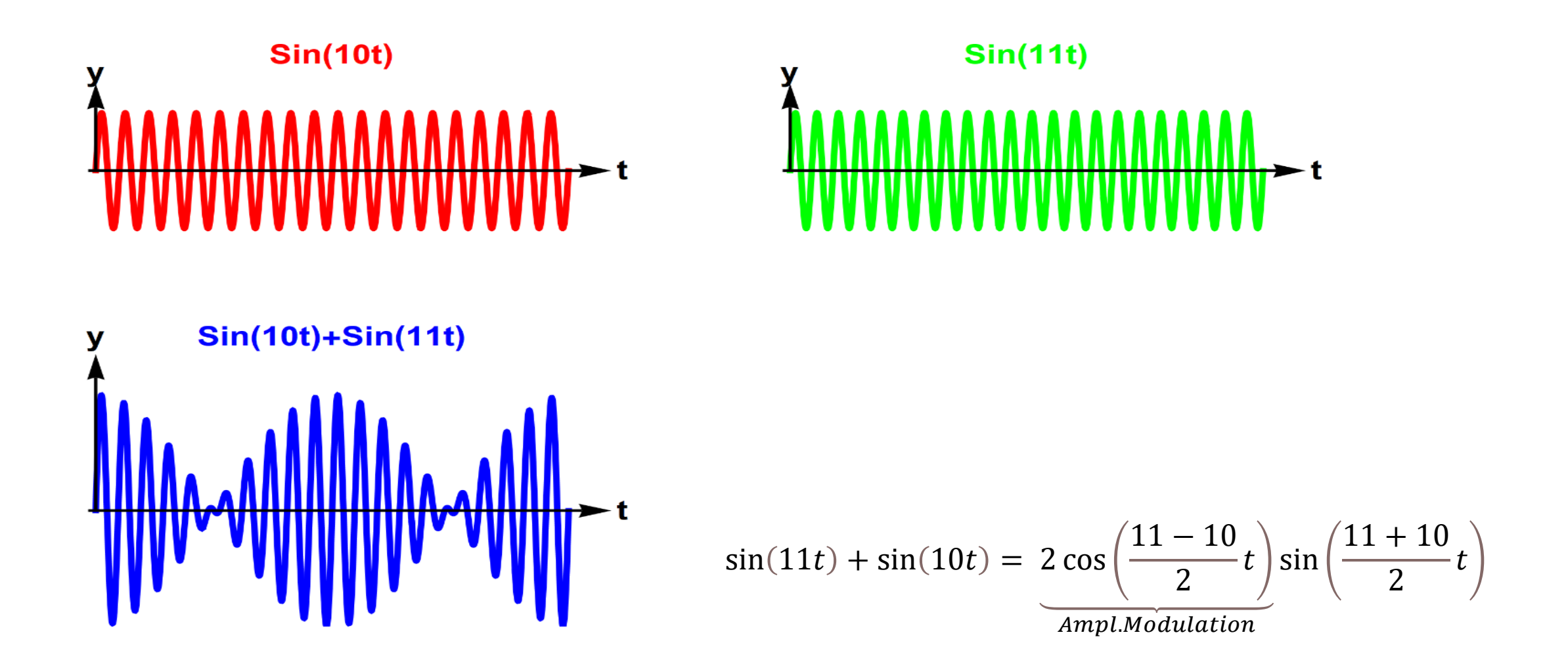

Schwebung (Überlagerung) von trigonometrischen Funktionen (ähnlicher Frequenz)

### **Amplitudenmodulation**

Wenn man auf die *Amplitude* A einer Schwingung mit einer (Träger-) Frequenz  $ω<sub>T</sub>$  eine andere Schwingung mit kleinerer (Signal-) Frequenz  $ω<sub>s</sub>$  und der Amplitude a < A addiert, entsteht eine Amplitudenmodulation (s. Abb.)

(2.12) 
$$
f(t) = (a \sin(\omega_{s}t) + A) \sin(\omega_{T}t)
$$
  
Ampl.Modulation

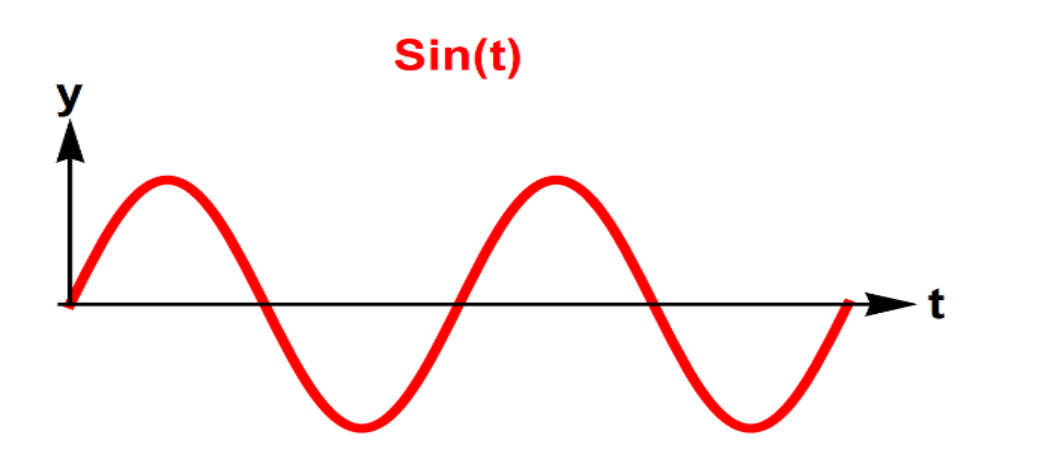

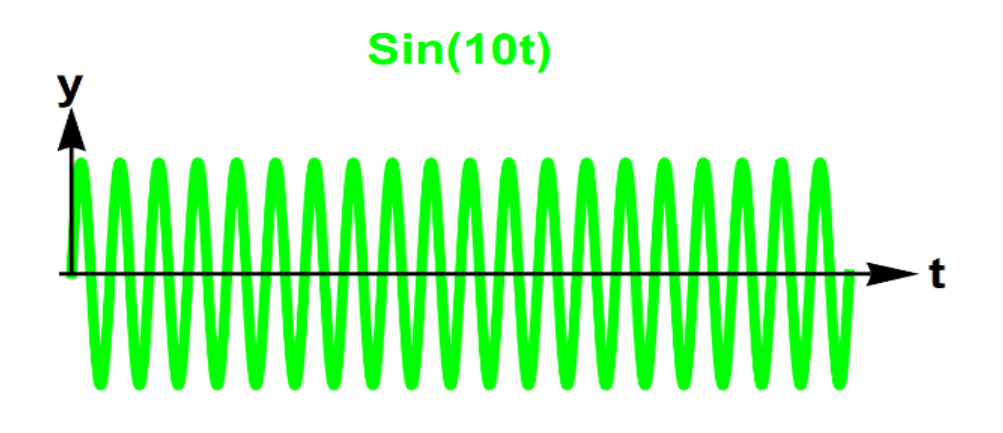

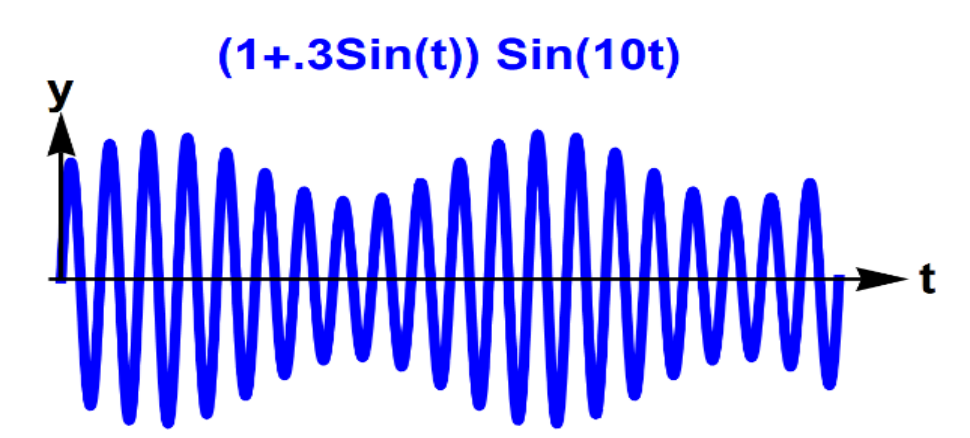

$$
f(t) = \underbrace{(a \sin(\omega_s t) + A)}_{Ampl.Modulation} \sin(\omega_T t)
$$

Amplitudenmodulation

### **Frequenzmodulation**

Wenn man die *Frequenz* einer Schwingung mit der Frequenz  $\omega_T$  periodisch mit einer zweiten Frequenz  $\omega_{\rm s}$  periodisch verändert, entsteht eine sogenannte *Frequenzmodulation* (s. Abb.):

(2.13) 
$$
f(t) = \sin(\omega_T t + (\sin(\omega_s t))
$$

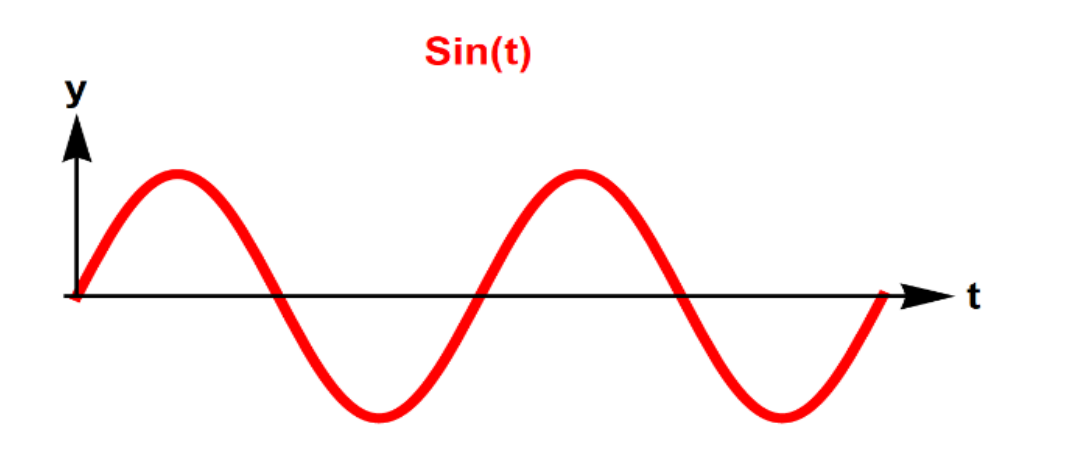

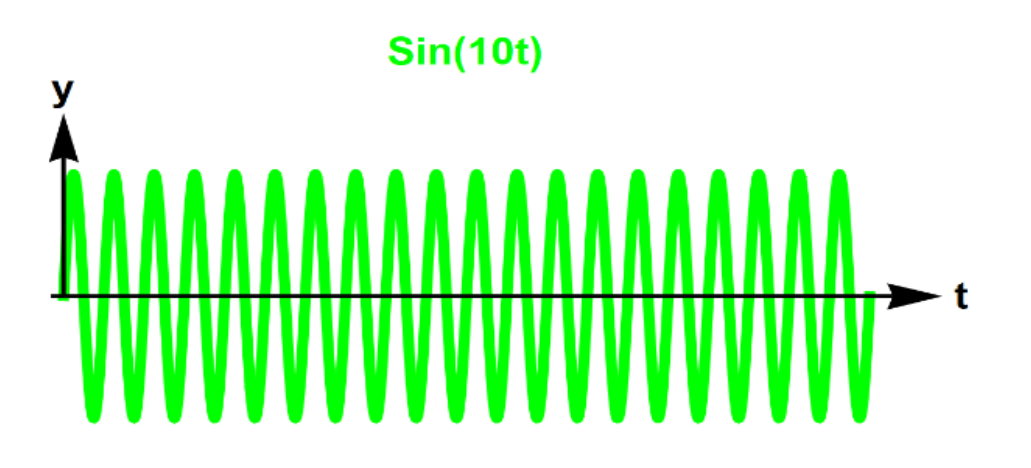

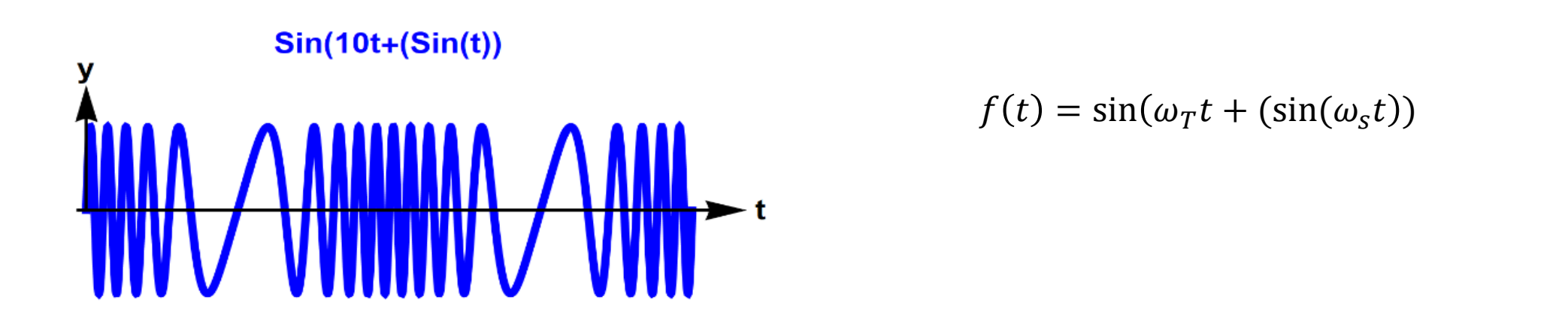

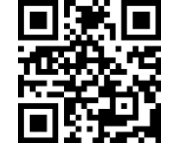

Frequenzmodulation.

Im Video LINK werden die verschiedenen Modulationen akustisch animiert. http://sn.pub/XTS9C0

### **Technische Anwendung**

Amplitudenmodulation und Frequenzmodulation werden benutzt bei der **analogen Signalübertragung**, indem auf der Senderseite auf eine Trägerfrequenz  $\omega_{\tau}$  ein Signal mit der Frequenz  $\omega_{\zeta}$  aufmoduliert wird, das auf der Empfängerseite wiedergewonnen wird.

# 2.5 Arkusfunktionen

Da die trigonometrischen Funktionen periodisch sind, haben sie keine "globalen" Umkehrfunktionen. Wenn man jedoch den Definitionsbereich einschränkt auf geeignete Intervalle, in denen die Funktionen streng monoton sind, kann man Umkehrfunktionen definieren (s. Abb.).

Diese Umkehrfunktionen der trigonometrischen Funktionen heißen *Arkusfunktionen.*

Die grafische Darstellung erhält man durch Spiegelung an der Hauptdiagonalen  $y = x$ .

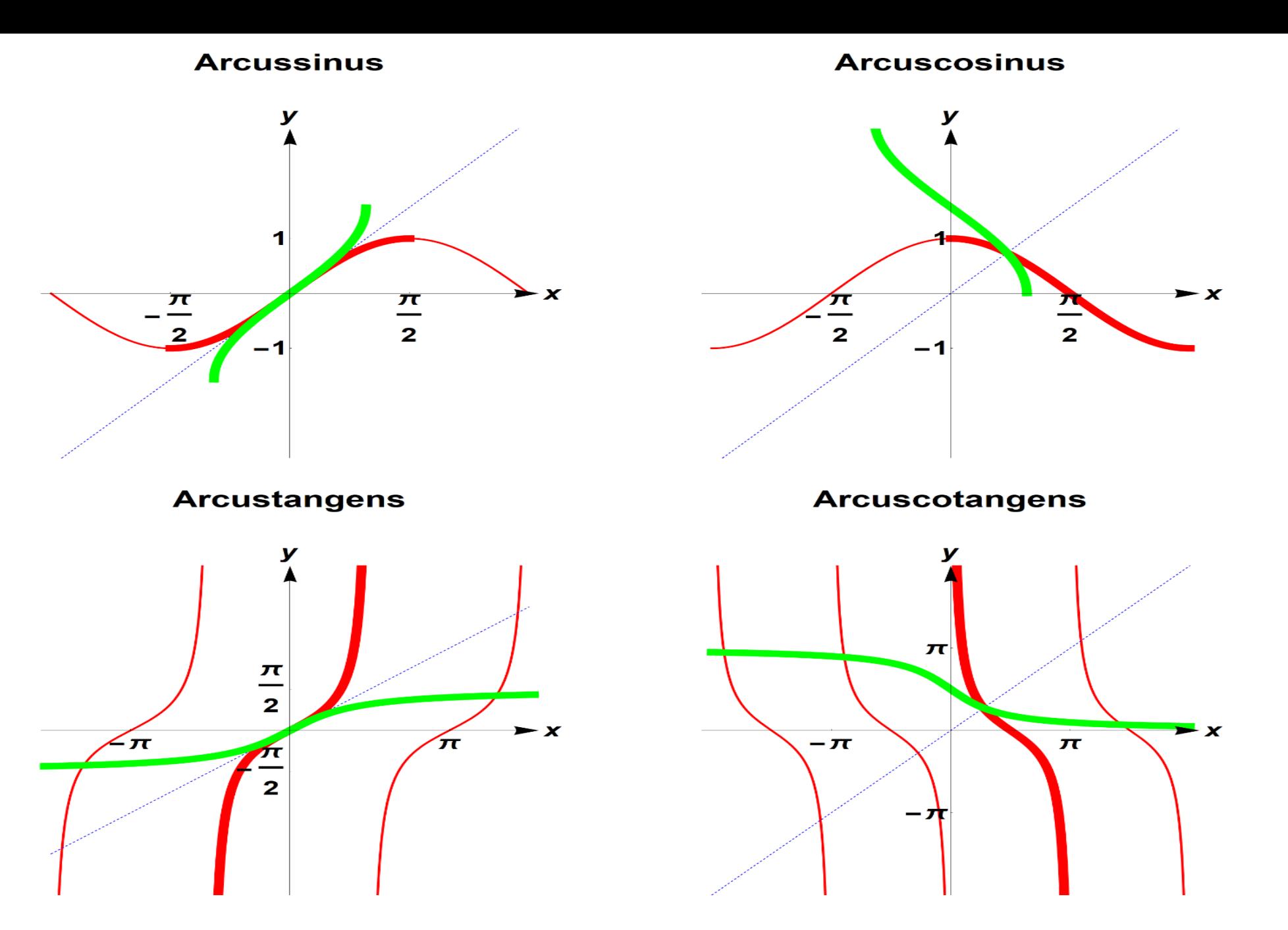

**Arkusfunktionen (grün) mit Kreisfunktionen (rot)**

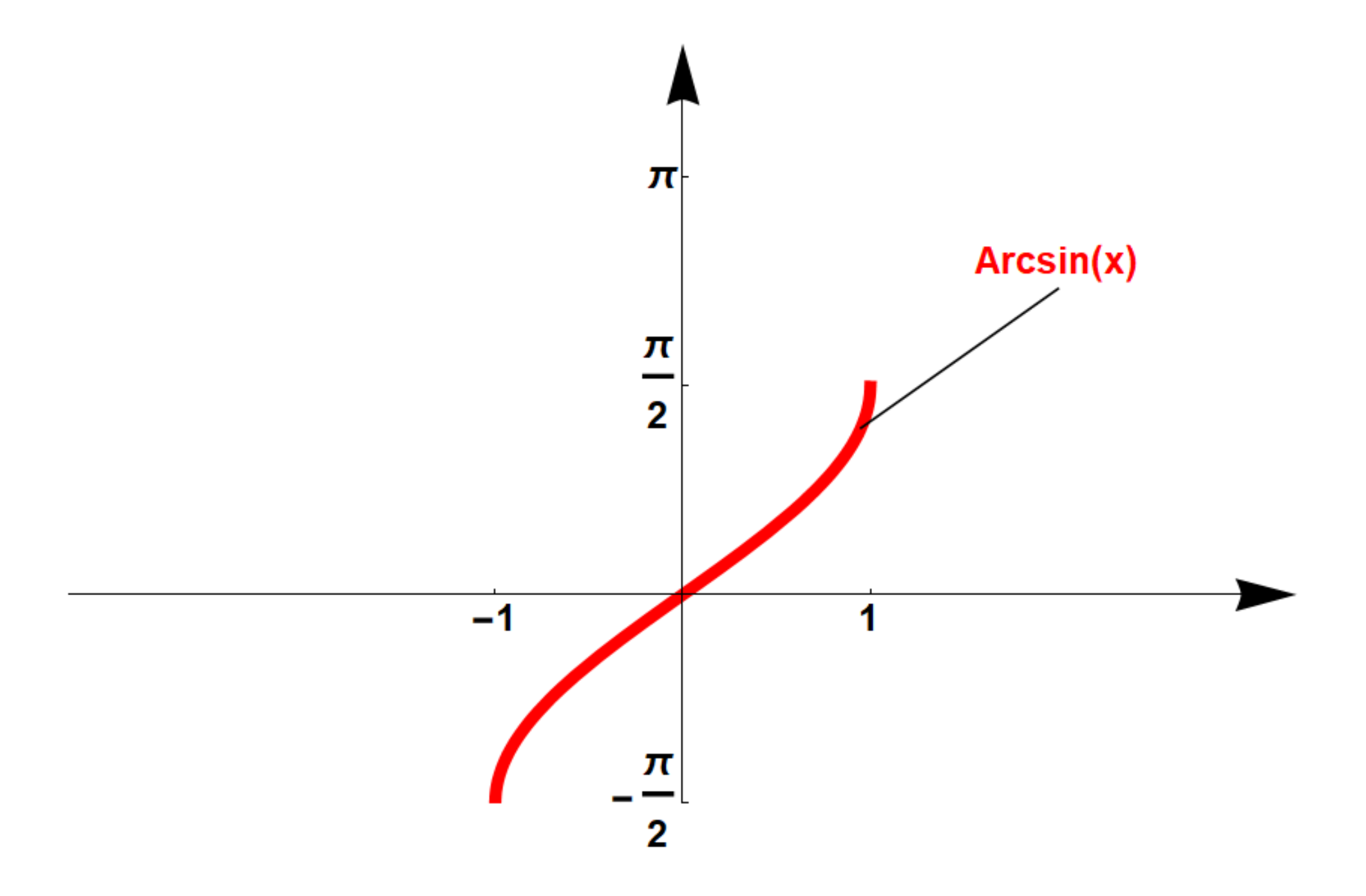

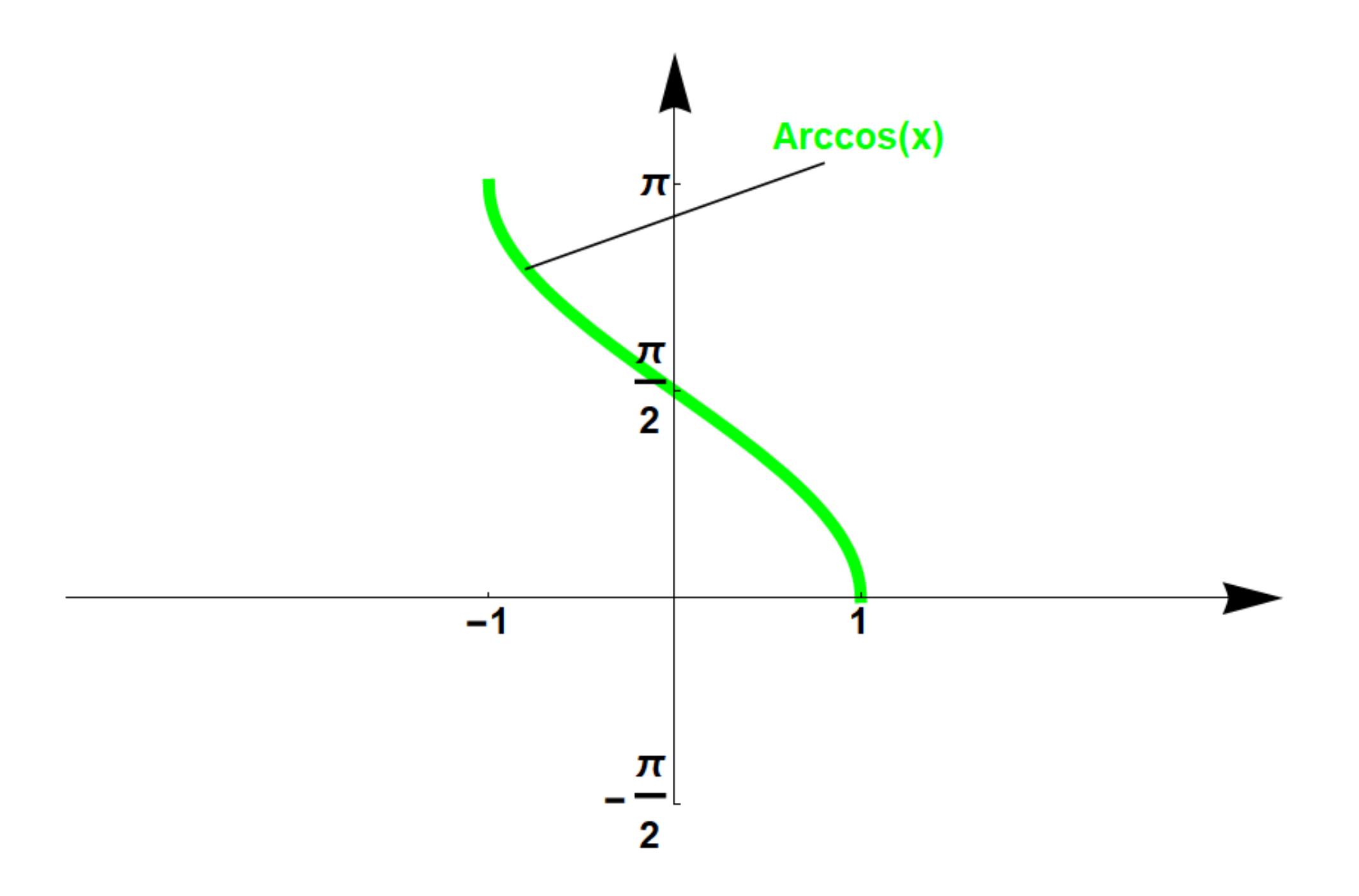

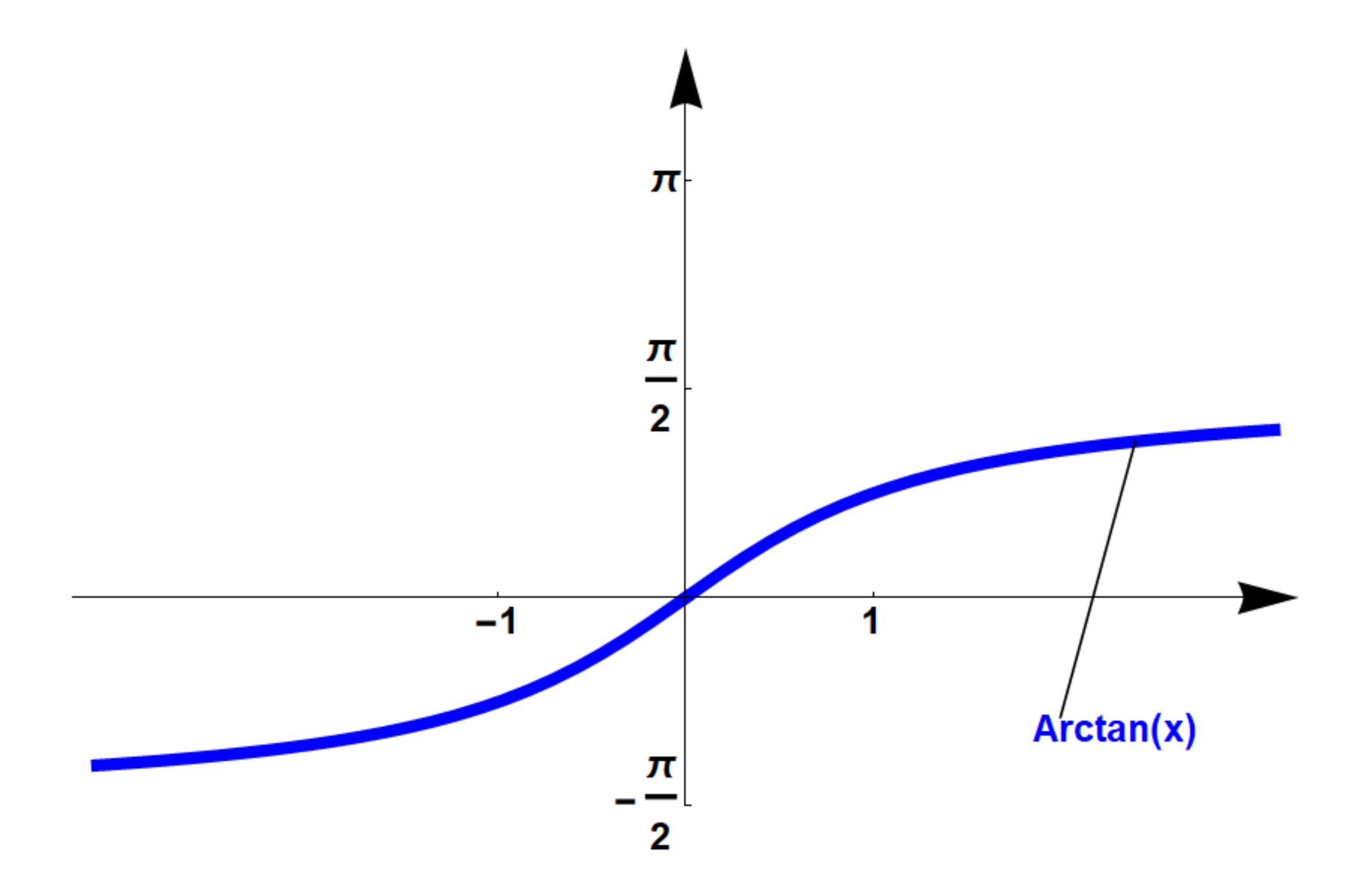

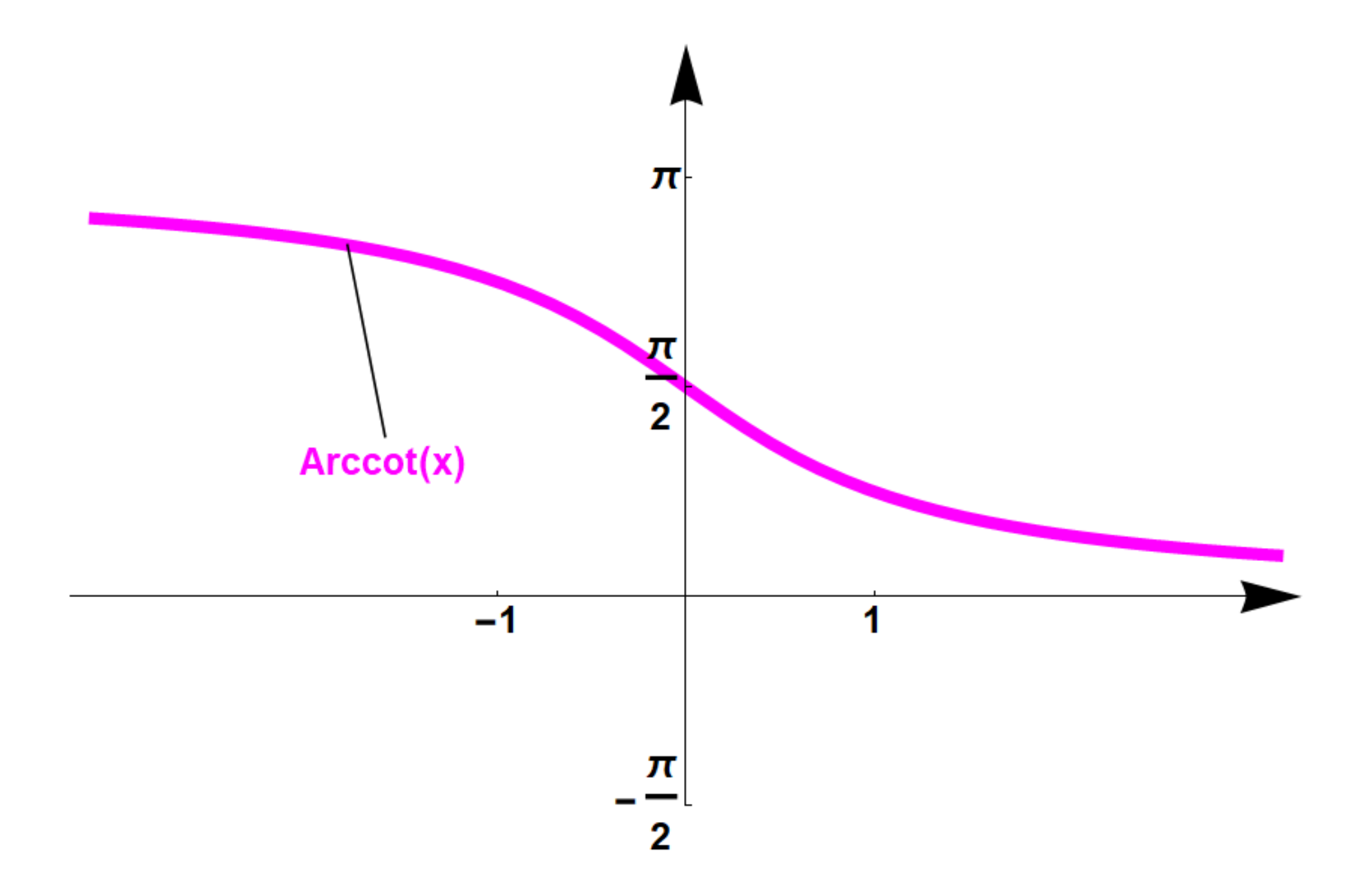
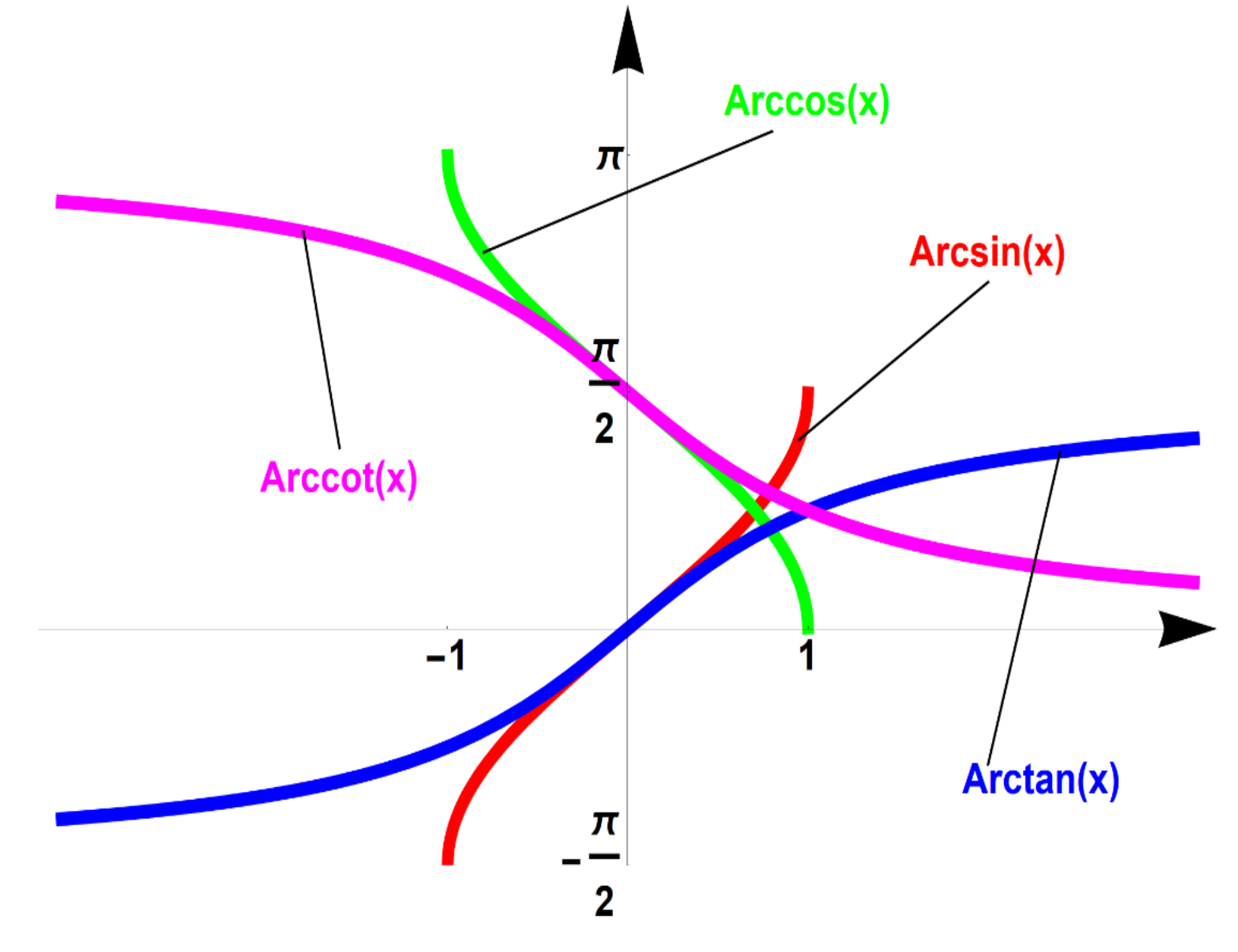

**Arkusfunktionen, zusammengefasst**

# 2.6 Exponential- und Logarithmusfunktionen

**Definition 2.4:**

Die Funktion

$$
(2.14) \t f(x) = b^x, \t x \in \mathbb{R} \t \text{für } b > 0
$$

heißt *Exponentialfunktion*, wobei b *Basis* und *x Exponent* der Exponentialfunktion heißt (s. Abb. )

Speziell wenn  $b = e$  (Eulersche Zahl) ist, dann heißt  $f(x)$  *e-Funktion*.

$$
(2.15) \t\t f(x) = e^x, \t x \in \mathbb{R}
$$

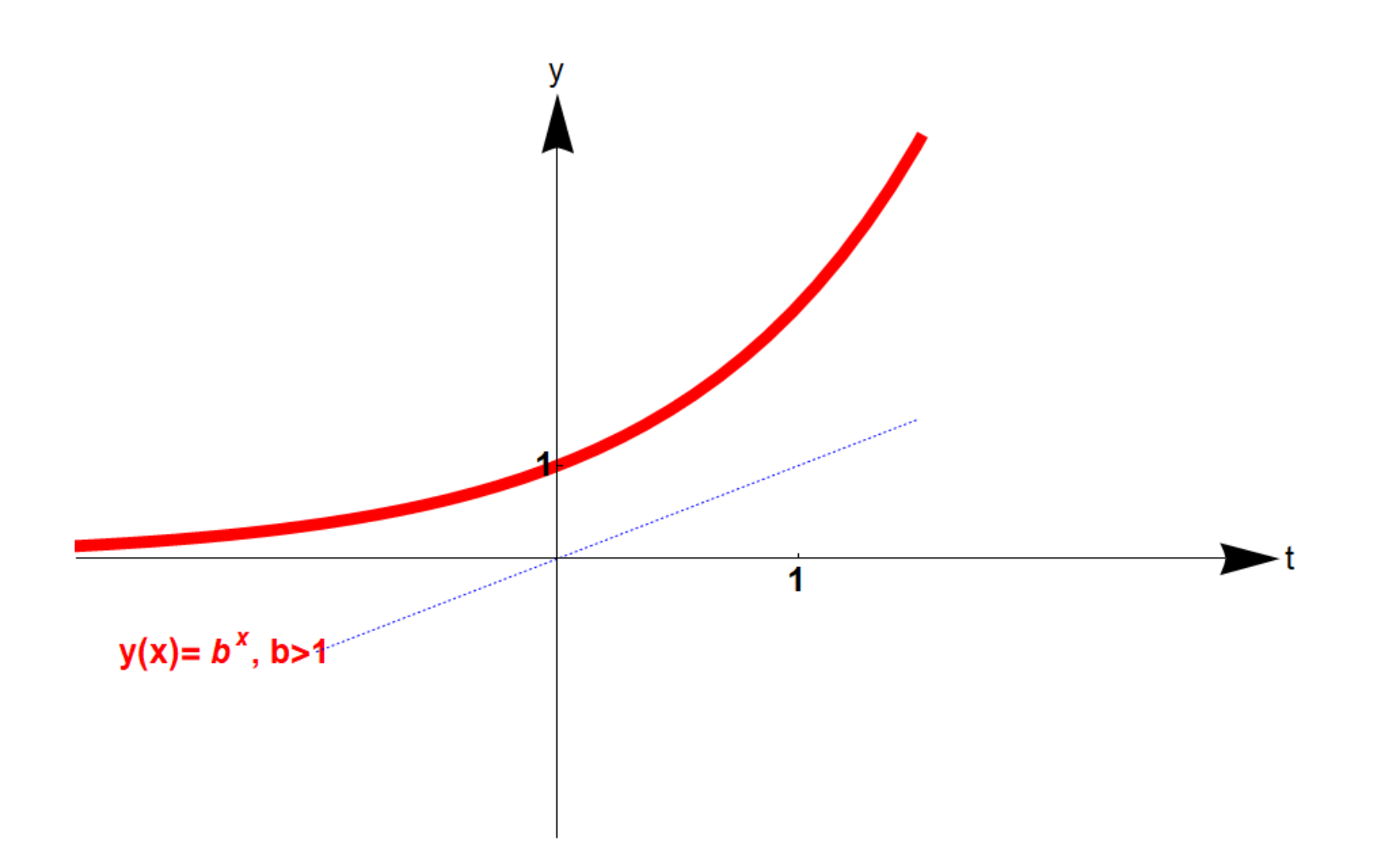

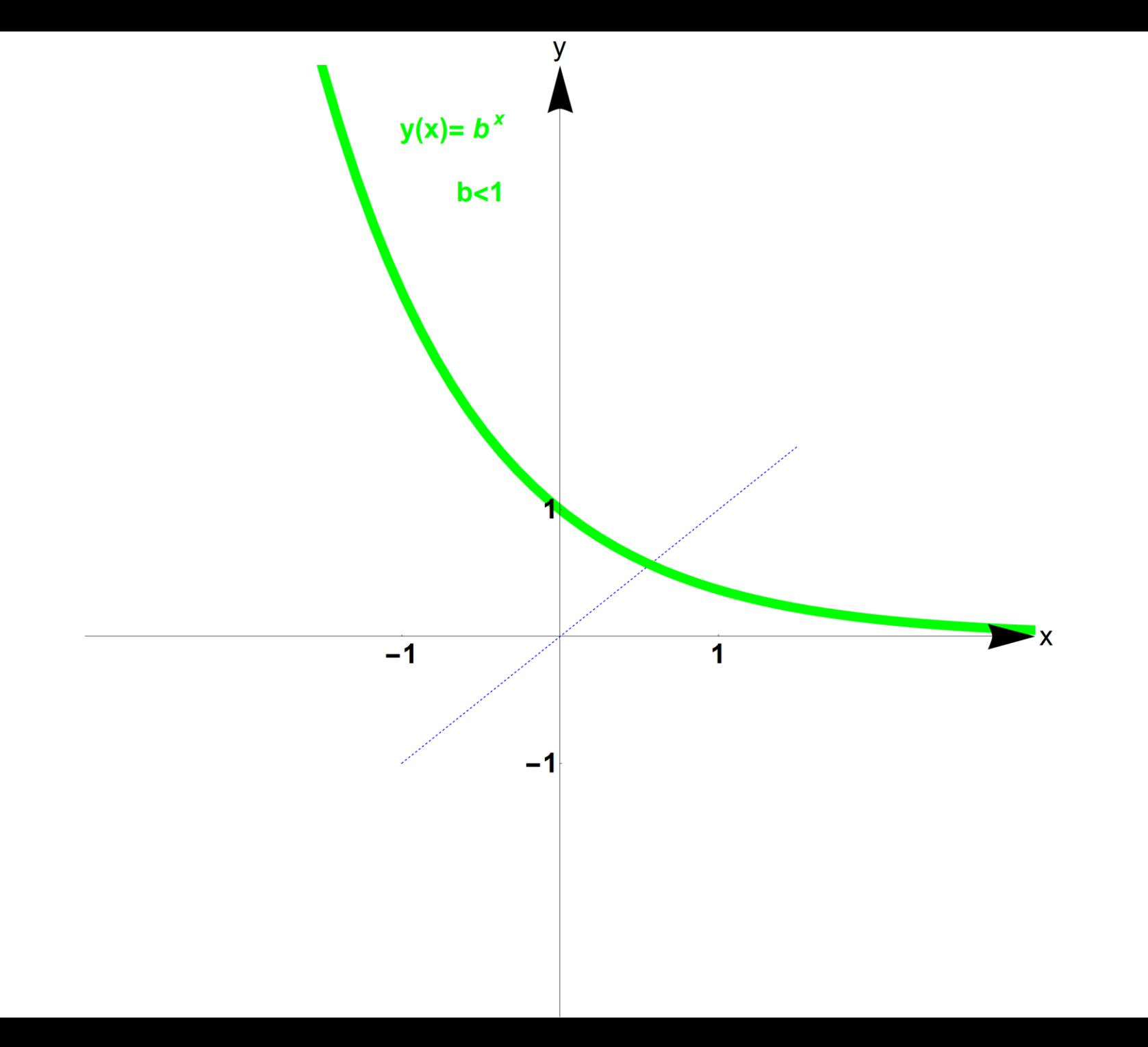

### **Definition 2.5:**

Die Umkehrfunktion der Exponentialfunktion heißt *Logarithmusfunktion mit der Basis b*

(2.16) 
$$
g(x) := \log_b(x), \qquad x \in \mathbb{R}^+ - \{0\}
$$

Speziell wenn  $b = e$  (Eulersche Zahl) ist, dann heißt *Logarithmus naturalis*.

$$
(2.17) \t\t g(x) = \log_e(x) =: \ln(x), \t x \in \mathbb{R}
$$

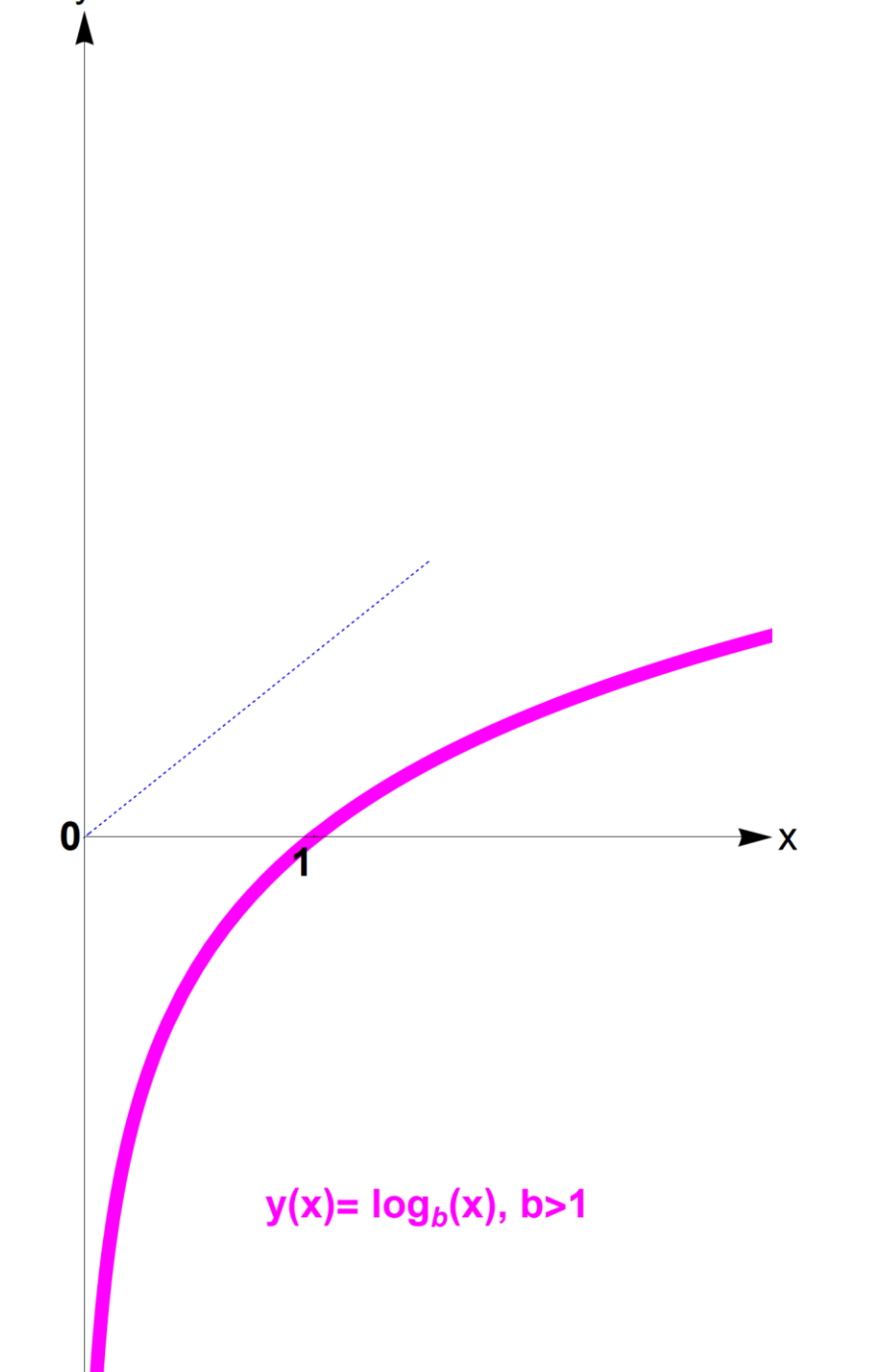

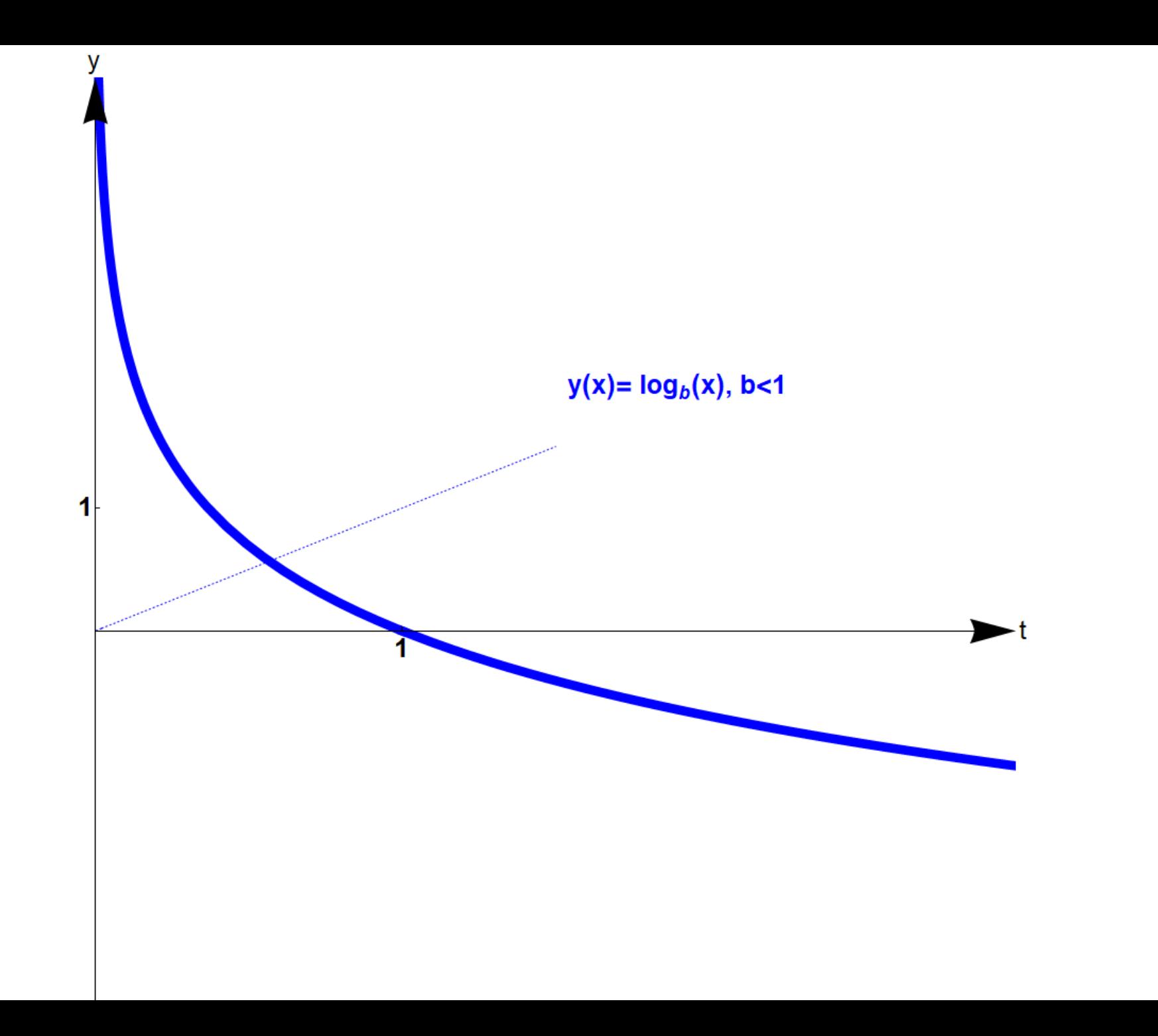

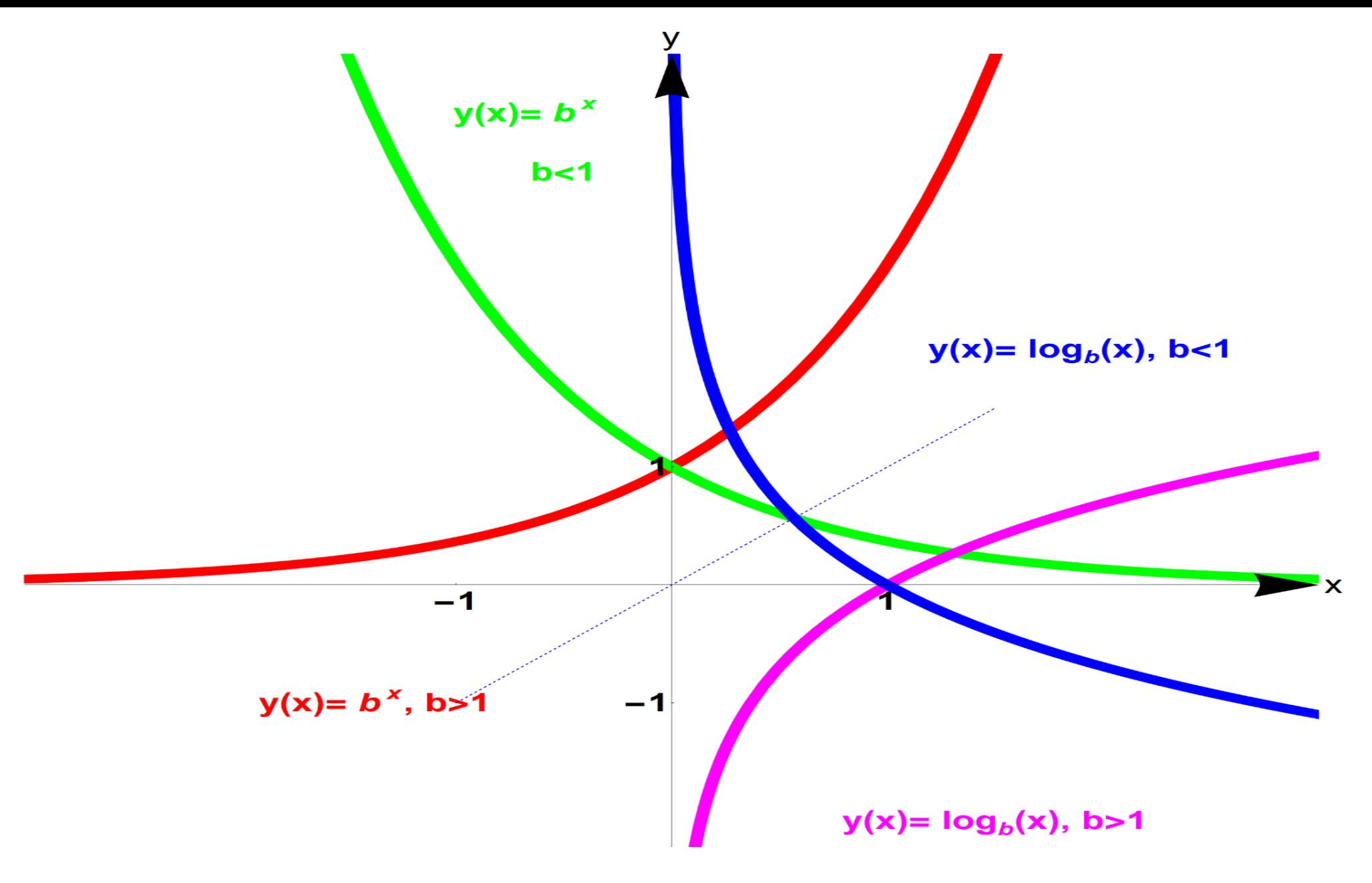

**Exponential- und Logarithmusfunktionen**

• 
$$
b^x b^y = b^{x+y}
$$

\n- $$
b^x b^y = b^{x+y}
$$
\n- $$
f^{-1} f(x) = x = f f^{-1}(x)
$$
 gilt:
\n- $$
x = b^{\log_b(x)} = \log_b(b^x)
$$
\n

\n- $$
b^x b^y = b^{x+y}
$$
\n- $$
f^{-1} f(x) = x = x
$$
 gilt:
\n- $$
x = b^{\log_b(x)} = \log_b(b^x)
$$
\n

$$
\bullet \qquad \log_b(u\ v) = \log_b(u\ ) + \log_b(v)\ ,\ \text{z.B.}
$$

$$
\log_2(2^3 2^2) = \log_2(2^3) + \log_2(2^2) = 5
$$

\n- $$
b^x b^y = b^{x+y}
$$
\n- $$
f^{-1} f(x) = x = x
$$
 gilt:
\n- $$
x = b^{\log_b(x)} = \log_b(b^x)
$$
\n

$$
\bullet \qquad \log_b(u\ v) = \log_b(u\ ) + \log_b(v)\ ,\ \text{z.B.}
$$

$$
\log_2(2^3 2^2) = \log_2(2^3) + \log_2(2^2) = 5
$$

• 
$$
\log_b(u^n) = n \log_b(u)
$$

\n- $$
b^x b^y = b^{x+y}
$$
\n- $$
f^{-1}f(x) = ff^{-1}(x) = x
$$
 gilt:
\n- $$
x = b^{\log_b(x)} = \log_b(b^x)
$$
\n

$$
\bullet \qquad \log_b(u\ v) = \log_b(u\ ) + \log_b(v)\ ,\ \text{z.B.}
$$

$$
\log_2(2^3 2^2) = \log_2(2^3) + \log_2(2^2) = 5
$$

• 
$$
\log_b(u^n) = n \log_b(u)
$$

$$
\cdot \qquad \log_b\left(\sqrt[n]{u}\right) = \log_b\left(u^{1/n}\right) = \frac{1}{n}\log_b(u)
$$

Jede Exponentialfunktion mit beliebiger Basis lässt sich als e-Funktion schreiben:

(2.18) 
$$
y = f(x) = b^x = e^{\ln(b^x)} = e^{\ln(b)x}, \quad x \in \mathbb{R}
$$

Daraus folgt eine Formel für den Wechsel der Basis beim Logarithmus:

(2.19) 
$$
\log_b(x) = \frac{\ln(x)}{\ln(b)}, \qquad x \in \mathbb{R}
$$

(Setze  $y = b^x$ , dann folgt aus (2.18):  $ln(y) = ln(b) x$  und somit  $x = \log_b(y) =$  $ln(y)$  $\ln(b$ ; Variablenwechsel ergibt (2.19).)

#### Beispiel 2.20: Entladungskurve

 $u(t) = u_0 e^{-\frac{t}{\tau}}$ 

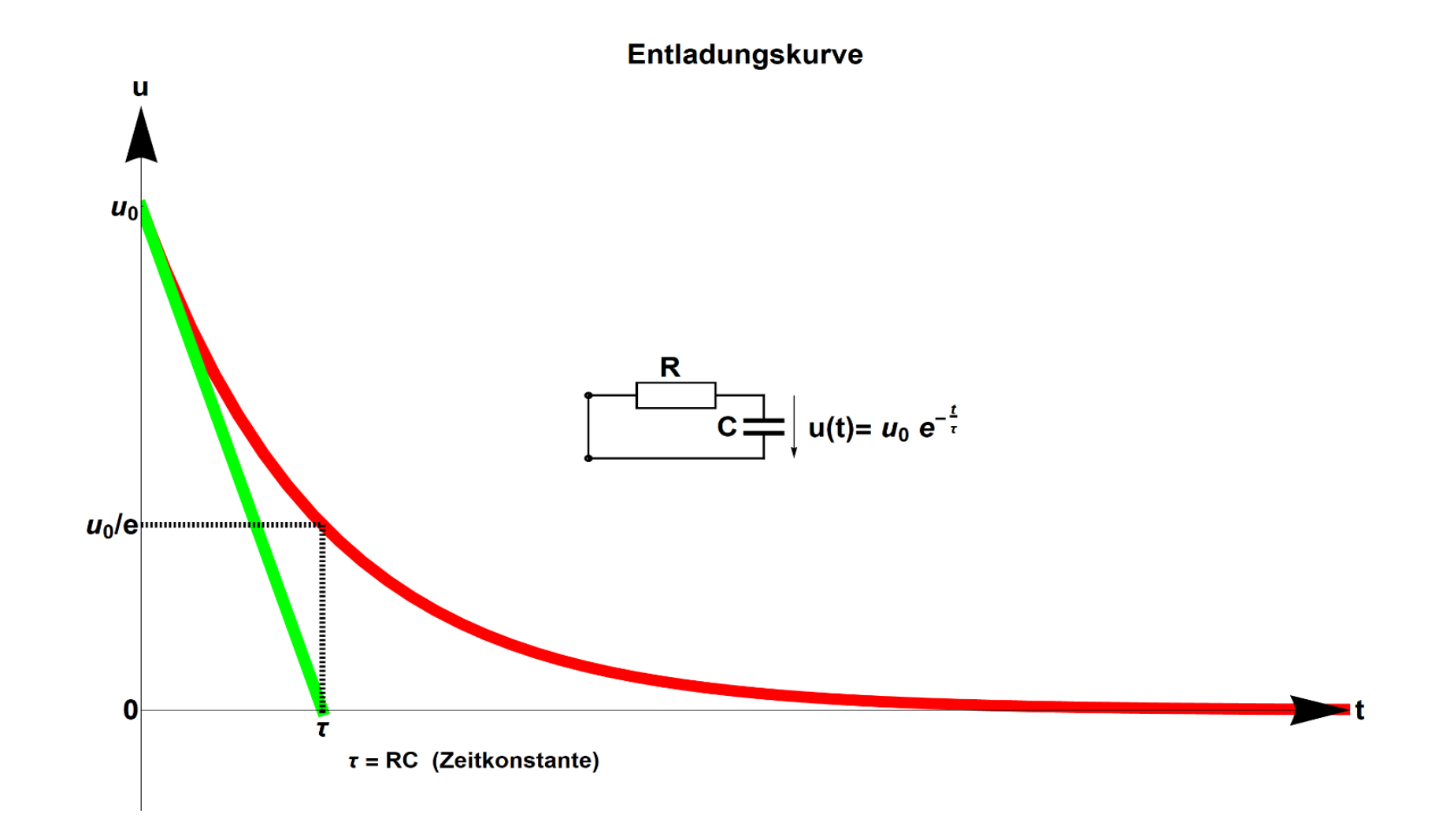

Die elektrische Spannung bei der Entladung eines Kondensators C mit der Anfangsspannung  $u_0$  über einen Widerstand R erfolgt mit der Entladungsfunktion

$$
u(t) = u_0 e^{-\frac{t}{\tau}},
$$

wobei die Zeitkonstante  $\tau = R C$  ist.

Bei der Entladungskurve schneidet die Tangente (grün) am Startpunkt *t* = 0 die *t*-Achse beim Wert der Zeitkonstante  $\tau$ .

#### Beispiel 2.21: Aufladungskurve

 $u(t) = u_0(1 - e^{-\frac{t}{\tau}})$ 

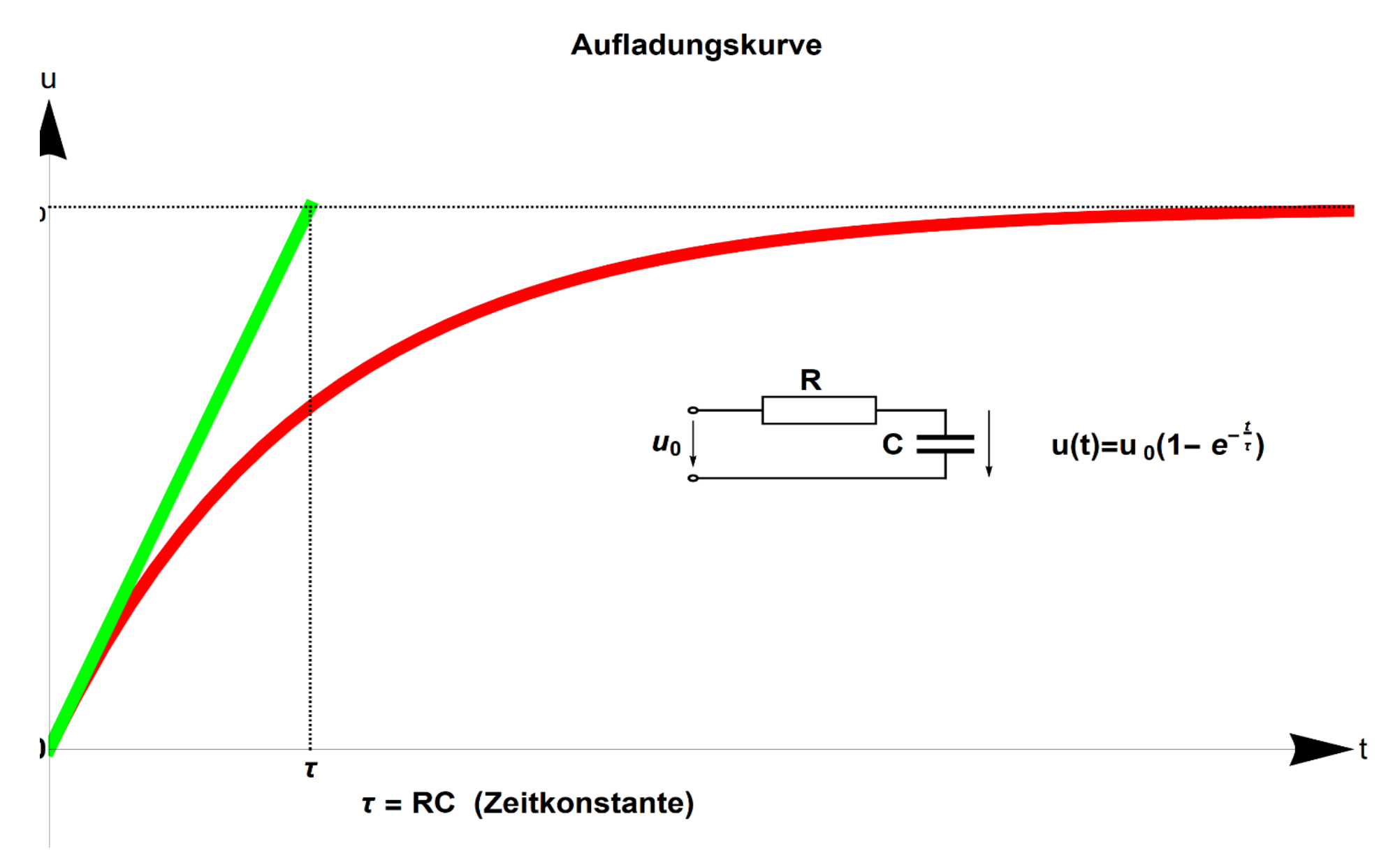

Die elektrische Spannung beim Aufladen eines Kondensators C mit der angelegten Spannung  $u_0$  über einen Widerstand R erfolgt mit der Aufladungsfunktion

$$
u(t) = u_0 \left( 1 - e^{-\frac{t}{\tau}} \right),
$$

wobei die Zeitkonstante  $\tau = R C$  ist (s. Abb.)

Bei der Aufladungskurve schneidet die Tangente (grün) am Startpunkt *t* = 0 die Achse  $u_0$  = konst ebenfalls beim Wert der Zeitkonstante  $\tau$ 

## 2.7 Hyperbelfunktionen

Hyperbelfunktionen sind Funktionen, die aus Exponentialfunktionen zusammengesetzt sind. Die Definitionsgleichungen ähneln denen der komplexen exponentiellen Darstellungen der trigonometrischen Funktionen  $(2.5)$  und  $(2.6)$ :

$$
\sin x = \frac{e^{jx} - e^{-jx}}{2j}
$$

$$
\cos x = \frac{e^{jx} + e^{-jx}}{2}
$$

Daher haben sie auch ähnliche Eigenschaften.

### 2.7 Hyperbelfunktionen

Hyperbelfunktionen sind Funktionen, die aus Exponentialfunktionen zusammengesetzt sind. Die Definitionsgleichungen ähneln denen der komplexen exponentiellen Darstellungen der trigonometrischen Funktionen  $(2.5)$  und  $(2.6)$ :

$$
\sin x = \frac{e^{jx} - e^{-jx}}{2j} \qquad \sinh x = \frac{e^{x} - e^{-x}}{2}
$$
  

$$
\cos x = \frac{e^{jx} + e^{-jx}}{2} \qquad \cosh x = \frac{e^{x} + e^{-x}}{2}
$$

Daher haben sie auch ähnliche Eigenschaften.

### **Definition 2.6:**

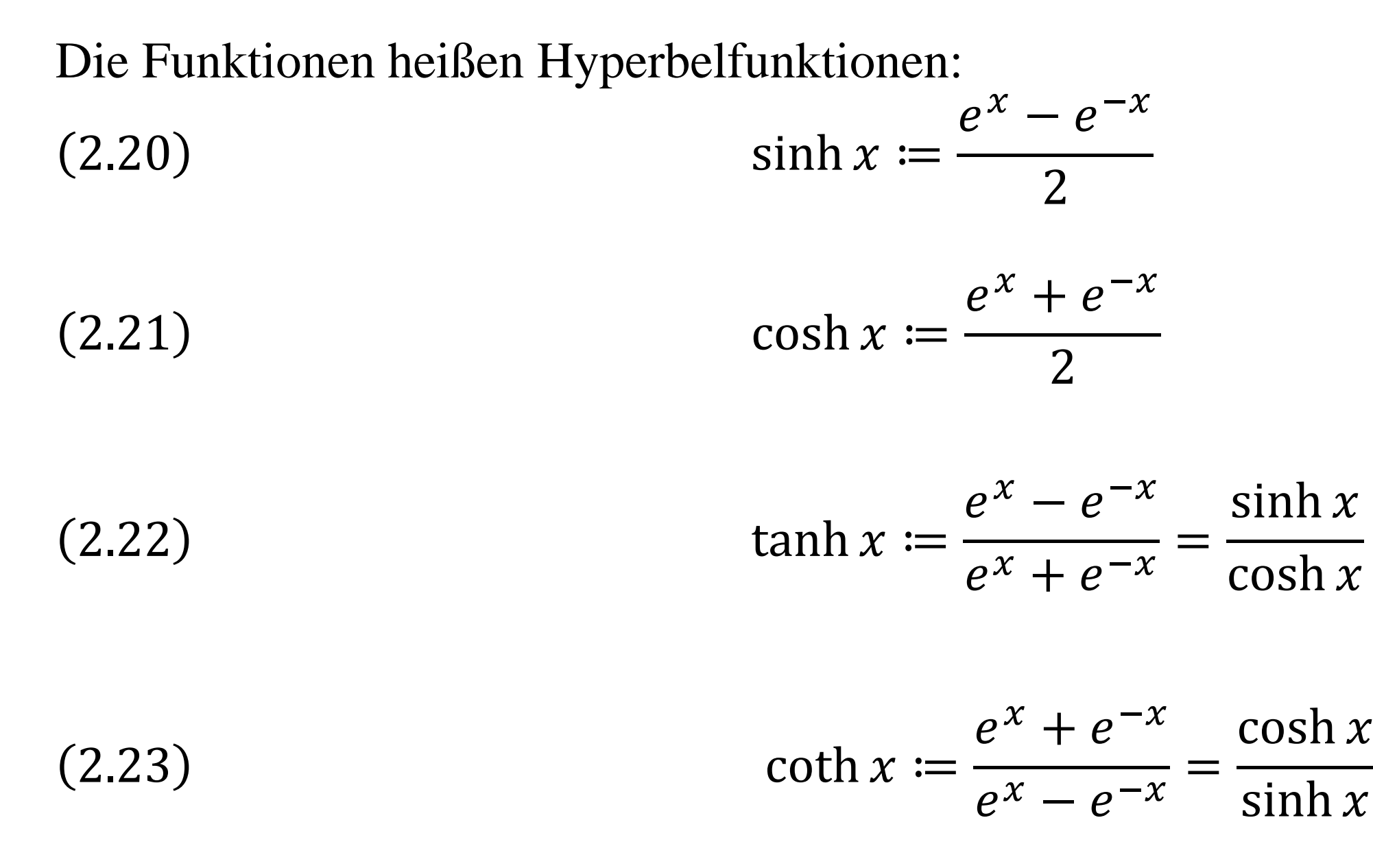

#### Einzelne Punkte berechnet man als Wertetabelle.

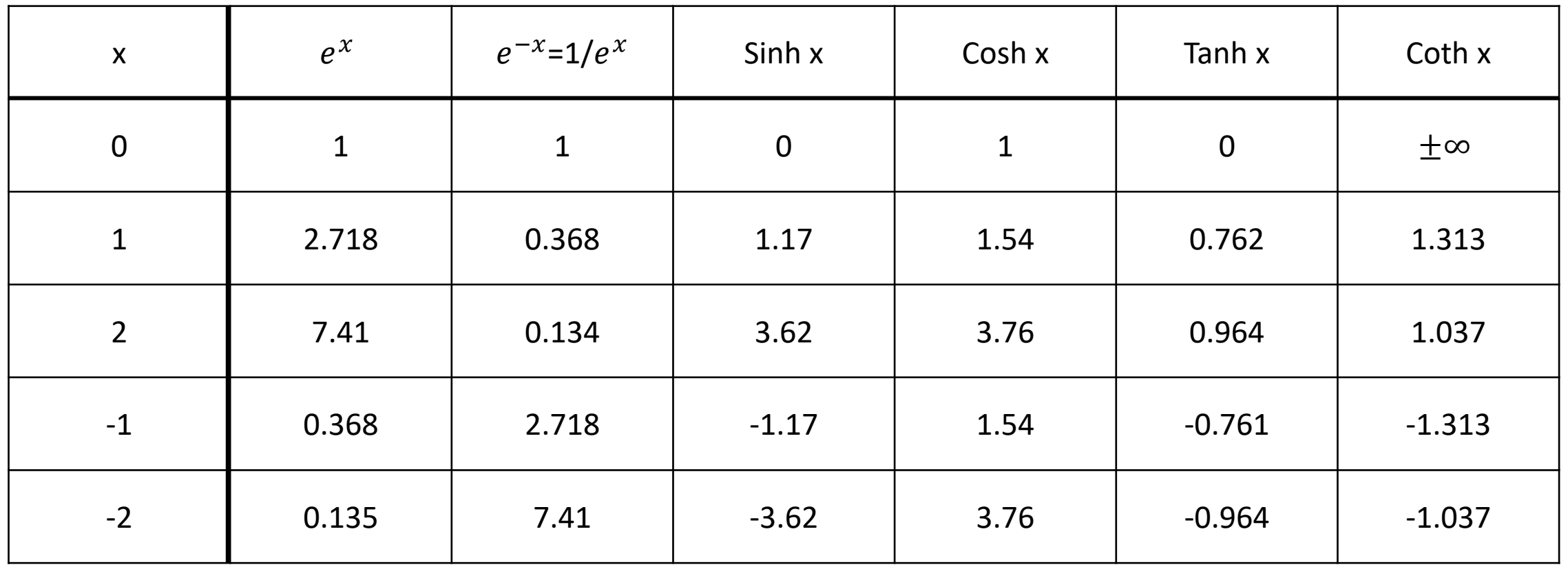

Daraus ergibt sich die grafische Darstellung:

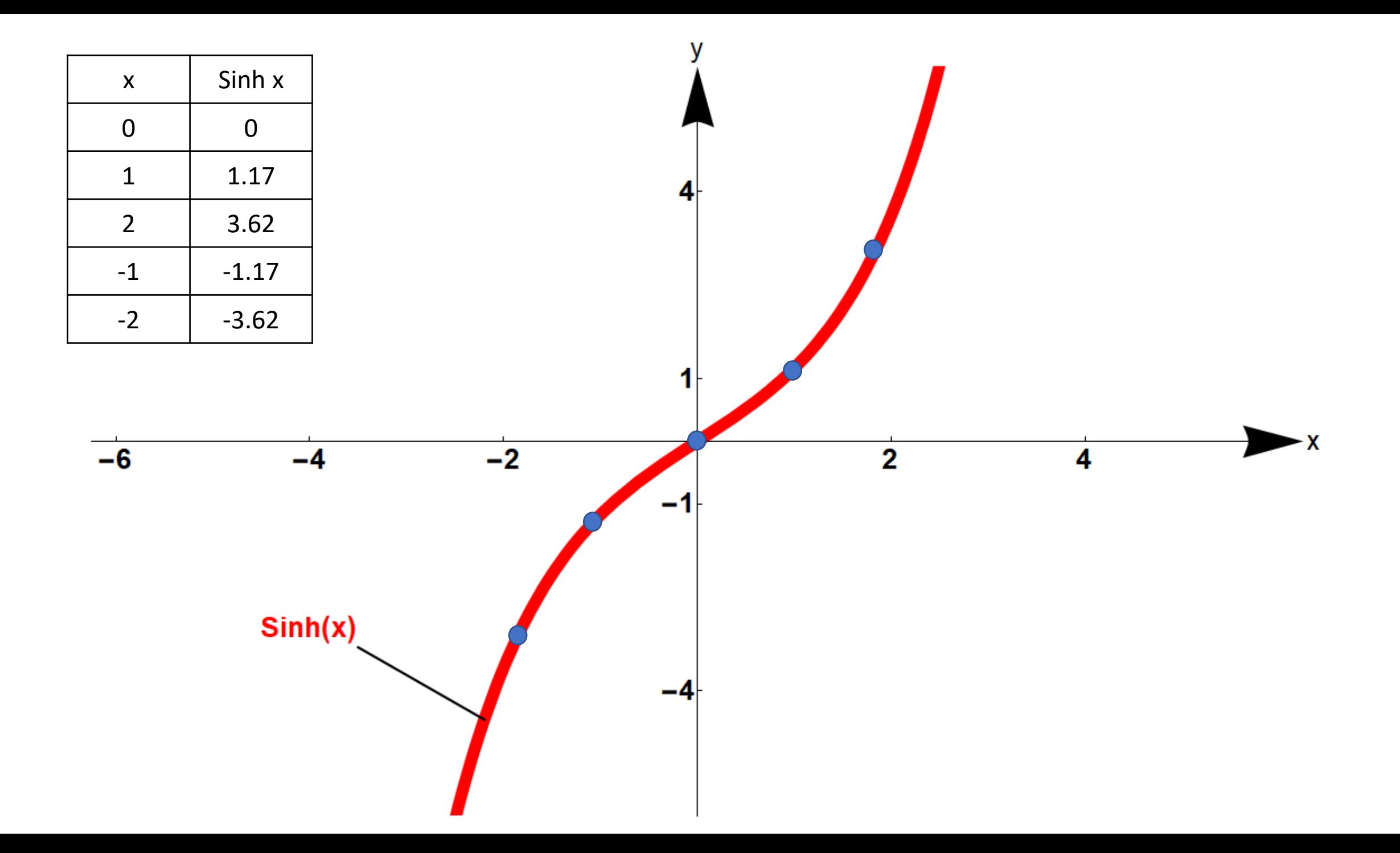

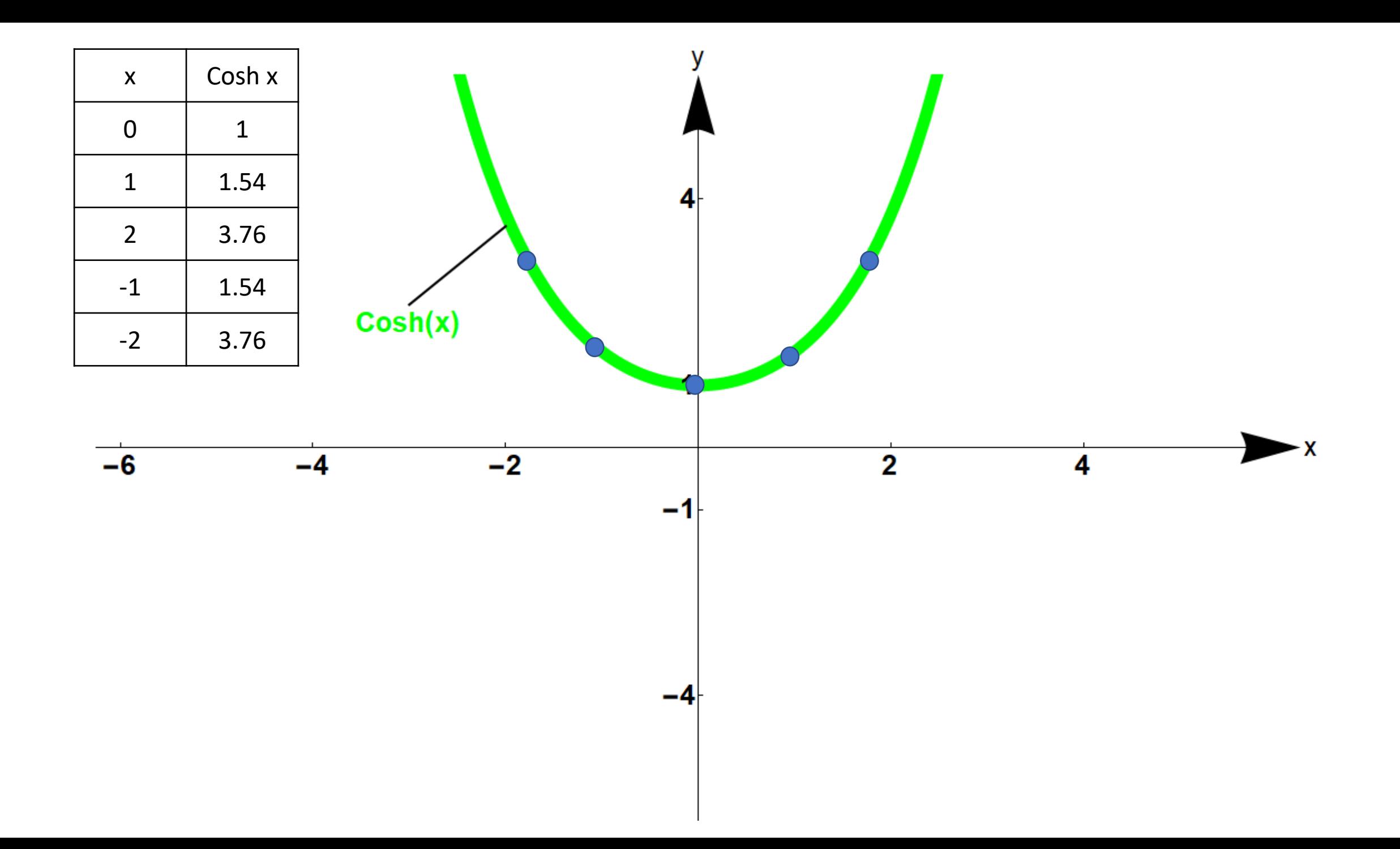

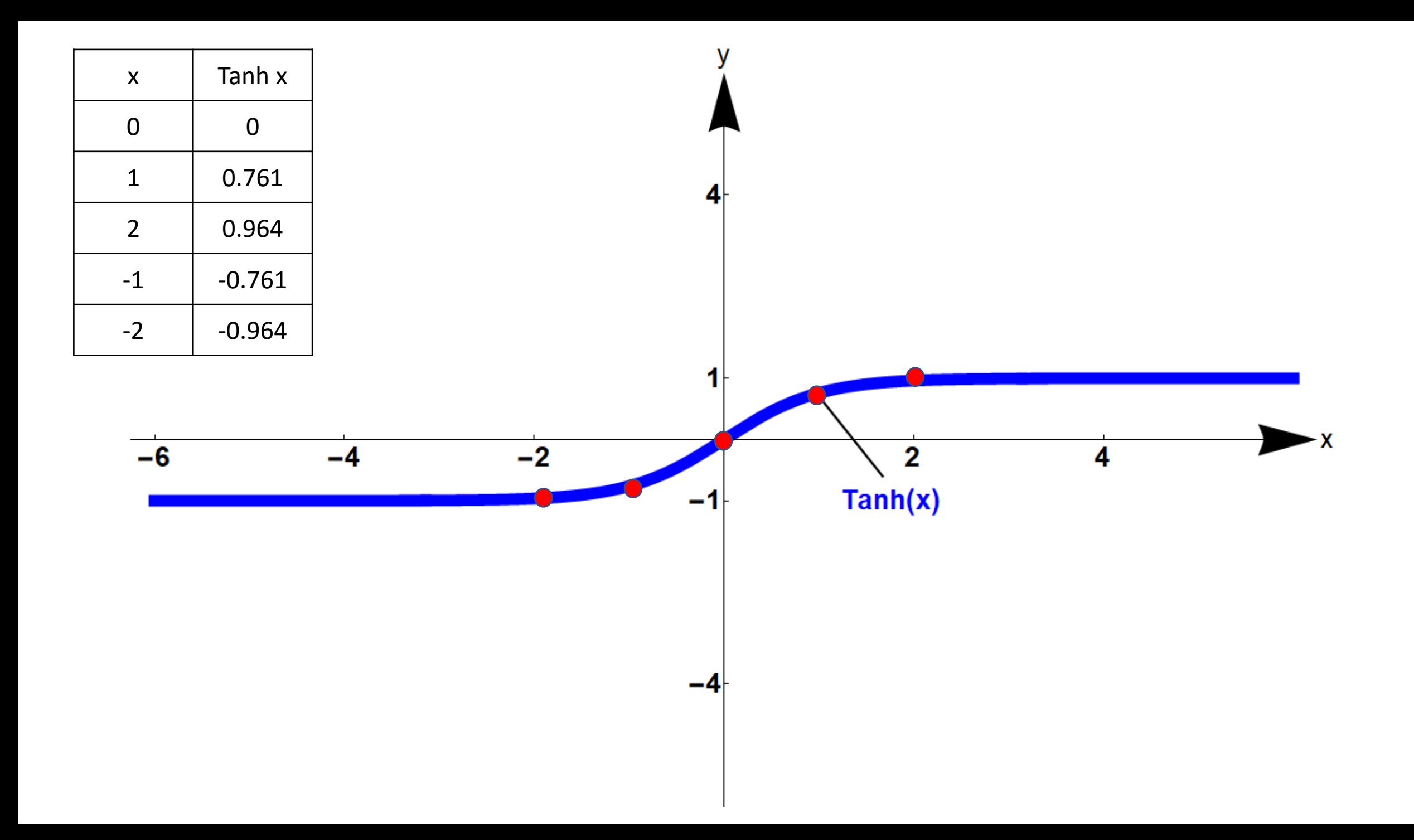

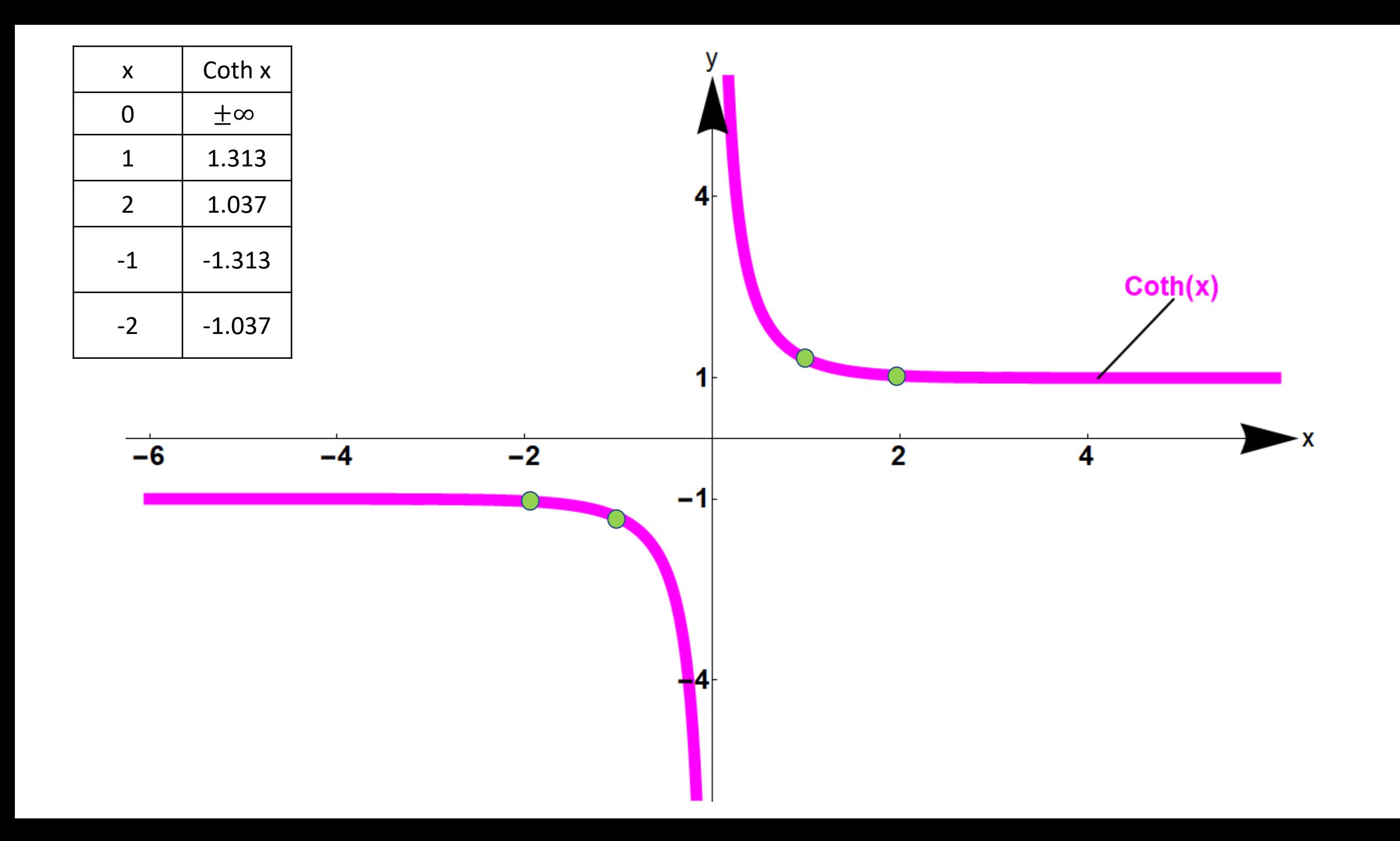

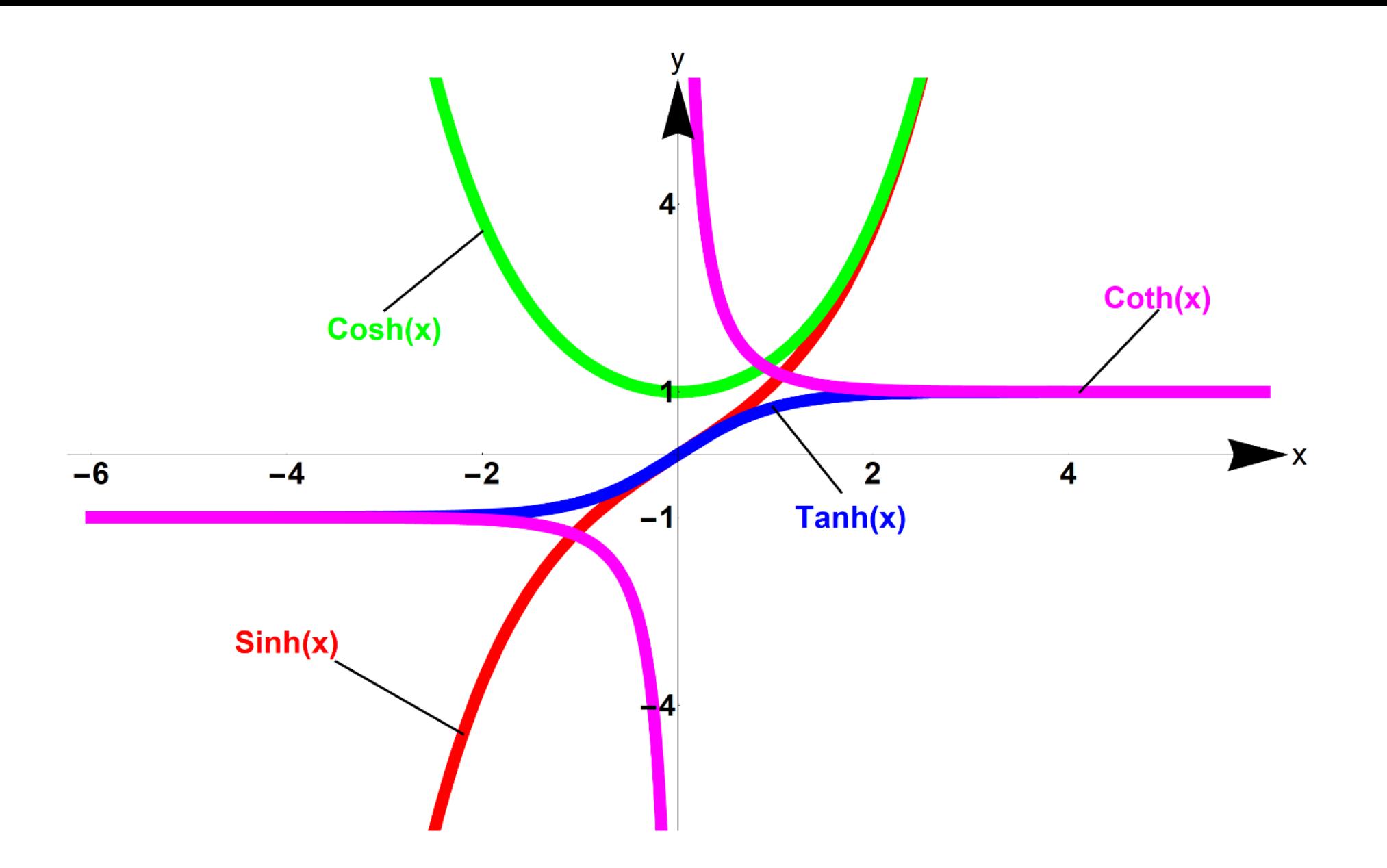

**Hyperbelfunktionen, zusammengefasst** 

Wie bei Kreisfunktionen folgen die *Additionstheoreme* für Hyperbelfunktionen

$$
(2.24) \qquad \sinh(x \pm y) = \sinh x \cosh y \pm \cosh x \sinh y
$$

$$
(2.25) \t\t \cosh(x \pm y) = \cosh x \cosh y \pm \sinh x \sinh y
$$

### Ebenso folgt die *Formel*  2.26)  $1 = \cosh^2 x - \sinh^2 x$

Die Funktion  $y = \cosh x$  beschreibt eine Kurve, die eine frei hängende Kette unter dem Einfluss der Schwerkraft annimmt, und heißt daher auch "Kettenlinie"

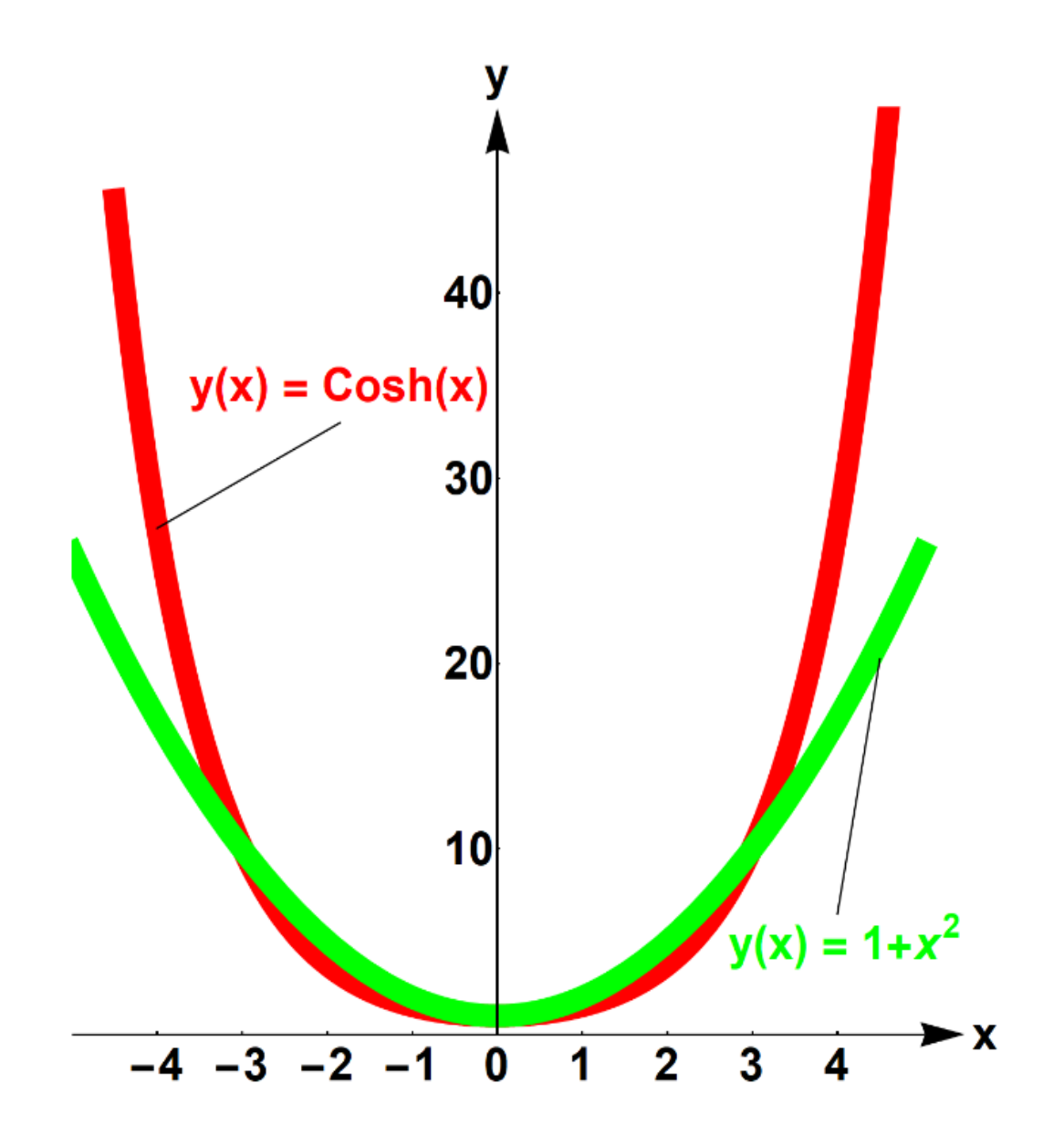

**Vergleich von**  $y = \cosh x$  **und**  $y = 1+x^2$ 

## 2.8 Areafunktionen

### **Definition 2.7:**

Die Umkehrfunktionen der Hyperbelfunktionen heißen *Areafunktionen*

- arsinh x, gesprochen *Areasinus hyperbolikus*, ist die Umkehrfunktion von sinh  $x$ ,
- **arcosh** *x*, gesprochen *Areakosinus hyperbolikus*, ist die Umkehrfunktion von cosh  $x$ ,
- artanh x, gesprochen *Areatangens hyperbolikus*, ist die Umkehrfunktion von tanh  $x$ ,
- arcoth x, gesprochen *Areacotangens hyperbolikus*, ist die Umkehrfunktion von coth  $x$ .

Die grafische Darstellung erhält man durch Spiegelung an der Hauptdiagonalen *y* = *x*.

Die grafische Darstellung erhält man durch Spiegelung an der Hauptdiagonalen *y* = *x*.

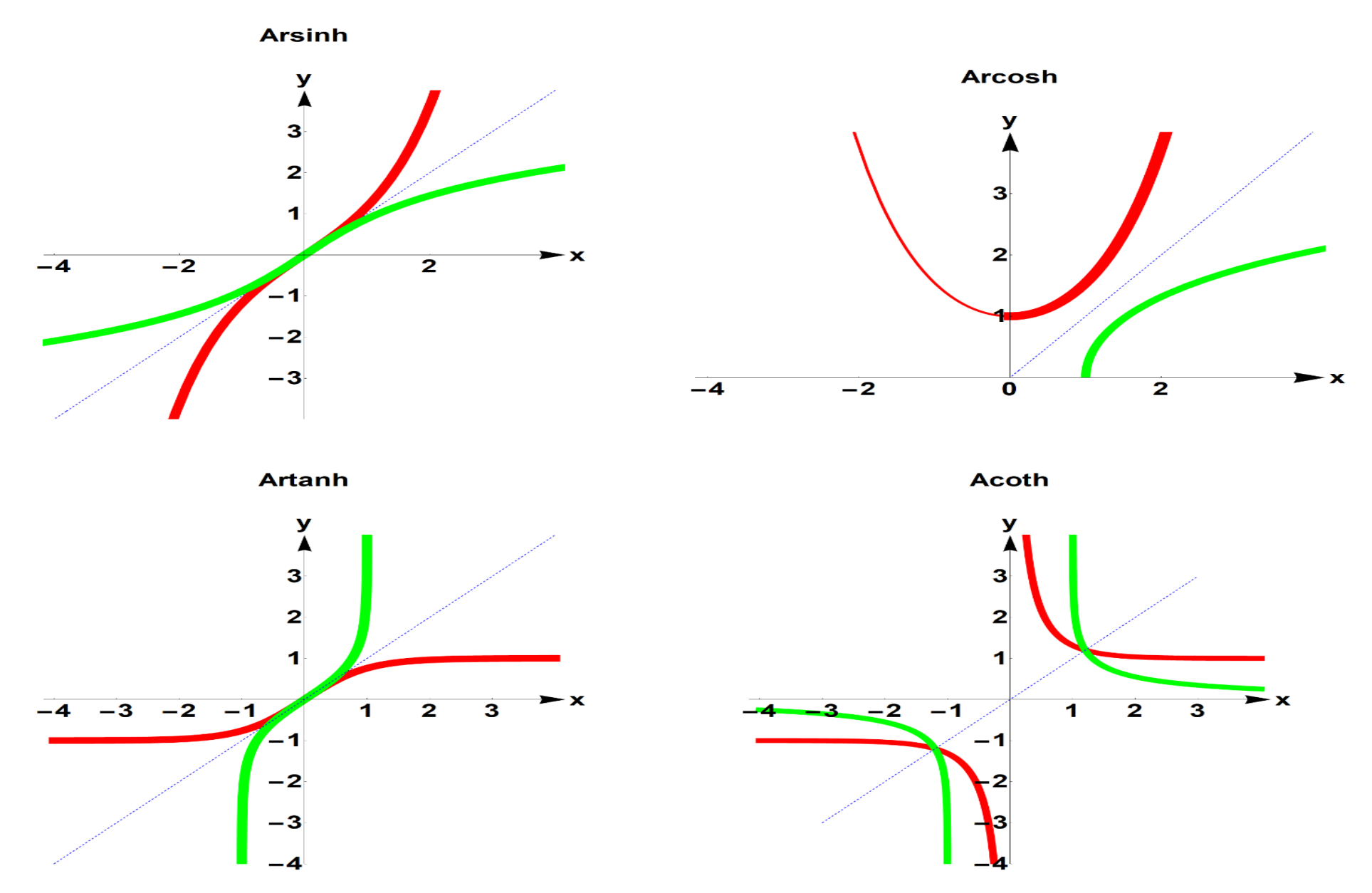

**Areafunktionen (grün) als Umkehrfunktionen der Hyperbelfunktionen (rot)**

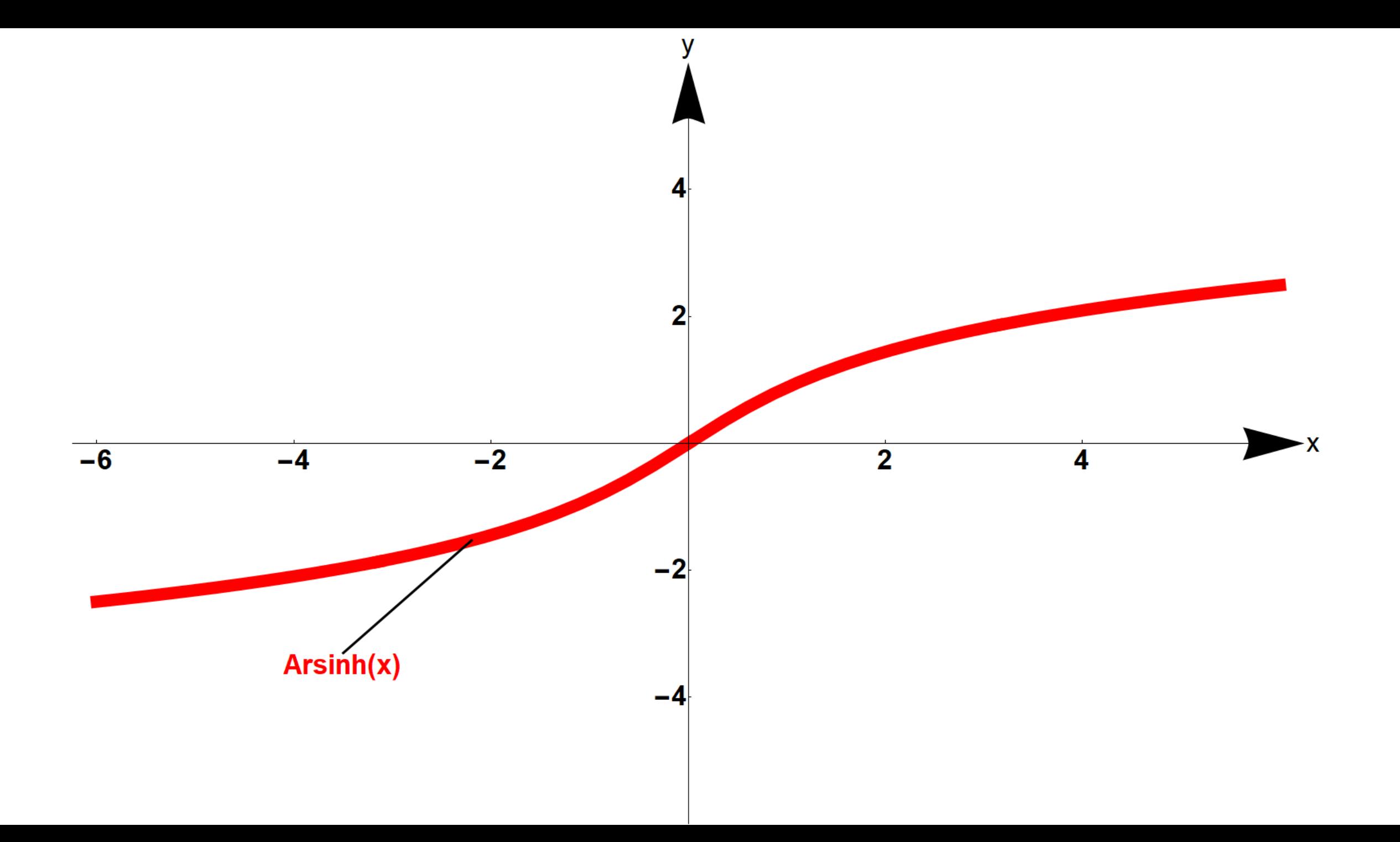

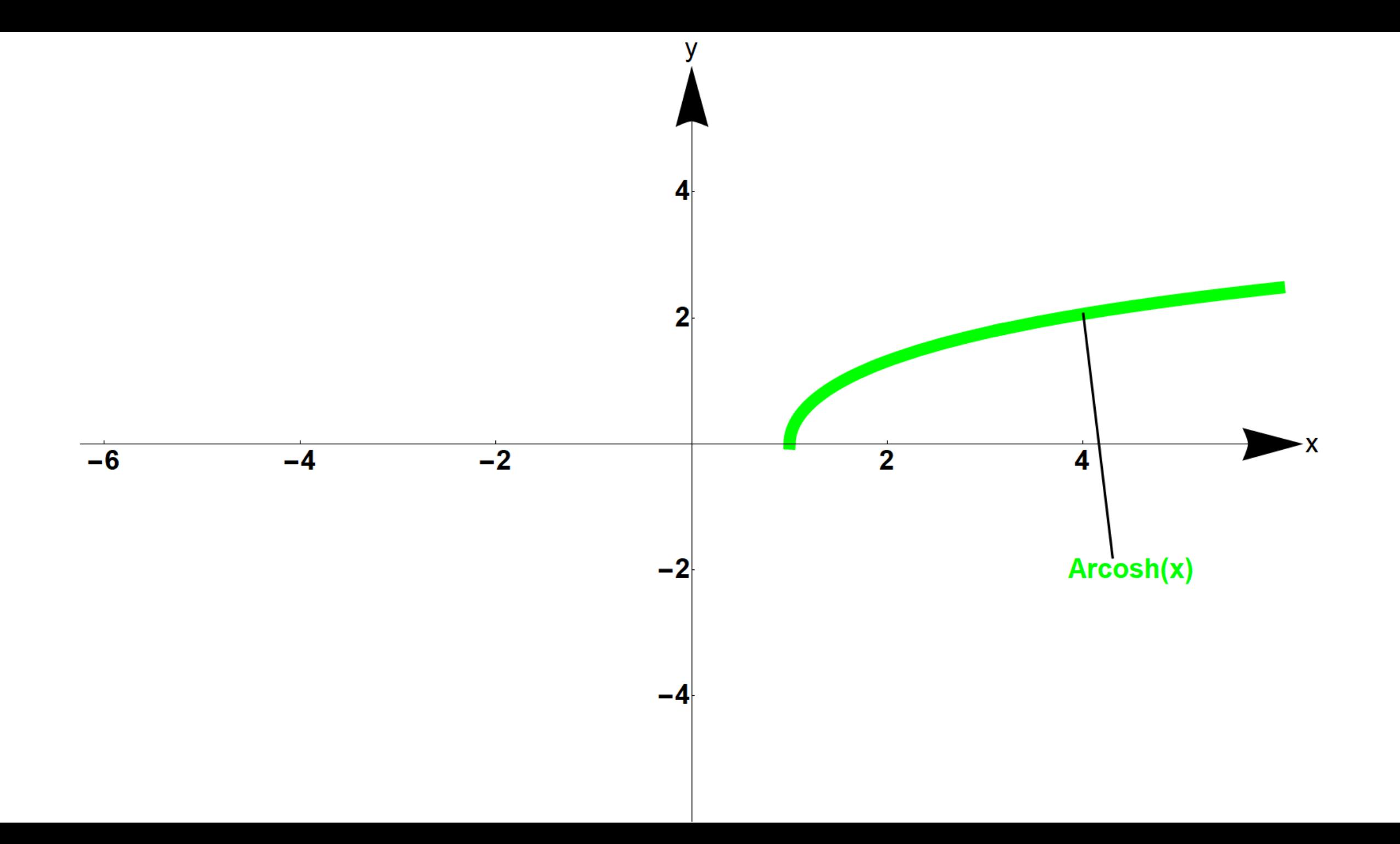

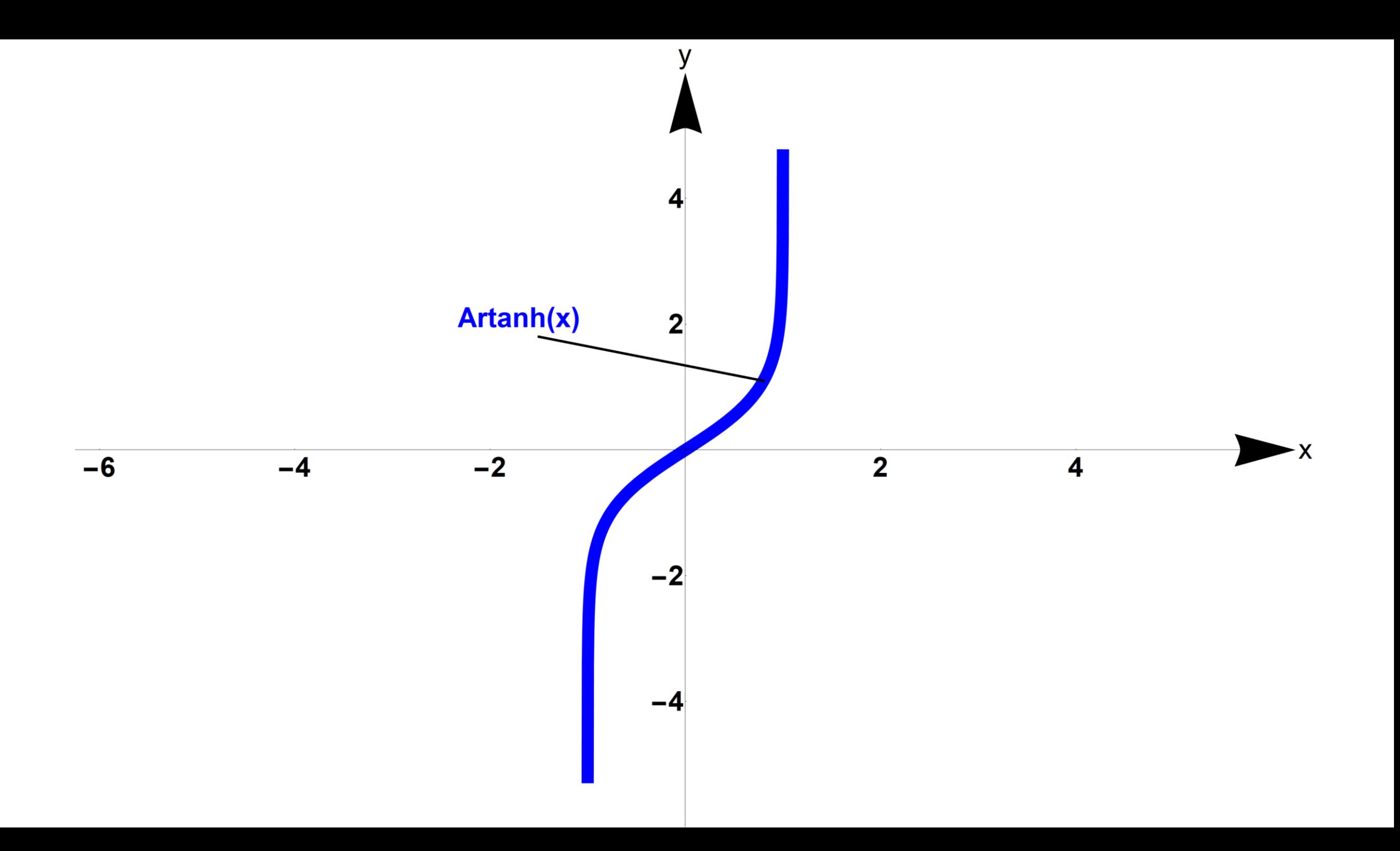

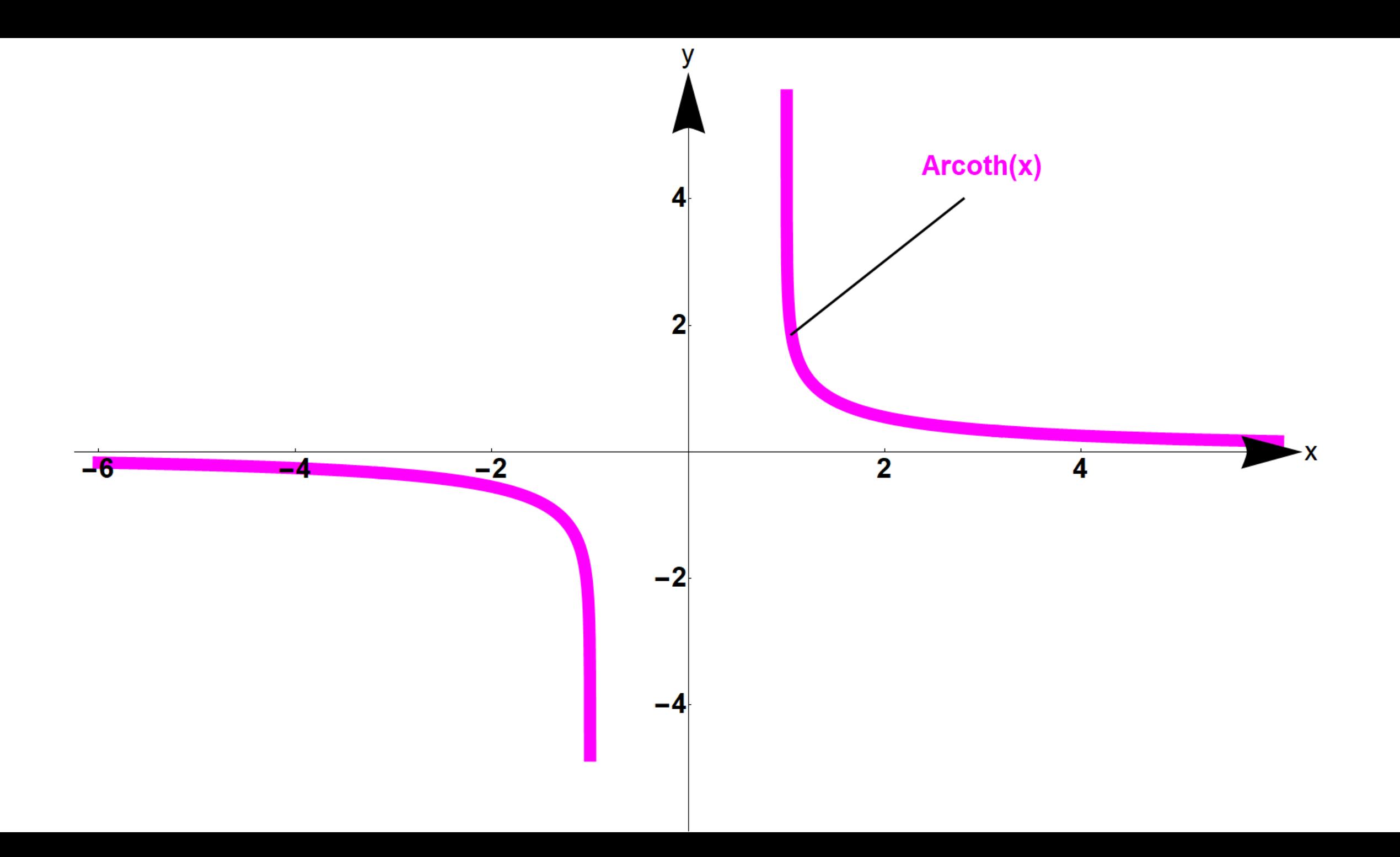

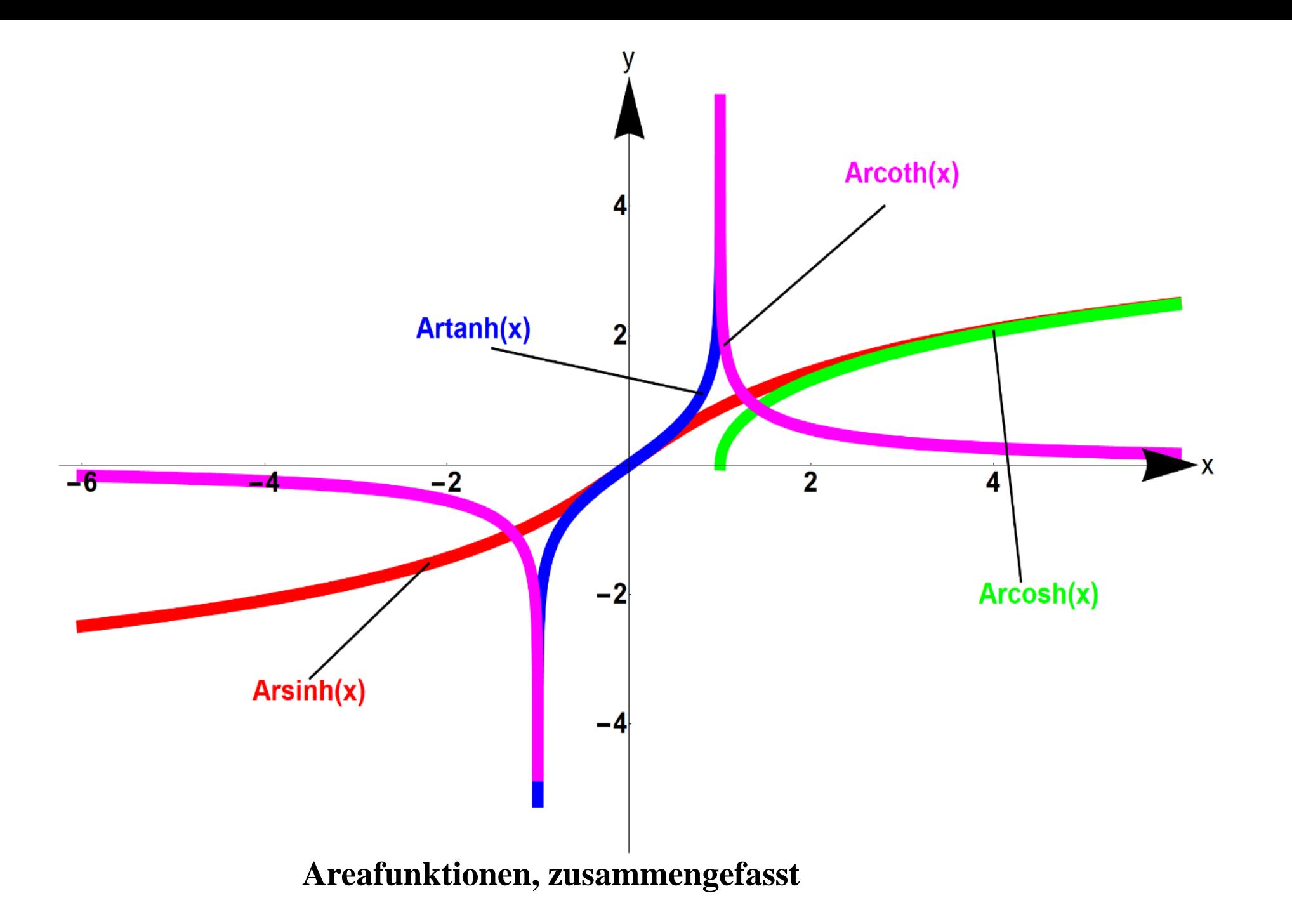
### **Vergleich der Umkehrfunktionen der Kreis- und Hyperbelfunktionen**

# Bei **Kreisfunktionen** gilt:

Wegen  $\cos^2 t + \sin^2 t = 1$  ist

$$
\begin{cases}\n x = \cos t \\
 y = \sin t \quad t \in [0, 2\pi]\n\end{cases}
$$

eine Parameterdarstellung des Kreises  $x^2 + y^2 = 1$  (s. Beispiel 2.4). Die Umkehrfunktionen der Parameterfunktionen heißen *t* = arcsin *y* = arccos *x* und *t* ist der Winkel (Arkus) im Bogenmaß des Einheitskreises.

## **Vergleich der Umkehrfunktionen der Kreis- und Hyperbelfunktionen**

# Bei **Hyperbelfunktionen** gilt:

Wegen  $\cosh^2 t - \sinh^2 t = 1$  ist

$$
\begin{cases}\nx = \cosh t \\
y = \sinh t\n\end{cases}, t \in [0, 2\pi]
$$

eine Parameterdarstellung der Hyperbel  $x^2 - y^2 = 1$  (s. Beispiel 2.10). Die Umkehrfunktionen der Parameterfunktionen heißen  $t = \text{arsinh } y = \text{arcosh } x$ und *t* ist eine Fläche (=Area) .

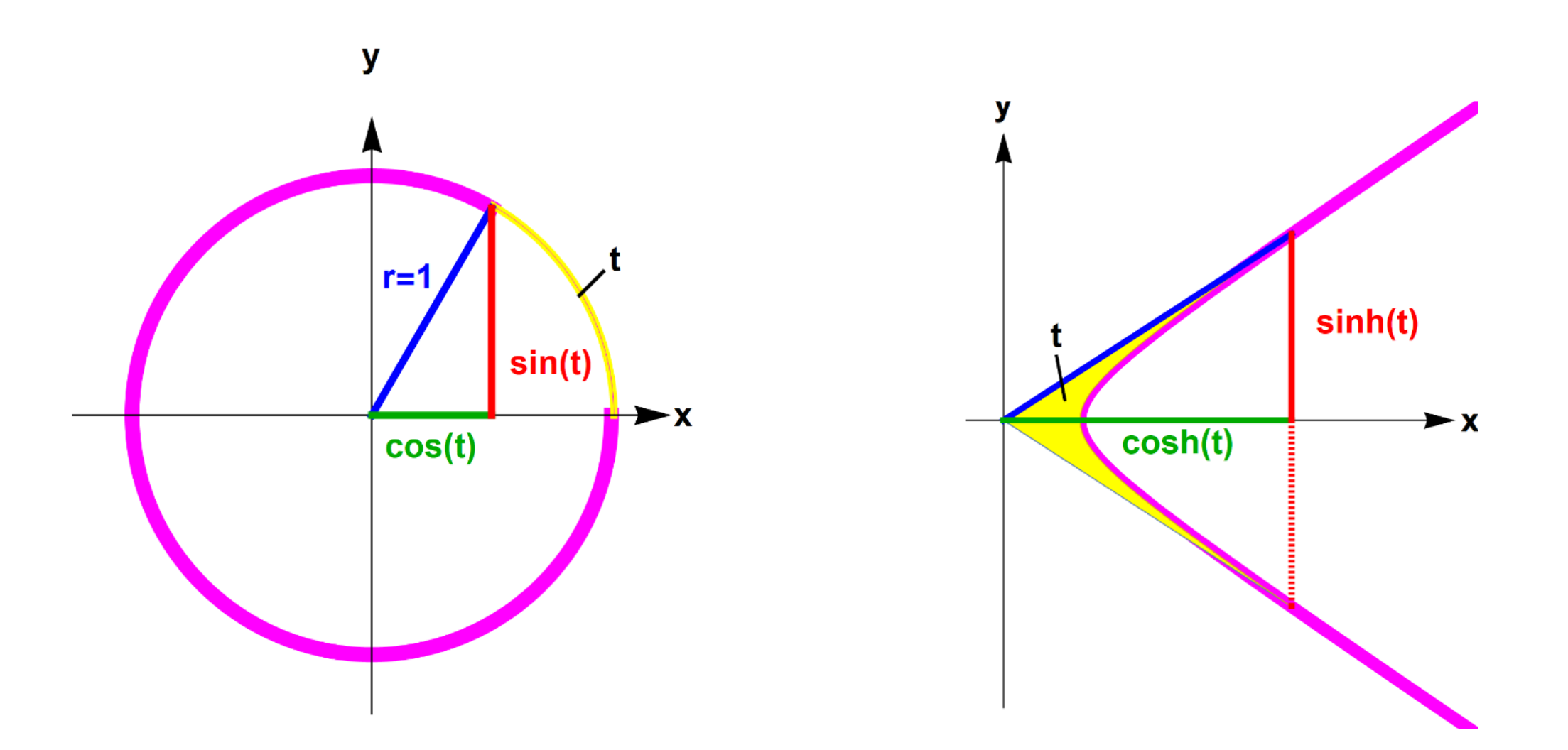

**Kreisfunktionen und Hyperbelfunktionen**

## **Beispiel 2.22:**

Eine häufig auftretende Funktion in der Signalanalyse ist die *Si***-Funktion**, auch sinc-Funktion (Abb. 2.38) genannt (s. Kap. Fourier Transformationen):

$$
(2.27) \t\t\t\t\t\tsi(x) := \frac{\sin x}{x}
$$

si(*x*) hat die gerade Symmetrie:

$$
si(x) = si(-x)
$$

Und es gilt:

$$
\lim_{x \to 0} \frac{\sin x}{x} = 1
$$

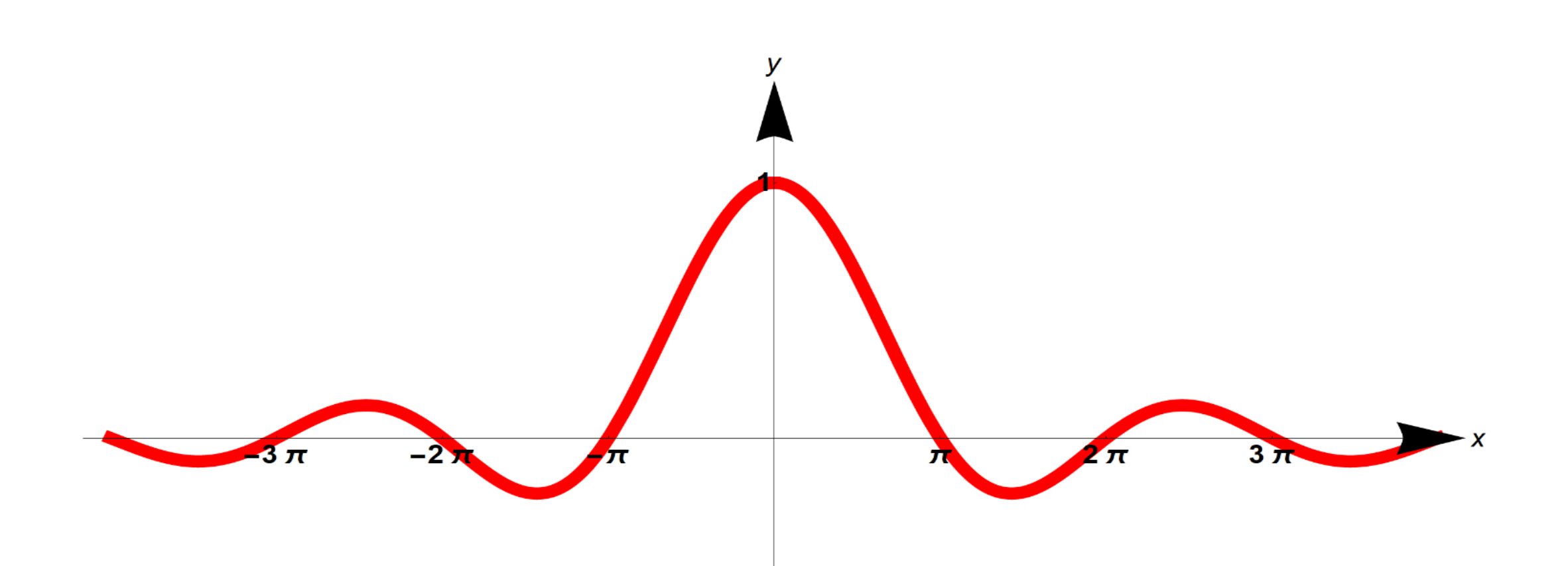

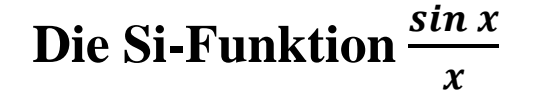

# 2.9 Polarkoordinaten

Die Lage eines Punktes P in der *x*,*y*-Ebene kann statt mit den kartesischen Koordinaten  $(x, y)$  auch mit dem Abstand  $r \geq 0$  zum Ursprung und dem Winkel  $\varphi$  von der *x*-Achse aus dargestellt werden (s. Abb. 2.39). ( $r, \varphi$ ) heißen dann *Polarkoordinaten*. Es gilt:

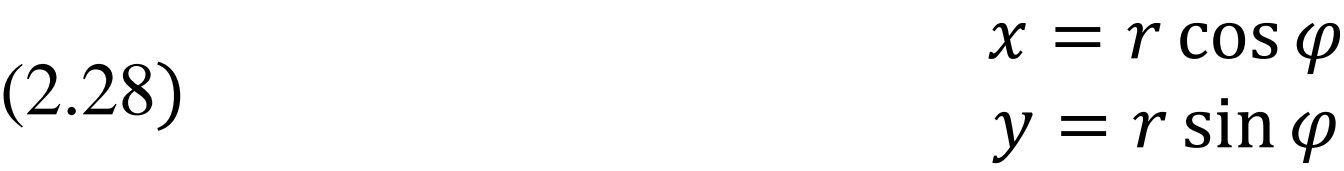

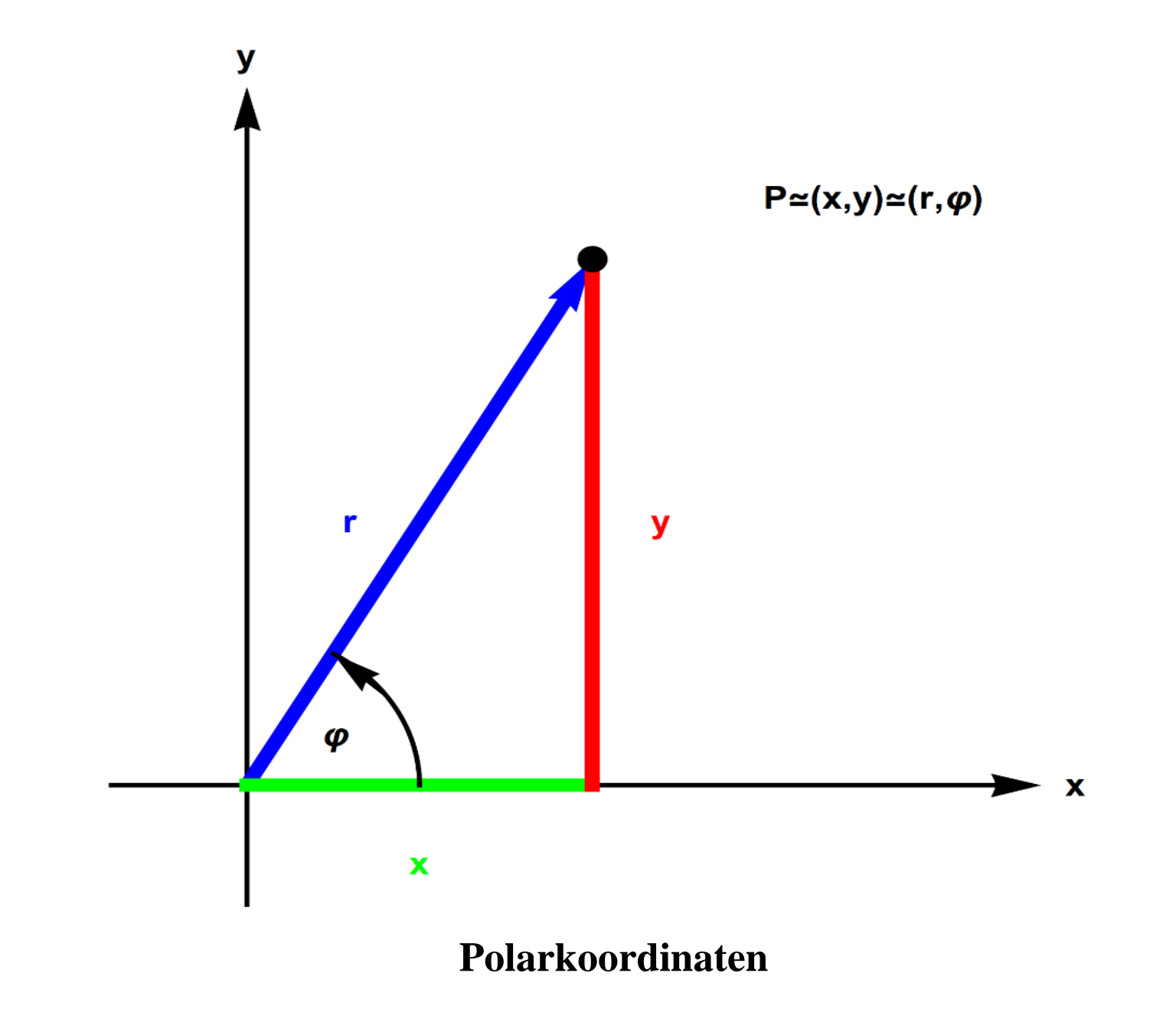

Die Umrechnung zwischen kartesischen Koordinaten und Polarkoordinaten ergibt sich aus den Formeln:

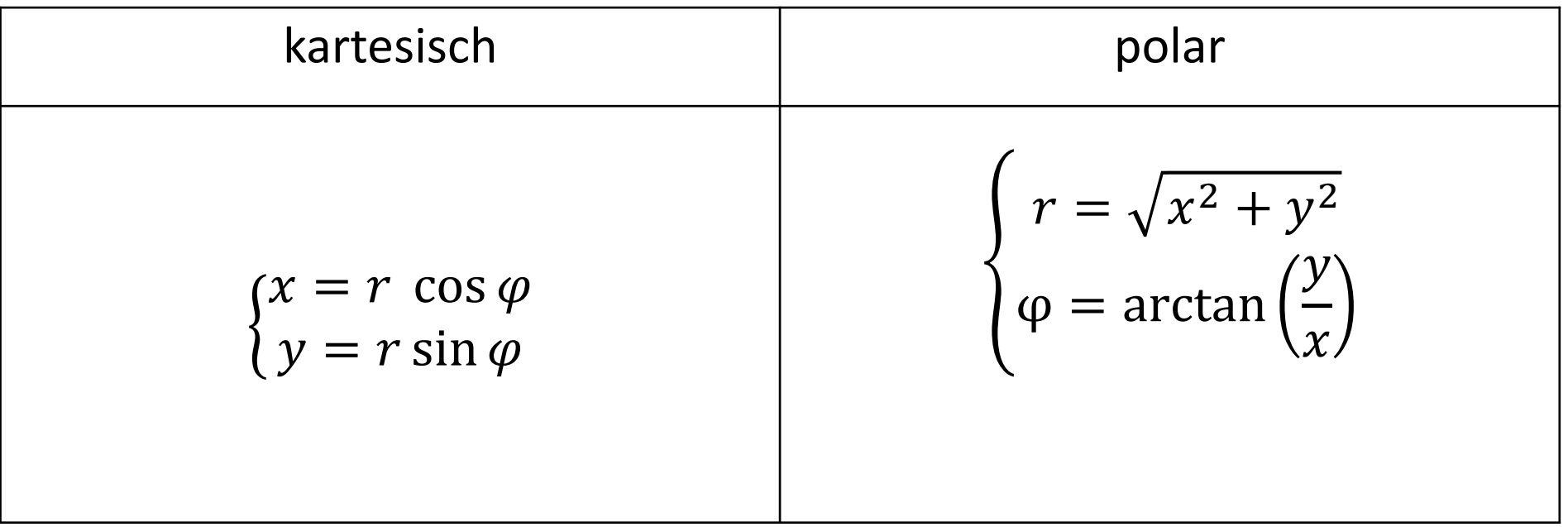

## **Darstellung von Kurven in Polarkoordinaten**

Eine in Polarkoordinaten dargestellte Kurve wird beschrieben durch

 $r = f(\varphi), \varphi \in D_f$ , in Kurzschreibweise:  $r = r(\varphi), \varphi \in D_f$ .

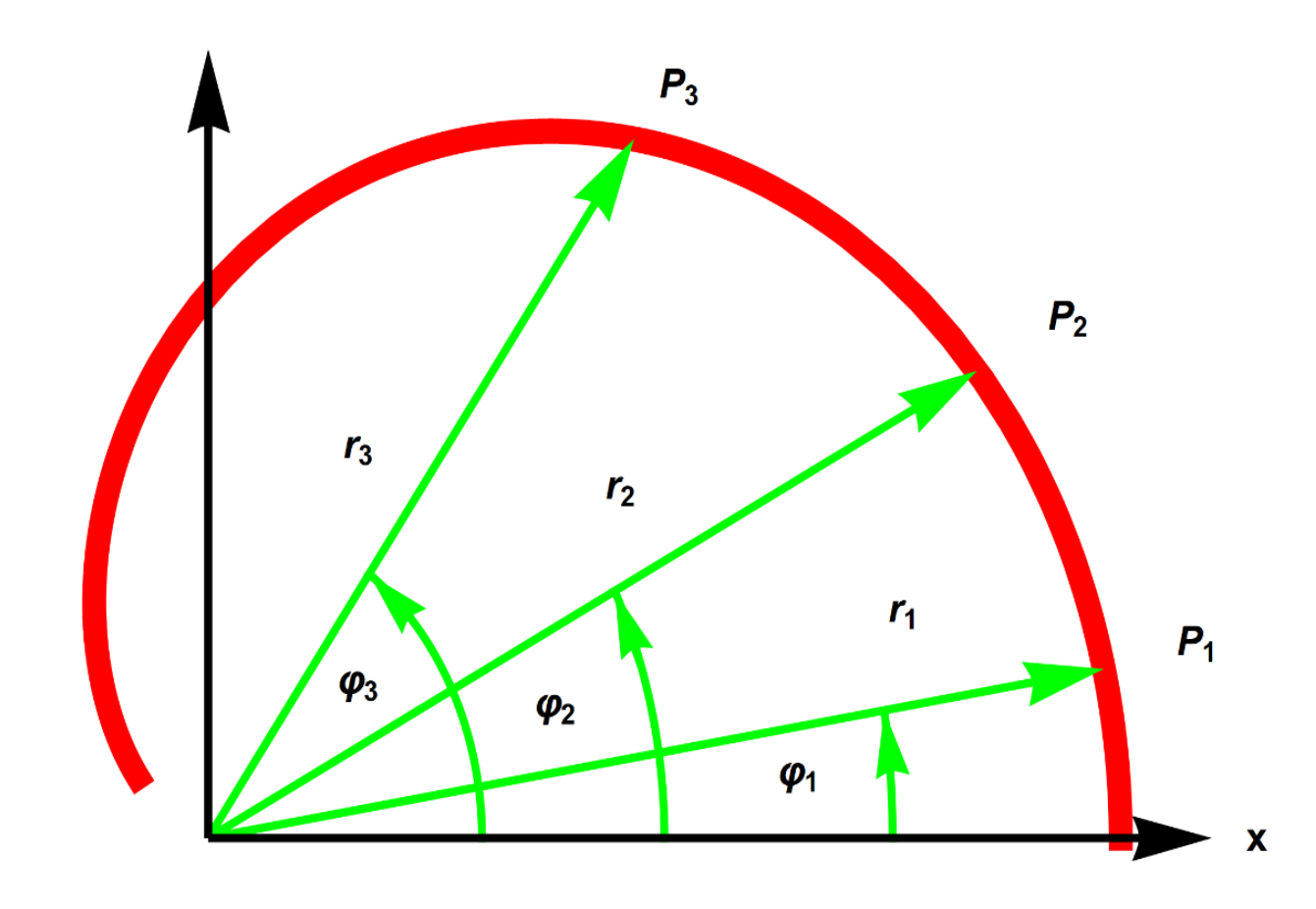

# **Bemerkung:**

Die mit Polarkoordinaten dargestellten Kurven sind im strengen Sinn **keine** Funktionen als Abbildungen von ℝ nach ℝ im kartesischen Koordinatensystem.

Wenn man aber die Winkelvariable auf der reellen Achse und die *r*-Variable senkrecht dazu aufträgt, hat man die Eigenschaften einer Funktion für  $\varphi \epsilon D_f \subset \mathbb{R}.$ 

#### **Beispiel 2.23:** Archimedische Spirale (s. Abb. 2.41)

$$
r = r(\varphi) = 2 \varphi, \varphi \in [0, 2\pi]
$$

Einzelne Punkte berechnet man als Wertetabelle:

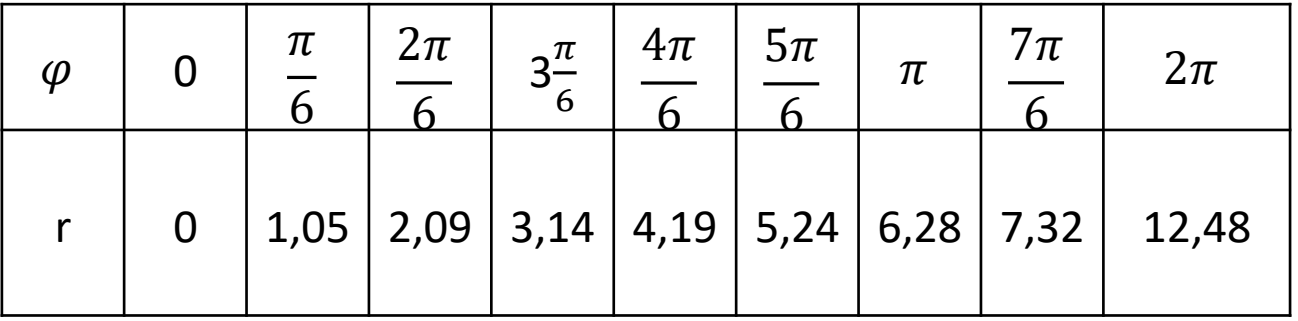

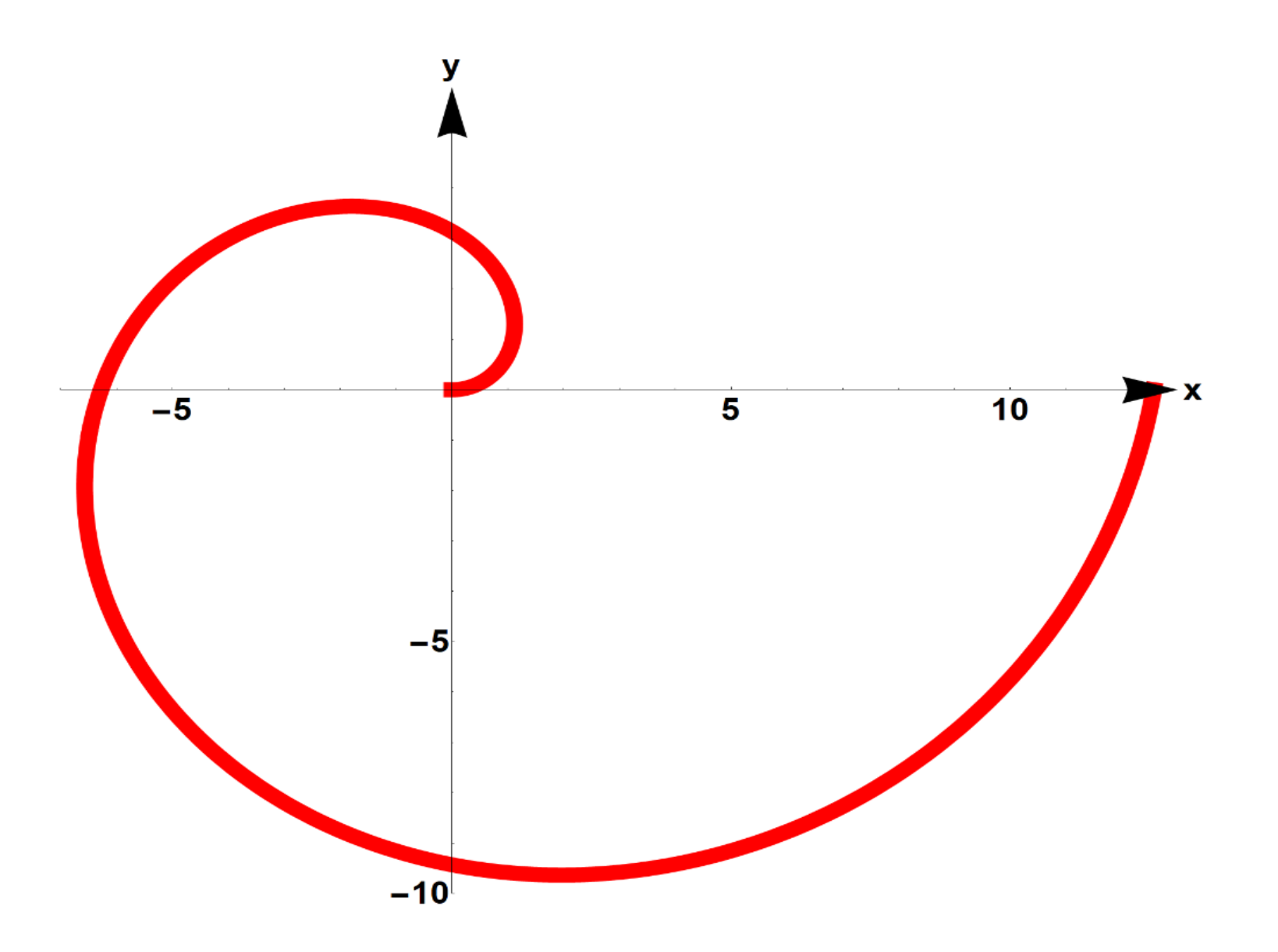

**Archimedische Spirale in Polarkoordinaten**

### **Beispiel 2.24:** Kardioide

$$
r = r(\varphi) = 1 + \cos(\varphi), \varphi \in [0, 2\pi]
$$

Einzelne Punkte berechnet man als Wertetabelle:

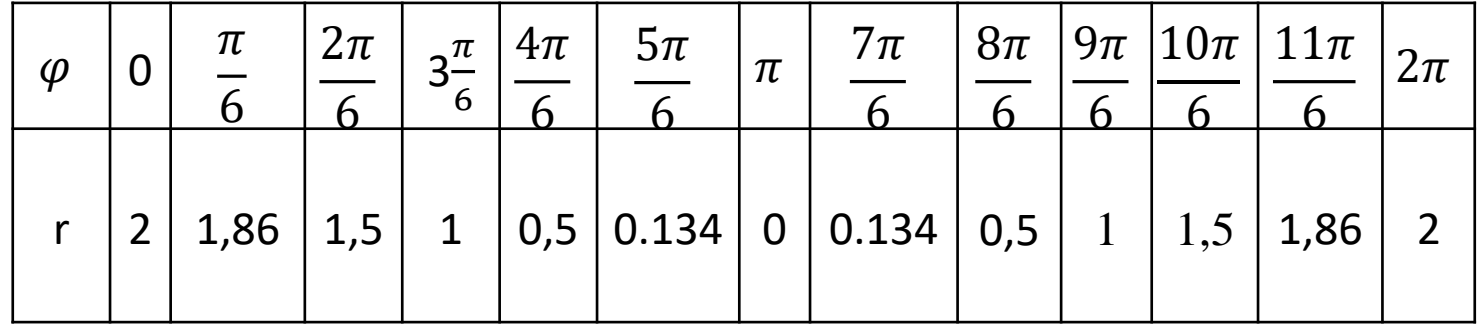

### **Beispiel 2.24:** Kardioide

$$
r = r(\varphi) = 2 \varphi, \varphi \in [0, 2\pi]
$$

Einzelne Punkte berechnet man als Wertetabelle:

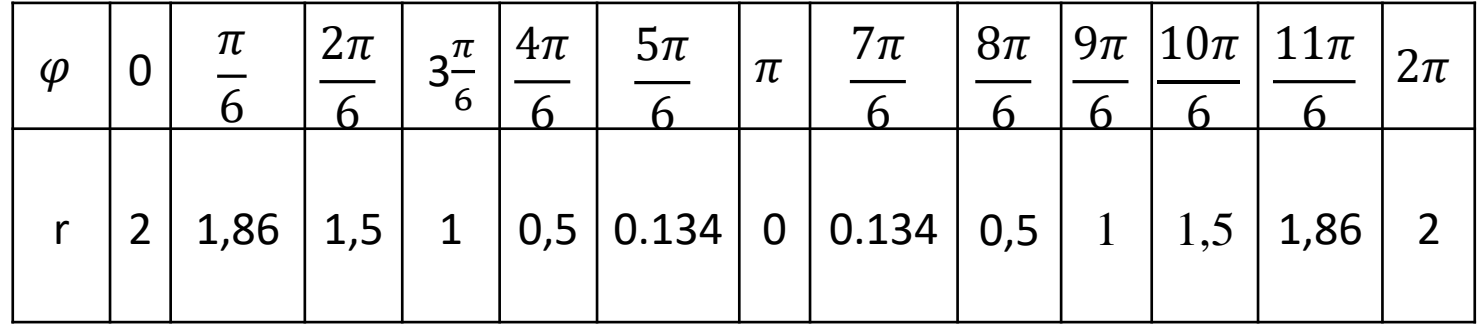

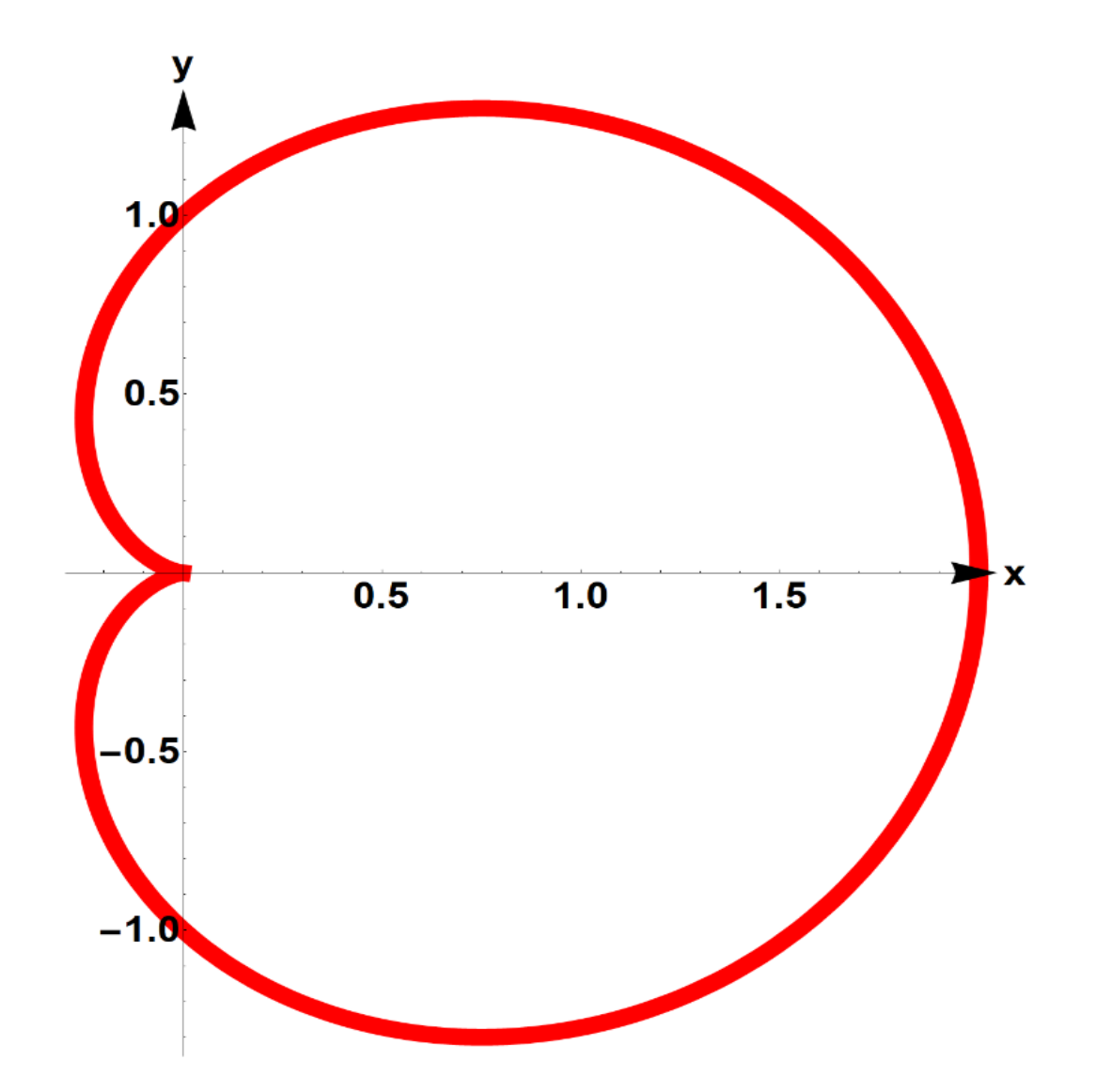

**Kardioide in Polarkoordinaten**

Beispiel 2.25: Ornament in Polarkoordinaten  
\n
$$
r = r(\varphi) = \ln(\varphi)e^{\sin(\varphi^3)} - 2\varphi\cos(6\varphi) + 5(\sin\frac{\varphi}{2})^{10}, \varphi \in (0, 25\pi]
$$

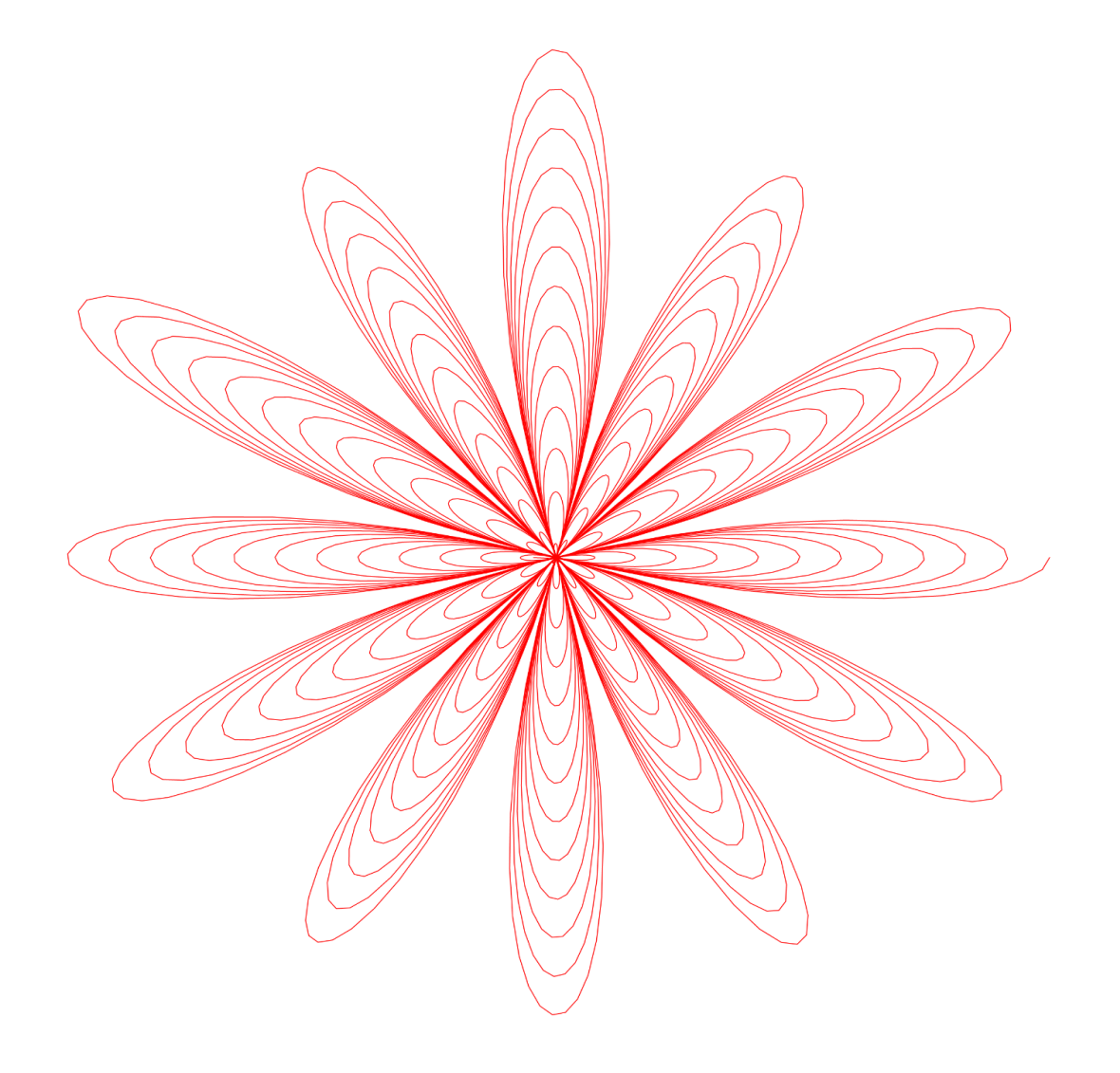